<span id="page-0-0"></span>**République Algérienne démocratique et populaire Ministère de l'Enseignement supérieur et de la recherche scientifique Université Saad Dahleb BLIDA Faculté des Sciences - Département d'informatique**

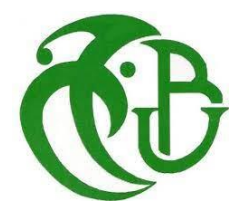

# **Conception et réalisation d'une plateforme web dédiée au philatélie basée sur la recherche d'images par contenu textuel et visuel**

Réalisé par **Youcef Baaloudj** Sous la direction de **Mr. M Cherif Zahar**

Mémoire présenté le 19/11/2022 devant un jury composé de :

**Mme. Melyara Mezzi**

**Mr. abdallah hicham kameche**

# **résumé**

La recherche d'image sur le web s'effectue à travers des moteurs de recherche d'images qui permettent de trouver rapidement et efficacement des images parmi une grande masse d'information disponible sur le web. Il y a deux types de recherche, la recherche par contenu textuel, et la recherche par contenu visuel.

La recherche textuelle d'images qui se fait à travers des mots clés, soit des photos indexées à travers un iconographe qui rend la tâche longue et couteuse, ou bien l'indexation automatique dans laquelle les moteurs de recherche indexent le texte associe à l'image dans les pages web et dans ce cas les images sont nommées d'une manière générique, et ne correspond pas nécessairement à l'image.

La recherche visuelle est purement automatisé. Elle se faite à travers la comparaison des descripteurs numériques extrait de l'image requête, avec celles disponible sur la base de données. Or la recherche évite le problème de subjectivité, elle est face à la difficulté d'associer une sémantique à une image. Soit le phénomène de fossé sémantique, ou les résultats de recherche ont les mêmes histogrammes de couleurs par exemple mais ils sont complétement différents au niveau sémantique.

Afin d'améliorer la recherche des images, nous proposons un système de recherche croisé basé sur les informations textuelle et visuelle, d'où la partie recherche image est basé sur les réseaux de neurones dans la phase d'indexation d'images, et l'algorithme de mesure de voisin le plus proche approximatif (Annoy) dans la phase de calcul de similarité.

**Mots clés :** indexation d'images, recherche d'images, recherche d'images textuelle, recherche d'images visuelle, recherche d'images croisée, reseaux de neurones, le voisin le plus proche approximatif.

# **ملخص**

يتم إجراء بحث الصور على الويب من خالل محركات البحث عن الصور التي تسمح بالعثور على الصور بسرعة وكفاءة بين مجموعة كبيرة من المعلومات المتاحة على الويب.

هناك نوعان من البحث ، البحث بالمحتوى النصي، أو البحث بالمحتوى المرئي. البحث بالمحتوى النصي عن الصور الذي يتم من خالل الكلمات المفتاحية التي يتم إلحاقها بالصور عن طريق مختص، الأمر الذي يجعل المهمة طويلة ومكلفة، أو عن طريق الفهرسة الأتوماتيكية التي تقوم بها محركات البحث من خالل تحليل النص المرتبط بالصورة في صفحات الويب. في هذه الحالة تتم فهرسة الصور بصورة عامة ال تتوافق بالضرورة مع الصورة محل البحث.

بالنسبة للبحث بالمحتوى المرئي فهو آلي بحت، حيث يتم من خالل مقارنة المواصفات الرقمية المستخرجة من الصورة محل البحث، مع تلك الموجودة في قاعدة البيانات، ورغم أن هذا النوع من البحث يتجاوز مشكلة الذاتية المرتبطة بالفهرسة اليدوية عن طريق مختص، فهو يواجه صعوبة ربط الدالالت بالصورة، مما يؤدي إلى ظاهرة الفجوة الداللية، كإظهار نتائج بحث لها نفس األلوان مع الصورة محل البحث، لكنها مختلفة تماما على مستوى المعنى الداللي.

من أجل تحسين نتائج البحث، نقترح نظام بحث مزدوج يعتمد على دمج المحتوى المرئي والنصي، وهذا من خالل االعتماد على **"الشبكات العصبية"** في مرحلة فهرسة الصور، وخوارزمية **"أقرب جار تقريبي"** في مرحلة قياس التشابه.

**الكلمات الرئيسية:** فهرسة الصور ، البحث عن الصور ، البحث عن الصور بالمحتوى النصي، البحث عن الصور بالمحتوى المرئي، الشبكات العصبية ، أقرب جار تقريبي.

# **Remerciements**

*Je tiens à remercier tous ceux qui m'ont soutenu durant cette longue et difficile période de préparation de ce projet.*

*Mes chers collègues d'études Hocine, Hakima et Ayoub pour leurs soutien et persistance qui m'a permis de ne jamais baisser les bras avant d'avoir mon diplôme.*

*Mes chers collègues du travail en Algérie et à Doha de croire en moi.*

*Mes enseignants, et spécialement celui qui m'a marqué avec sa galanterie et gentillesse, mon très cher promoteur Mr. Cherif Zahar.*

*Son excellence Pr. Kamel Bedari ministre de l'Enseignement Supérieur et de la Recherche Scientifique. Mr. Azzedine Mihoubi, et Pr. Mohamed Bezzina pour leur soutien administratif.*

*Je serai toujours reconnaissant de tout ce que vous avez fait pour moi.*

*Youcef*

# <span id="page-4-0"></span>Dédicace

*À ma famille.* 

*À mes amis.* 

*À mes collègues.*

*À Hocine.*

*Merci !*

# <span id="page-5-0"></span>TABLE DES MATIÈRES

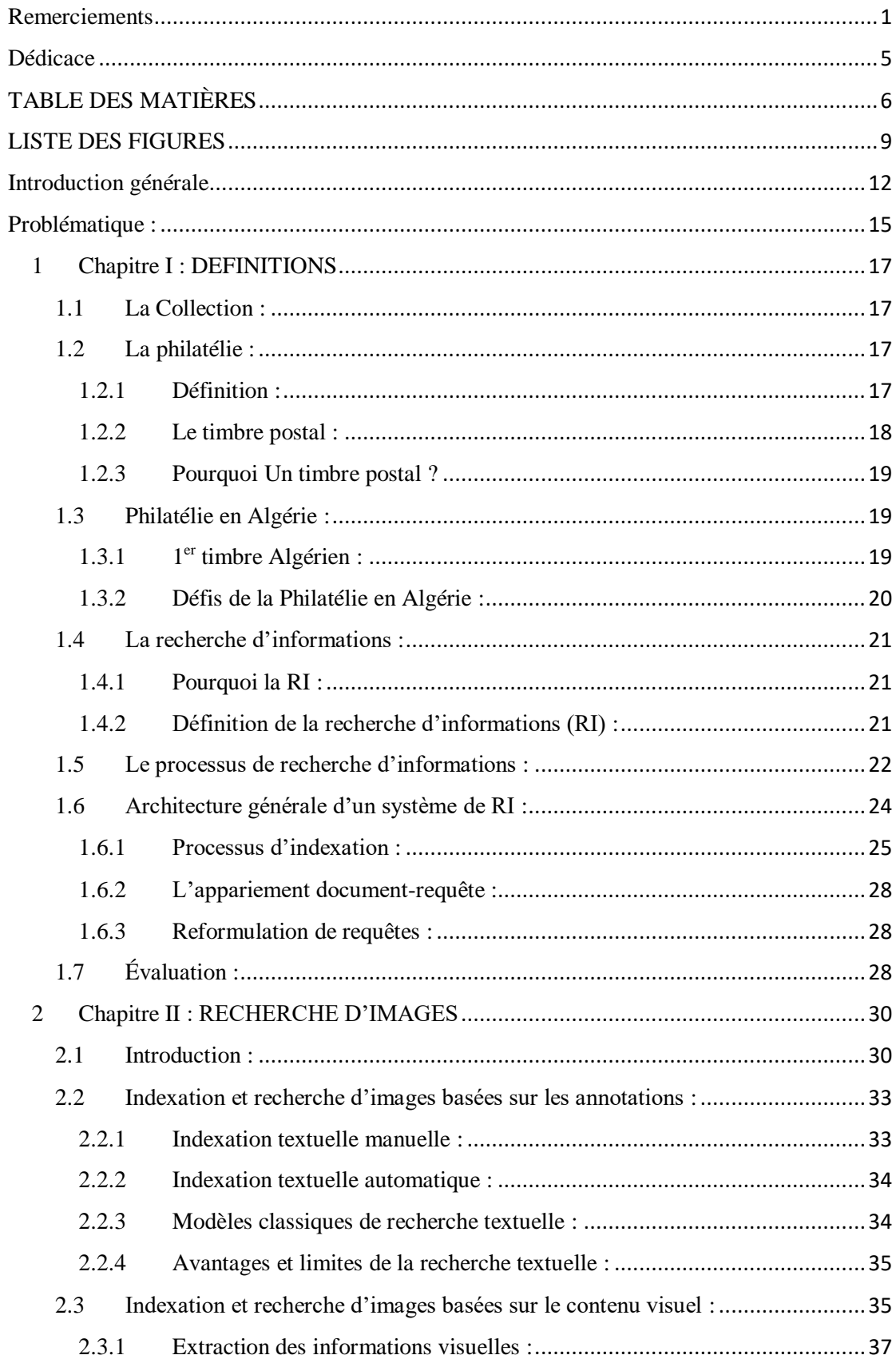

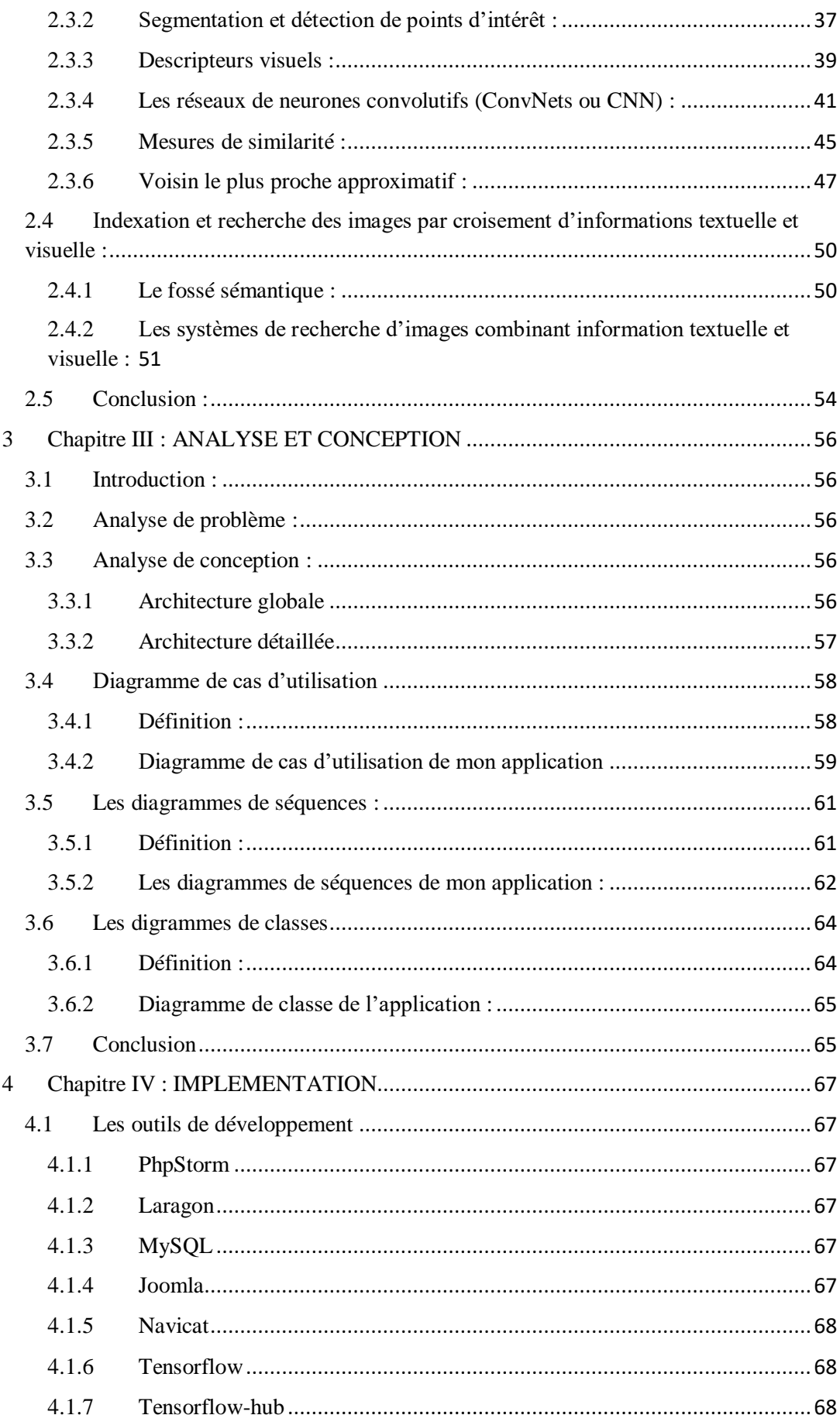

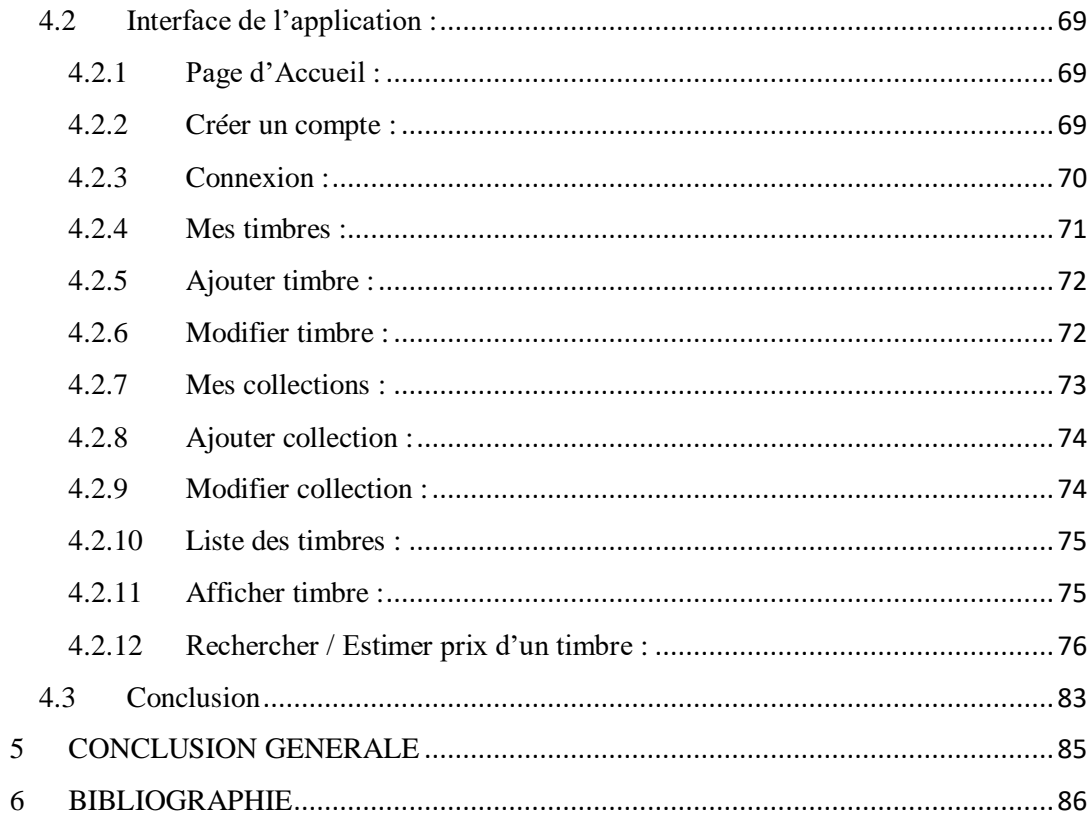

# <span id="page-8-0"></span>LISTE DES FIGURES

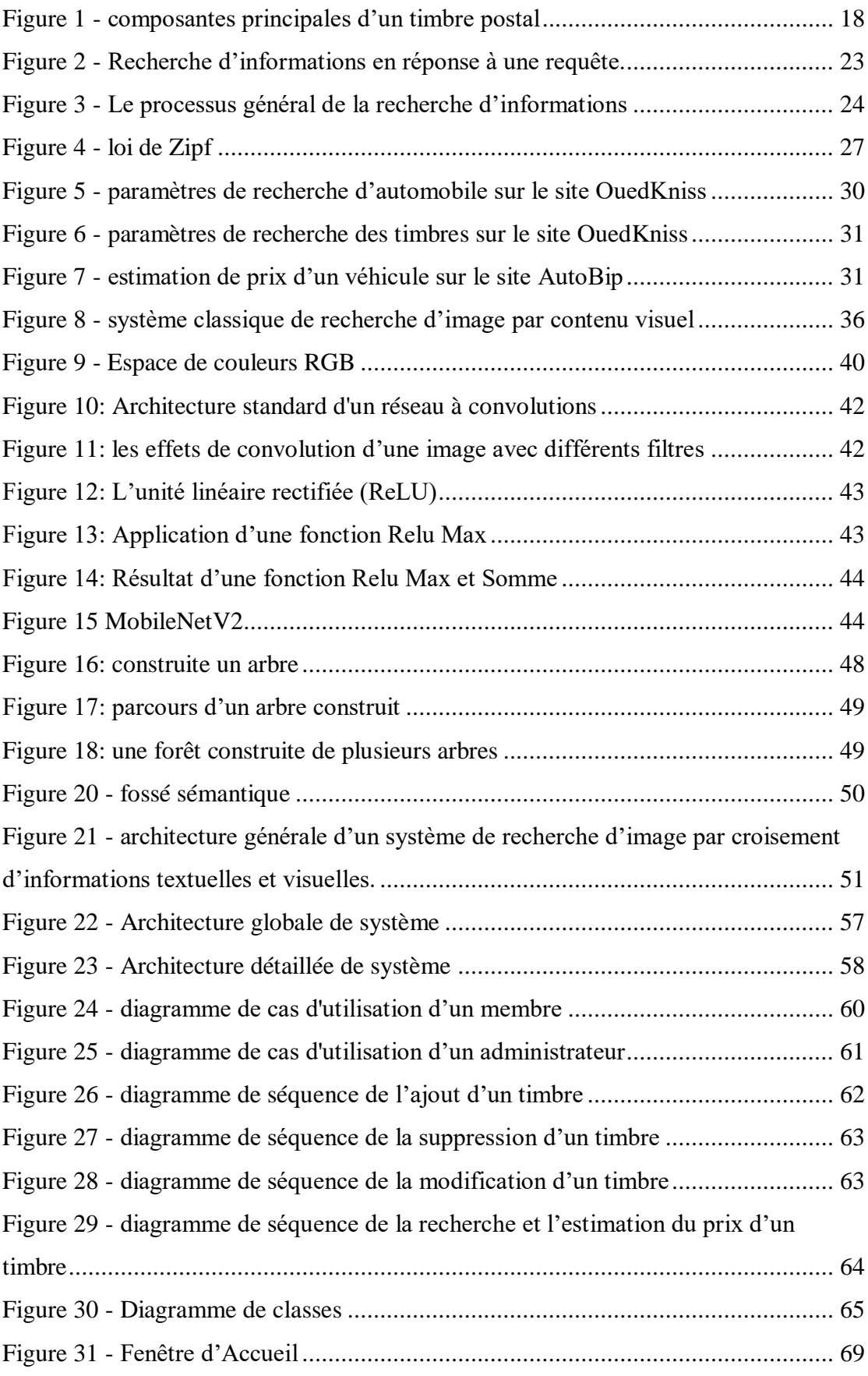

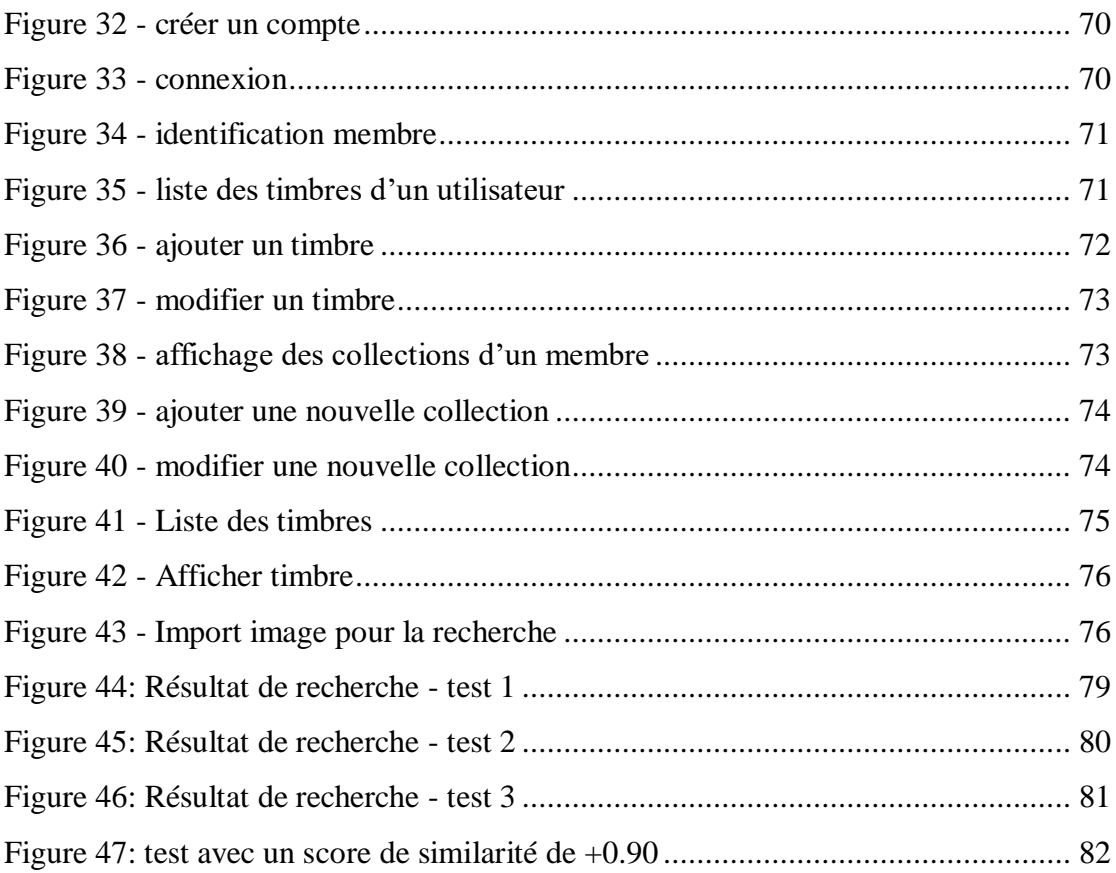

# INTRODUCTION GENERALE

# <span id="page-11-0"></span>Introduction générale

Une collection est à la fois un regroupement d'objets correspondant à un thème, et l'activité qui consiste à réunir, entretenir et gérer ce regroupement (1)

Le monde de collectionneurs est très vaste. Des timbres de postes, des pièces de monnaies, des billets de banque, des tableaux de peinture, des anciens livres et manuscrits, voir même des voitures et des jeux vidéo… Chaque filière a ses règles, ses codes, et ses enthousiastes qui cherchent à agrandir leurs collections en achetant et/ou en échangeant des différentes pièces.

Parmi les domaines de collections le plus vital est « la philatélie », qui est « l'art de collectionner des timbres postaux et fiscaux, et de les étudier. Les collectionneurs et les amateurs de timbres sont des philatélistes ». (2) Ce domaine ne cesse d'attirer de nouveaux adhérents qui cherchent à collectionner le maximum de timbres, parfois sur un thème bien précis, par exemple les timbres de la guerre d'indépendance, timbres des personnalités politiques, timbres des lieux touristiques…etc.

Malgré l'explosion des différents sites de E-commerce, il est clair que la spécificité de ce domaine n'est pas prise en considération dans ces plateformes. Les collectionneurs sont toujours obligés à utiliser les anciennes méthodes de rencontre directes dans le cadre des associations, ou bien les évènements tel que les expositions, comme une opportunité potentielle pour la vente/achat ou bien l'échange.

Proposer ou trouver un timbre qui intéresse un collectionneur n'est qu'une première étape. Le critère le plus déterminant dans la transaction est le prix. Comme le monde de la philatélie est très subjectif, peu d'experts ont la capacité et le savoir nécessaire pour estimer le prix d'un timbre, spécialement quand il est rare. Les collectionneurs se réfèrent à des catalogues spécialisés qui donnent le prix à la date de leurs éditions, mais devient dépassé après une certaine période.

Cela dit, il est clair que les philatélistes sont face aux deux problèmes majeurs :

1-la difficulté de trouver des timbres que manque le collectionneur.

2-la difficulté d'estimer le prix des timbres.

D'où un moyen qui facilite la recherche selon des différents attributs des timbres va garantir une circulation meilleure des timbres entre collectionneurs, soit par la proposition d'achat/vente, ou bien par l'échange.

La solution à ces problèmes est de passer à une approche qui minimise le temps de la recherche manuelle d'un côté, et les couts de déplacement inutile d'un autre côté. Proposer un système informatisé qui permet une recherche rapide et efficace des timbres, selon des critères fournis par l'utilisateur, tout en donnant une estimation approximative de prix de chaque timbre, va certainement révolutionner le monde de la philatélie.

La recherche d'information est un domaine qui propose une solution informatisée à des problèmes causés par la recherche traditionnelle. Cette dernière consiste à traiter manuellement une masse très importante d'informations à fin d'arriver au résultat souhaité.

La recherche d'information RI (informatisée) est un domaine apparu dans les années 60, on peut le définir comme suit : « établir une correspondance entre l'information fourni, et celle disponible sur les bases de données ».

Parmi les différents types de systèmes de recherche d'informations SRI, on s'intéresse dans le cadre de ce mémoire au système de recherche d'images (SRim), car on veut établir une solution qui permet de rechercher la similarité entre une image fourni d'un timbre, et la collection disponible base de données.

On peut distinguer deux types de SRim :

**1-recherche textuelle :** chaque image est décrite par un ensemble de mots clés. En trois mots elle est : manuelle, couteuse et subjective.

L'indexation se faite par l'association du texte à une image (nom, légende, texte adjacent à l'image), et cela sans tenir en compte les caractéristiques visuelles de l'image, et quand on effectue la recherche elle sera basée sur ces texte. C'est la méthode utilisée par la majorité des moteurs de recherche dont les résultats ne sont pas toujours bons.

**2-recherche visuelle :** chaque image est décrite par un ensemble de descripteurs, soit de couleurs, texture, formes...etc.

Dans ce type de recherche seul le contenu visuel de l'image défini par les descripteurs cités précédemment sont utilisés et c'est ce qu'on l'appel : recherche des images basées sur le contenu (Content Based Iamge Retrival CBIR).

Le deuxième type a fait de gros progrès dans le cadre de recherche des images visuellement proches d'une image requête, mais restent toujours peu performants. La raison majeure est la façon dont les images sont décrites sur les systèmes informatiques. Le contenu de l'image peut être décrit à deux niveaux :

**1-Sémantique :** une image a un sens suivant la situation dont elle été prise.

**2-Numérique :** une image est un ensemble de pixels colorés, du quels on peut extraire des différents descripteurs de couleurs, de textures et de formes.

La performance de la recherche reste insuffisante, car l'utilisateur établit sa requête sémantiquement, alors que dans les systèmes d'information de l'heur actuel, les images sont décrite au niveau numérique, il est très difficile de trouver des correspondance entre les deux niveaux, et c'est ce qu'on l'appelle « le fossé sémantique » (semantic gap), qui est la manque de concordance entre l'information qu'on peut extraire des données visuels, et l'interprétation que les mêmes données ont pour un utilisateur dans une situation donnée.

L'information visuelle extraite de l'image indique son contenu, alors que l'information textuelle indique le sens possible de ce contenu, donc toutes les deux apportent une information différente et complémentaire.

Les meilleurs résultats de recherche sont basés sur une combinaison des informations textuelle et visuelle. Mon travail consiste à trouver des liens entre ces deux informations, pour établir un système de recherche croisé. En d'autres termes un système qui utilise l'information contextuelle entourant l'image, et leurs caractéristiques de bas niveaux (couleurs, texture...).

# <span id="page-14-0"></span>Problématique :

L'absence d'une plateforme qui facilite aux collectionneurs des timbres postaux la vente/achat ou l'échange, coutent un temps précieux et des frais inutiles pour les philatélistes. Les sites de E-commerce ne prennent pas en considération la spécificité de la « philatélie » et cela rend son utilisation peu bénéfique.

Une plateforme spécialisée dans la philatélie, qui se base sur un croisement des systèmes de recherche d'informations textuelle et visuelle va permettre aux collectionneurs d'élargir le taux d'échange, car ils peuvent chercher facilement et rapidement les timbres qu'ils leurs manquent selon des attributs bien précis, et selon leurs budgets, et minimise la fraude car une estimation de prix approximatif et moyen est attribué automatiquement à chaque requête de recherche.

# CHAPITRE I **DEFINITIONS**

# <span id="page-16-0"></span>**1 Chapitre I : DEFINITIONS**

## <span id="page-16-1"></span>1.1 La Collection :

Une collection est à la fois un regroupement d'objets correspondant à un thème, et l'activité qui consiste à réunir, entretenir et gérer ce regroupement.

Selon le dictionnaire de Larousse une collection est la « Réunion d'objets rassemblés et classés pour leur valeur documentaire, esthétique, pour leur prix, leur rareté ». (3)

Il peut s'agir d'un loisir : la personne qui constitue et stocke la collection est alors un collectionneur. Ce peut aussi être une profession, celle de conservateur : conservateur de musée (collections d'œuvres d'art, d'objets rares ou anciens), conservateur de bibliothèque ou d'archive (fonds regroupant des documents).

Le monde de collectionneurs est très vaste. Des timbres de postes, des pièces de monnaies, des billets de banque, des tableaux de peinture, des anciens livres et manuscrits, voir même des voitures et des jeux vidéo… On compte plus de 60 filières différentes. Chaque filière a son appellation technique, ses règles, ses codes, et ses enthousiastes qui cherchent à agrandir leurs collections en achetant et/ou en échangeant des différentes pièces.

Dans ce mémoire on va s'intéresser à un domaine vital, qui ne cesse d'attirer de nouveaux adhérents. Ce domaine est la collection des timbres, ou comme on l'appelle « la philatélie ».

## <span id="page-16-2"></span>1.2 La philatélie :

### <span id="page-16-3"></span>1.2.1 Définition :

Selon le dictionnaire Larousse, la philatélie est la « Science, étude, recherche des timbres-poste et, éventuellement, d'objets connexes comme les marques d'affranchissement » (3). La philatélie est l'art de collectionner les timbres et de les étudier. Les collectionneurs et les amateurs de timbres sont des philatélistes.

« Jusqu'au début du XXe siècle, la collection de plis, d'enveloppes, d'empreintes postales et de timbres-poste (à partir de 1843) se nomme couramment la « timbrologie ». (4) Le mot philatélie, utilisé dans la majorité des langues a été inventé en France en

1864, sous Napoléon III. Soit 15 ans après l'apparition des premiers timbres-poste français (1849). Il est composé de deux racines grecques : *philos* qui veut dire ami, et *ateleia* qui veut dire exempté de taxe. « C'est un des premiers collectionneurs français, G. Herpin, qui propose ce nouveau mot dans la revue Le Collectionneur de Timbres-Poste éditée par Arthur Maury. Son article s'intitule "Baptême" et paraît dans le numéro 5 du 15 novembre 1864 ». (5)

En raison de sa meilleure adaptation, du fait de ses racines grecques, Le mot « philatélie » a été préféré à celui de « timbrologie » utilisé auparavant, et devient un terme à utilisation internationale (philately en anglais, philatelie en allemand, filatelia en italien, espagnol et portugais, filatelie en néerlandais, philatélie en suédois, filatelistyka en polonais…).

## <span id="page-17-0"></span>1.2.2 Le timbre postal :

Le timbre postal est une « Petite vignette servant à affranchir les lettres et les paquets confiés à la poste ». (6) C'est une « vignette adhésive, de valeur conventionnelle, émise par une administration postale et destinée à affranchir les envois confiés à la poste ».  $(3)$ 

Chaque timbre postal « …possédant une valeur fiduciaire permettant, par son apposition sur un document, le paiement des taxes dues au service postal ». (7)

Le premier timbre postal anglais est donc apparu en 1840. « « En grande Bretagne le premier timbre au monde : le One Penny black. D'une valeur de 1 penny il porte le profil de la reine Victoria à l'âge de quinze ans ». (8)

Le timbre postal contient 5 composantes essentielles comme il est décrit dans la figure suivante.

<span id="page-17-1"></span>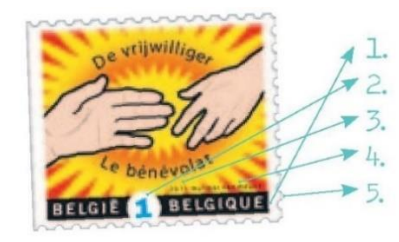

Le pays d'origine La valeur du timbre-poste L'année d'émission La personne qui a réalisé la création Les dents du timbre

*Figure 1 - composantes principales d'un timbre postal*

#### <span id="page-18-0"></span>1.2.3 Pourquoi Un timbre postal ?

Jusqu'au milieu du 18<sup>e</sup> siècle, quand les timbres n'existaient pas, les destinataires devaient en payer chaque courrier reçu que le facteur lui apportait personnellement. « Le prix de courrier dépendait, comme aujourd'hui, du poids et de la taille de la lettre, mais aussi de la distance qu'elle avait parcourue. Il arrivait quelquefois que le destinataire ne puisse ou ne veuille pas payer ». (9)

Afin de limiter les nombreux colis impayés et permettre le développement des échanges, « le ministre Anglais Rowland Hill eut l'idée de faire payer l'expéditeur du courrier en lui faisant payer une taxe modeste de 1 penny, cette taxe étant matérialisée par un timbre qui sera tamponné par le facteur afin qu'il ne puisse être réutilisé ». (10)

## <span id="page-18-1"></span>1.3 Philatélie en Algérie :

## <span id="page-18-2"></span>1.3.1 1 er timbre Algérien :

Dans l'époque coloniale, les timbres utilisés en Algérie avaient la mention de pays occupant. « L'histoire du timbre algérien a connu des périodes distinctes. De 1849 à 1924, ce sont les timbres de l'occupant qui sont utilisés. L'année 1924 verra l'émission de deux catégories de timbres :

-Des timbres portants la mention Poste Algérie et les initiales RF (République Française)

-Des timbres portant la légende République Française et la mention Algérie et cela jusqu'en 1958.

De 1958 à 1962, c'est les timbres en usage en France qui ont circulé en Algérie ». (11)

Juste après l'indépendance l'Algérie s'est engagé à une reforme postale. « Pour faire face à l'urgence au lendemain de l'indépendance, il était indispensable pour l'autorité postale de procéder à une première formule. Elle a consisté à surcharger des timbres français d'usage courant par les initiales EA qui signifie « État Algérien » et à barrer par un aplat noir la mention « République française ». (12)

Mais il faut attendre jusqu'à 1er Novembre 1962, c'était la date de « l'émission du premier timbre-poste algérien aux couleurs de l'Algérie indépendante intitulé « 8e

anniversaire de la Révolution algérienne », plus connu sous l'appellation de « 1+9 » du fait qu'à sa valeur faciale de 1 franc est ajoutée une surtaxe de 9 francs au profit des familles de chouhada (martyrs) ». (12)

#### <span id="page-19-0"></span>1.3.2 Défis de la Philatélie en Algérie :

En Algérie, il existe beaucoup de clubs et d'associations qui s'intéressent au monde de la philatélie, voir même des sites internet et des forums comme [www.algeriephilatelie.com](http://www.algeriephilatelie.com/) et [www.philateliedz.com](http://www.philateliedz.com/). Ils organisent des évènements de rencontre et des expositions, mais il manque toujours un moyen pratique et accessible à tout moment pour acheter/vendre ou bien échanger des timbres.

Malgré l'explosion des différents sites de E-commerce nationaux et internationaux, il est clair que la spécificité de ce domaine n'est pas prise en considération dans ces plateformes. Aucune personnalisation de recherche selon les besoins des collectionneurs n'est mise en place. Ces derniers sont toujours obligés à utiliser les méthodes traditionnelles de rencontre pour trouver ce qu'ils recherchent.

Comme le monde de la philatélie est très subjectif, peu d'experts ont la capacité et le savoir nécessaire pour estimer le prix d'un timbre selon son état, rareté et la demande sur le marché. Les collectionneurs s'orientent vers des catalogues spécialisés qui donnent le prix à la date de leurs éditions, mais devient dépassé après une certaine période. Ces catalogues qui ne sont pas algériens ne reflètent pas nécessairement le prix local.

La difficulté de trouver des timbres, et la difficulté d'estimer le prix engendrent une gâchette de temps et de l'argent pour les philatélistes. L'outil informatique peut proposer une solution fiable et définitive à ces problèmes, en mettant en place un système qui substitue la recherche traditionnelle par une recherche informatisée rapide et efficace, selon des critères fournis par l'utilisateur, tout en donnant une estimation approximative de prix de chaque timbre.

Ce système de recherche va certainement améliorer le monde de la philatélie et garantir une évolution considérable des collections philatélique, tout en épargnant un temps et un argent précieux.

# <span id="page-20-0"></span>1.4 La recherche d'informations :

L'informatisation des différents types de données dans les dernières années a conduit à l'explosion du volume de données accessibles par l'utilisateur d'ordinateur. Des grandes quantités de données sont engendrées et stockées dans des bases d'informations accessibles au public, et à cause de cette augmentation quotidienne la détection d'une information pertinente est devenue une tache compliquée et difficile.

### <span id="page-20-1"></span>1.4.1 Pourquoi la RI :

Les derniers développements et inventions des technologies électroniques et de communication, ont changé les aspects des problèmes de recherche d'informations. On est passé d'une indisponibilité d'informations à un problème d'extraction d'information pertinente, à partir d'une grande quantité d'informations accessibles.

À l'heur actuel nous sommes privilégiés dans un monde riche en information, dans laquelle la plupart des cas une petite recherche nous conduit à l'information dont on a besoin. Toutefois, ce flux riche d'informations contient beaucoup de données qui n'ont aucun rapport avec l'information pertinente pour l'utilisateur.

La difficulté d'évaluer l'information pertinente a augmenté avec la croissance du volume d'informations qui a engendré un manque d'outils, suffisants pour exploiter d'une façon maximale l'information disponible, et éliminer le problème de surcharge d'information.

## <span id="page-20-2"></span>1.4.2 Définition de la recherche d'informations (RI) :

La recherche d'informations est le champ du domaine informatique qui s'occupe de la représentation, stockage, organisation, et d'accès aux informations (13). Alors l'objectif principal des systèmes de recherche d'informations (SRI) est de sélectionner parmi une masse de document, ceux qui sont les plus pertinents par rapport aux besoins d'utilisateur suivant sa requête émise.

Plusieurs concepts clés et principale s'articulent autour de cette définition :

**-Collection de documents :** c'est l'ensemble de tous les documents exploitables, et accessibles par l'utilisateur.

**-Document :** le document constitue l'information élémentaire d'une collection de documents, qui peut être une réponse à une requête faite par un utilisateur, elle peut prendre plusieurs formes suivant le type de données qui peut être un texte, image, son, vidéo...etc.

**-Requête :** une requête exprime le besoin d'un utilisateur via une base de document, elle peut être sous plusieurs formes.

**-Besoins d'informations :** ce sont les besoins exprimés à travers une requête émise par l'utilisateur, trois types ont été distingués par (14) :

**1-Besoin vérificatif :** l'utilisateur a ses propres données, il cherche à vérifier ces données, ou bien les approfondir. Ce type de besoins est dit stable car il ne change pas au cours de la recherche.

**2-Besoins thématiques connus :** c'est le cas où l'utilisateur cherche à clarifier, revoir, ou trouver des nouvelles informations dans un domaine connu, ce type de besoins peut être stable ou variable, car il est possible que l'utilisateur achève son besoin d'informations au cours de la recherche.

**3-Besoins thématiques inconnus :** ce type comporte toutes les recherches dans les domaines qui ne sont pas familiers à la connaissance de l'utilisateur, le besoin dans ce cas est variable au cours de la recherche.

**-Pertinence :** la pertinence est une notion utilisée par le système pour juger si un tel document correspond à la requête émise par l'utilisateur.

## <span id="page-21-0"></span>1.5 Le processus de recherche d'informations :

Le processus général de la recherche d'informations se résume en trois processus élémentaires : « poser une question » (établir la requête par l'utilisateur), « construire une réponse » (former une liste des documents pertinents), et « l'évaluation de la réponse » (jugement des documents restitués). (15).

La 1<sup>ère</sup> étape est liée au facteur humain qui est l'utilisateur. Il définit son besoin d'information pour combler une lacune dans ses connaissances, qui peut être totale dans le cas d'acquérir une nouvelle connaissance, ou partielle dans le cas de confirmation d'une connaissance préalable.

Le processus général de la RI est décrit dans la figure suivante.

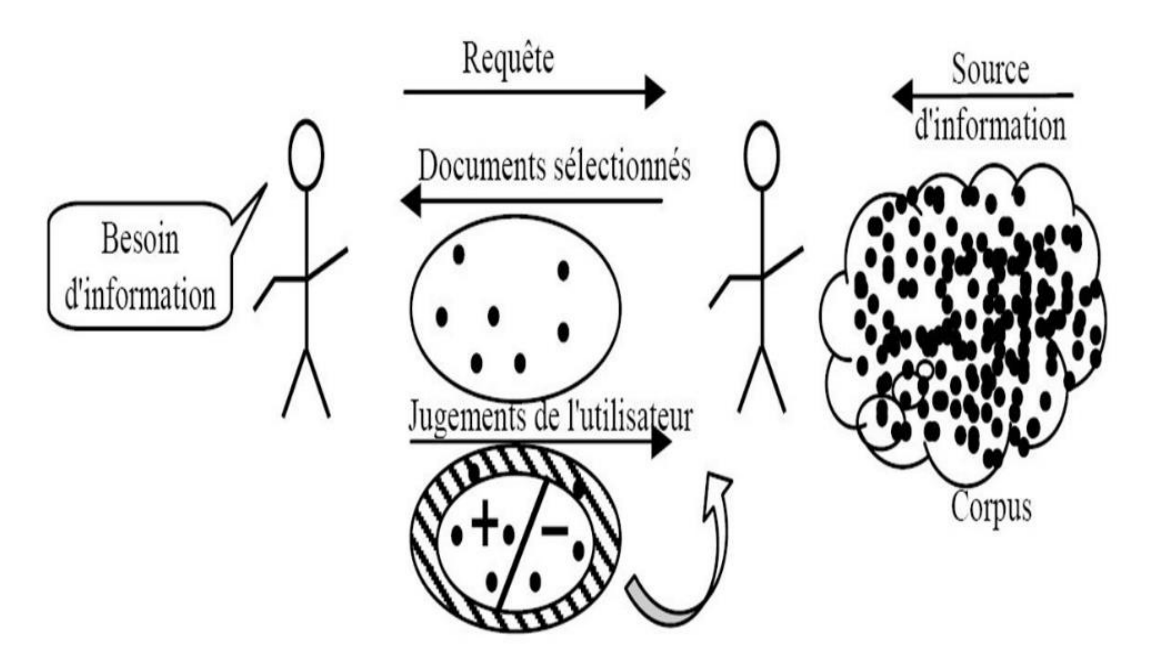

*Figure 2 - Recherche d'informations en réponse à une requête.*

<span id="page-22-0"></span>Établir une requête qui représente exactement le besoin de l'utilisateur est une tâche difficile qui dépend de la capacité de l'utilisateur, plus que la requête soit expressive, plus que les résultats soient pertinents.

Le système de recherche d'informations (SRI) s'occupe de la tache de construction de la réponse, la machine qui contient la base d'information fasse des problèmes à comprendre les besoins de l'utilisateur, parce qu'elle manque d'intelligence pour comprendre le problème. La tâche de la construction de la réponse implique l'évaluation mentale (faite par l'utilisateur) des réponses proposées, pour décider à quel point elles sont pertinentes.

À ce niveau, la recherche d'informations peut s'arrêter si l'utilisateur est complètement satisfait des résultats, ou alors il établit une nouvelle requête basée sur une évaluation des résultats de la requête précédente.

# <span id="page-23-0"></span>1.6 Architecture générale d'un système de RI :

Pour répondre aux besoins d'informations de l'utilisateur, le processus de recherche d'informations établit une correspondance entre ces besoins d'un côté, et les documents disponibles. Cette mise en correspondance est effectuée à l'aide d'un système de recherche d'informations (SRI). Ce système a pour but de retourner à l'utilisateur le maximum des documents pertinents par rapport à ses besoins.

Le processus en U (16) est un modèle qui représente les trois fonctions principales d'un système de recherche d'informations, il est schématisé comme suit.

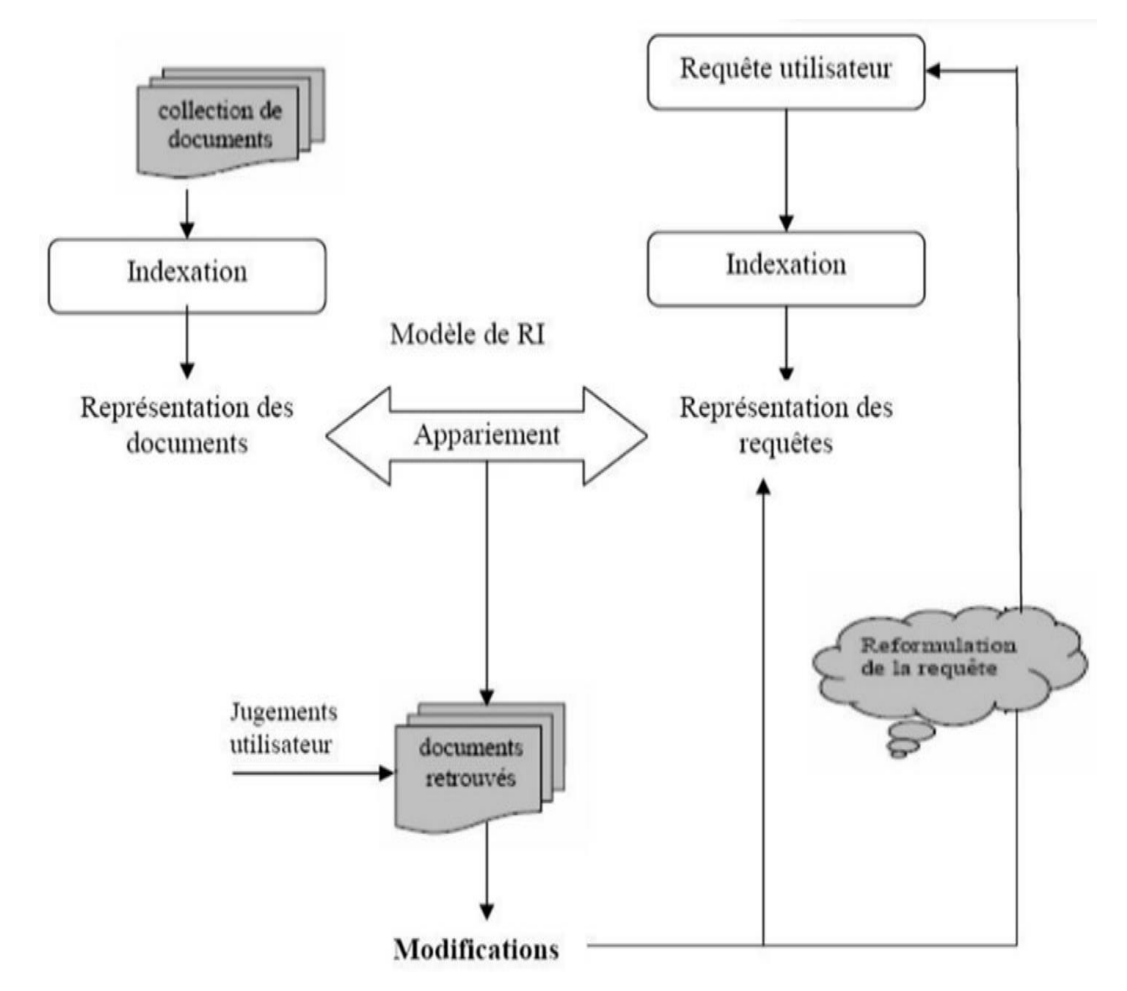

*Figure 3 - Le processus général de la recherche d'informations*

<span id="page-23-1"></span>Ce processus est composé de trois sous processus principales :

-l'indexation des documents et des requêtes.

-l'appariement requête-document, qui est la comparaison entre la requête et le document.

-la modification qui intervienne en réponse aux résultats obtenus.

#### <span id="page-24-0"></span>1.6.1 Processus d'indexation :

Afin d'assurer la recherche dans des conditions acceptables de couts et d'efficacité, une étape primordiale doit s'effectuer avant l'étape de la recherche effective de l'information, cette étape s'appelle l'indexation, elle consiste à analyser le document afin d'extraire un ensemble de mots clés appelés aussi *descripteurs* pouvant caractériser le contenu de ce document.

Le résultat de l'indexation est un ensemble de termes qui définies ce qu'on appelle *le langage d'indexation.*

L'indexation peut se faire selon trois modes différents :

**-Manuelle :** chaque document est analysé par un spécialiste du domaine ou bien un documentaliste. Elle assure la meilleure correspondance entre les documents et les termes choisi par les indexeurs pour les représenter, ceci a pour conséquence une meilleure précision dans les documents que le SRI retourne en réponse aux requêtes des utilisateurs, mais elle est difficile dans le cas de collections volumineuses, elle pose aussi un problème de subjectivité du choix, des termes différents peuvent être utilisés par deux documentalistes différents pour représenter un même document.

**-Semi-automatique :** elle est composée de deux étapes, l'extraction des termes du document, ensuite le spécialiste du domaine fait le choix des termes les plus significatifs.

**-Automatique :** elle est la plus étudiée en recherche d'informations, étant donnée à l'aide d'un processus entièrement informatisé. Elle regroupe quatre sous traitements automatisés sur un document qui sont : l'extraction automatique des mots des documents, l'élimination des mots vides, la lemmatisation, et la pondération des mots avant de créer l'index.

#### *Extraction automatique des mots :*

Cette opération consiste à extraire du document un ensemble de termes ou de mots simples par une analyse lexicale permettant d'identifier les termes en reconnaissant les espaces de séparation des mots, des caractères spéciaux, des chiffres, les ponctuations, etc.

### *Élimination des mots vides :*

L'indexation doit être faite par les mots les plus significatifs. Un des problèmes majeurs de l'indexation consiste à extraire ces termes significatifs, par exemple les pronoms personnels, et les prépositions n'indique pas le contenu de document, aussi les mots athématiques (les mots qui peuvent se retrouver dans n'importe quel document parce qu'ils exposent le sujet mais ne le traitent pas, comme contenir, appartenir), on appelle les mots non significatifs *les mots vides*, et on doit les éliminer.

On distingue deux techniques pour éliminer les mots vides :

– L'utilisation d'une liste des mots vides (aussi appelée anti-dictionnaire).

– L'élimination des mots dépassant un certain nombre d'occurrences dans la collection (plus que les mots se répètent plus qu'il ne peut pas être considéré comme un mot significatif).

#### *Lemmatisation :*

La lemmatisation est un processus morphologique permettant de regrouper les variantes d'un mot, c'est à dire les mots qui ont la même racine, mais ils s'occurrent différemment dans les documents en les rajoutant des préfixes et des suffixes différents, c'est ce qui nous donne des mots qui ont presque le même sens, comme le cas des ont la même racine (lemme). Ainsi, on arrive à éliminer les terminaisons des mots, et garder seulement la racine, on a donc une forme identique pour eux. Plusieurs méthodes sont utilisées : « algorithme de Porter » (17). La troncature, variétés de successeurs, méthode de n- gramme (18).

#### *Pondération des Termes :*

Après avoir effectué la lemmatisation, on arrive à une liste de mots significatifs, pour choisir entre eux lesquels sont les plus significatifs on exécute la fonction de pondération qui est l'une des fonctions fondamentales en RI.

Le poids d'un terme dans un document reflète l'importance de ce terme dans le document. Si certaines méthodes proposent d'introduire des éléments linguistiques dans l'indexation des documents, la grande majorité des approches et systèmes opérationnels, se base sur les aspects statistiques. Parmi ces approches on distingue **la loi de Zip<sup>f</sup>** (19). Elle décrit la répartition statistique des fréquences d'apparition des différents éléments d'un ensemble, comme les mots d'un texte.

Selon Zipf, les mots dans les documents ne s'organisent pas de manière aléatoire mais suivant une loi inversement proportionnelle à leur rang. Le rang d'un mot est sa position dans la liste décroissante des fréquences des mots du corpus. Ainsi, la fréquence du second mot le plus fréquent dans le corpus est la moitié de celle du premier, la fréquence du troisième mot le plus fréquent, son tiers, etc. Formellement, cette loi s'exprime de la manière suivante :

#### *Rang du terme x fréquences du terme = constante*

La relation entre la fréquence et le rang des termes permet de sélectionner les termes représentatifs d'un document : les termes de fréquences très élevées seront éliminés car ils ne sont pas représentatifs du document, et les termes de fréquences très faibles (ce qui permet d'éliminer les fautes de frappes et les néologismes). Ce processus est illustré sur la figure suivante.

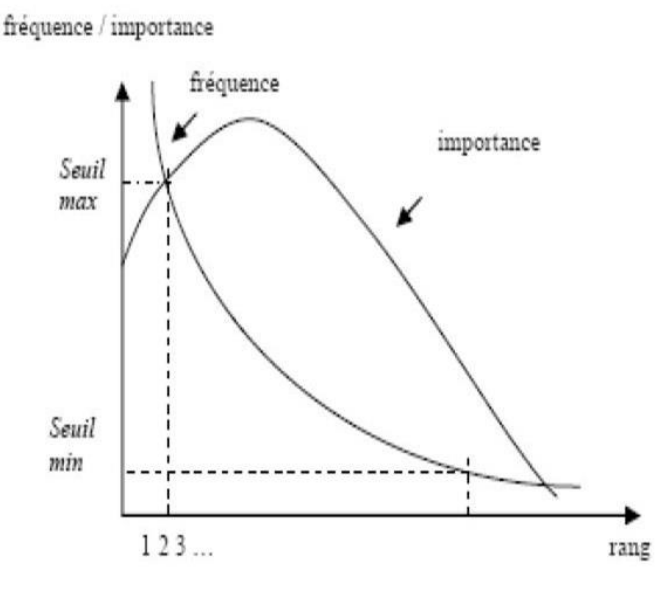

*Figure 4 - loi de Zipf*

<span id="page-26-0"></span>En utilisant cette approche, le nombre de termes faisant partie de l'index d'une collection peut être réduit considérablement.

## <span id="page-27-0"></span>1.6.2 L'appariement document-requête :

Pour relever lesquels des documents disponibles peuvent être pertinents par rapport à la requête de l'utilisateur, on effectue une comparaison entre le document et la requête, cette comparaison consiste à calculer un score supposé représente la pertinence du document vis-à-vis de la requête. Cette valeur est calculée à partir d'une fonction ou d'une probabilité de similarité notée RSV (Q,d) (Retrieval Status Value), où Q est une requête de l'utilisateur, et d est un des documents disponibles sur la source d'information. Cette mesure tient compte du poids des termes dans les documents, déterminé en fonction d'analyses statistiques et probabilistiques.

#### <span id="page-27-1"></span>1.6.3 Reformulation de requêtes :

Le SRI renvoi parfois des résultats qui s'écartent des résultats souhaités par l'utilisateur, dans ce cas et pour satisfaire le besoin d'information, une étape de reformulation de la requête est souvent utilisée dans l'espoir de retrouver plus de documents pertinents, ce processus permet de générer une requête plus précise que celle initialement formulée, par l'ajout de termes significatifs et/ou réestimation de leur poids.

Si les termes rajoutés proviennent des documents de la collection, on parle de réinjection de pertinence (relevance feedback).

# <span id="page-27-2"></span>1.7 Évaluation :

Dans ce chapitre nous avons présenté rapidement des notions principales de la philatélie. Les défis qui empêchent les philatélistes d'avancer dans ce domaine. La recherche d'informations informatisées comme un domaine qui peut apporter les solutions nécessaires à ces défis.

Afin d'avoir des idées générales sur le domaine de la RI, ces informations vont être détaillées dans le chapitre suivant, avec plus de précision car ma thèse traite un type précis des systèmes de recherche d'informations qui sont les systèmes de recherche d'images (SRim).

# Chapitre II

# RECHERCHE D'IMAGES

# <span id="page-29-0"></span>**2 Chapitre II : RECHERCHE D'IMAGES**

# <span id="page-29-1"></span>2.1 Introduction :

La démocratisation de l'outil informatique permettait aux philatélistes algériens d'avoir plus d'échange entre eux. Il existe des pages et des groupes Facebook, des sites internet et des forums comme [www.algeriephilatelie.com](http://www.algeriephilatelie.com/) et [www.philateliedz.com,](http://www.philateliedz.com/) mais ces regroupements restent basique et ne permettent pas à exploiter le grand potentiel d'élargir leurs collections en achetant ou bien échangeant des timbres.

Il existe plusieurs plateformes de E-commerce en Algérie, la plus célèbre est OuedKniss (3eme site le plus visité en Algérie en mois de septembre 2020 selon Alexa). Ce site contient beaucoup de catégories dans le site comme l'automobile, l'immobilier, l'informatique… etc. Chaque catégorie a ses paramètres spécifiques. Par exemple si on effectue une recherche d'automobile on trouve plusieurs paramètres pour personnaliser la recherche comme la wilaya, la marque, le modèle, l'énergie, l'année, le kilométrage…comme l'indique la figure suivante.

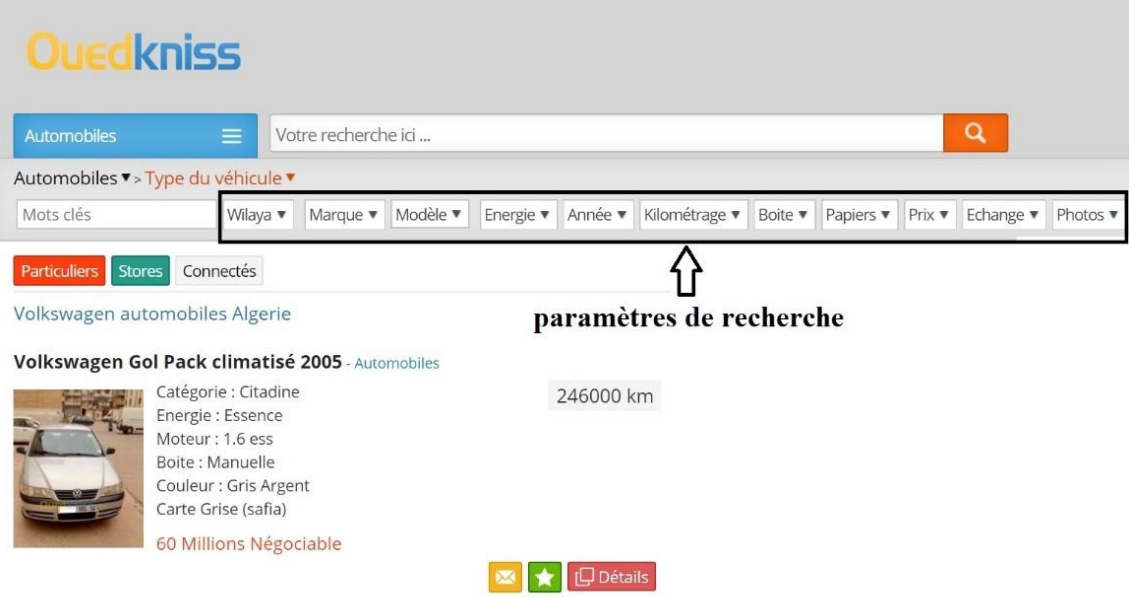

*Figure 5 - paramètres de recherche d'automobile sur le site OuedKniss*

<span id="page-29-2"></span>Mais si on effectue une recherche sur les timbres postaux, on trouvera très peu de résultats. Encore plus très peu de paramètres de personnalisation sont permises,

d'ailleurs ils sont très généraux et pas du tout spécifiques à la philatélie comme il est claire dans la figure suivante.

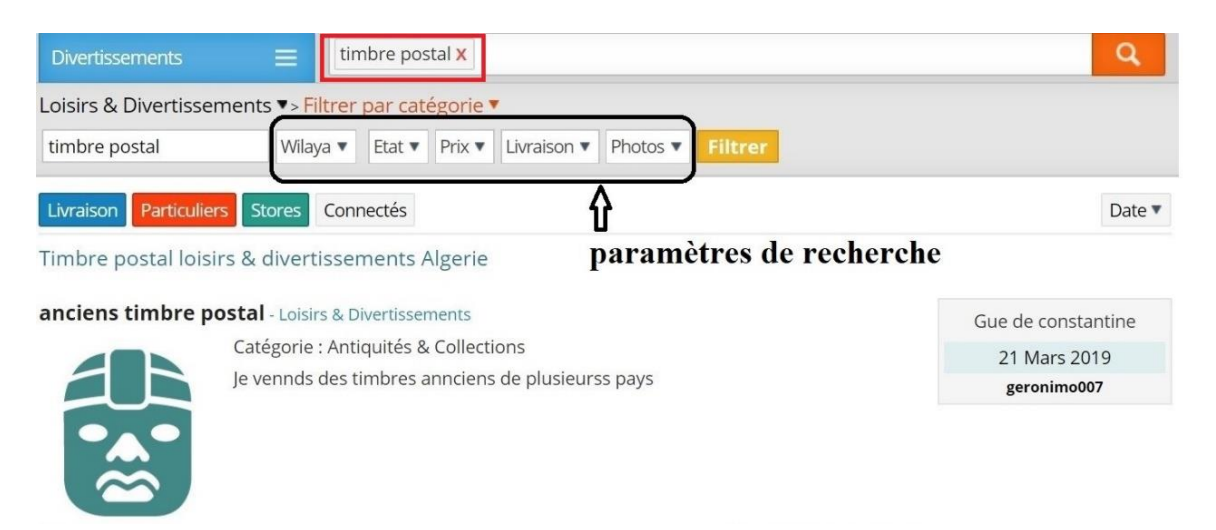

*Figure 6 - paramètres de recherche des timbres sur le site OuedKniss*

<span id="page-30-0"></span>Contrairement à la philatélie, le site de AutoBip (un site dérivé de OuedKniss) donne non seulement le prix de chaque véhicule neuf à l'instant, mais il contient un outil qui permet l'estimation du prix d'un véhicule d'occasion, ce qui facilite à l'utilisateur la négociation avant l'achat. L'outil est simple et facile. Il faut juste indiquer le modèle de la voiture comme l'illustre la figure suivante.

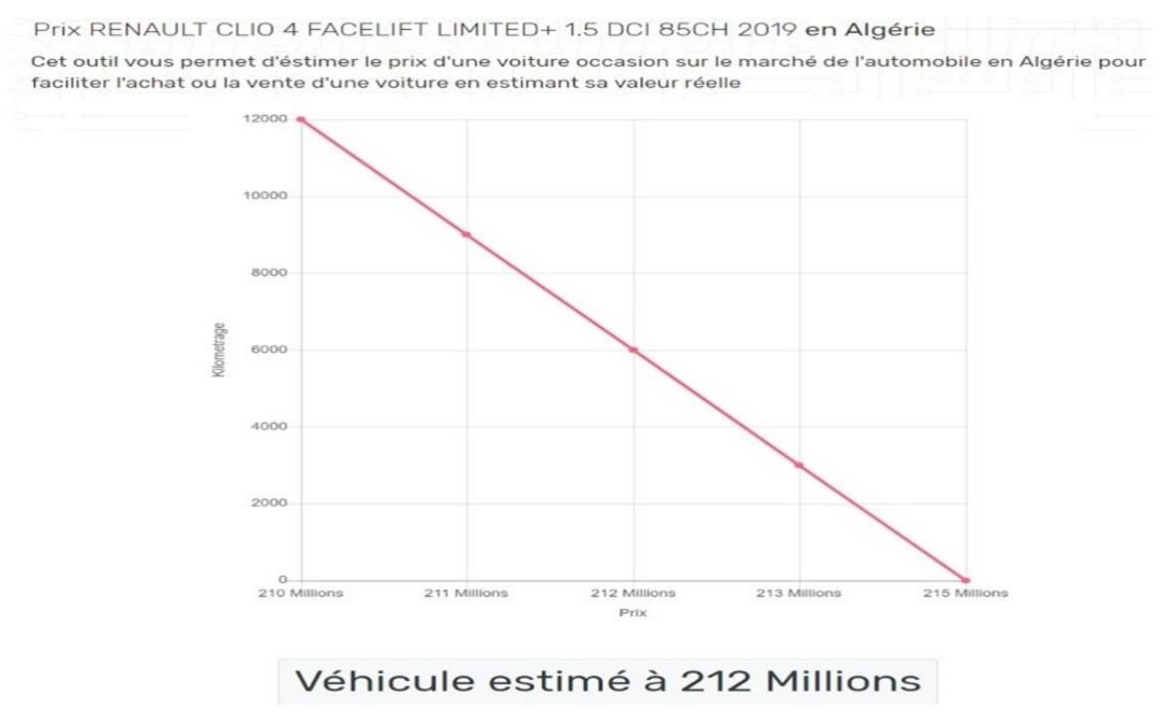

<span id="page-30-1"></span>*Figure 7 - estimation de prix d'un véhicule sur le site AutoBip*

L'existence d'une plateforme qui permet une recherche personnalisée avec une estimation du prix, va beaucoup aider les philatélistes à trouver ce qui leurs manquent dans leurs collections, et permettra d'épargner le temps et l'argent. C'est ce que on va essayer de faire dans ce mémoire, à l'aide de la recherche d'informations, et plus précisément la recherche d'images.

Le développement rapide du monde photographie numérique a engendré la démocratisation de la possession des appareils photographie, à cause du baissement des prix de ces appareils (smartphones, appareils photos numérique, scanners...). On assiste à une explosion de masses d'images sur internet. Des millions d'images apparaissent quotidiennement, et les utilisateurs ont besoin plus que jamais des outils qui peuvent garantir efficacement un accès rapide à ces bases d'images, donc par conséquence, un système d'indexation et de recherche d'images est nécessaire.

La recherche d'images est un domaine dérivant de la recherche d'information. Il a fait son apparaissions en 1970, et dès son apparaissions il se croit très vite, côte à côte avec le développement technologique.

Cette recherche a deux approches principales :

**-La recherche des images basés sur les annotations (ABIR) :** l'indexation des images se fait souvent d'une manière manuelle, elle représente une tache longue et répétitive pour le documentaliste ou bien le spécialiste qui s'en occupe, surtout avec des bases d'images volumineuse.

**-La recherche des images basés sur le contenu (CBIR) :** apparu en 1990, pour surmonter la défaite des systèmes de recherche basés sur les annotations textuelles manuelle, cette approche emploie des descripteurs extraits automatiquement de l'image telle que les couleurs, la texture...etc.

À l'heur actuel, les moteurs de recherche d'images sur le web utilisent principalement des informations textuelles, telles que le titre de la page web, le nom de l'image, le texte adjacent, pour tenter de « comprendre » le sens de l'image, cependant, le texte d'une page web n'est pas toujours en rapport avec le contenu visuel de l'image. De plus, l'utilisateur préfère souvent exprimer son besoin d'information à l'aide de quelques mots-clés, il est difficile de trouver des liens avec l'information visuelle contenue dans les images. Il est donc intéressant de trouver des méthodes qui permettent de vérifier l'adéquation visuelle de l'image avec le texte de la requête posée par l'utilisateur. (20)

Nous présenterons dans ce chapitre un état de l'art sur la recherche d'images en distinguant les deux approches ABIR (Annotation Based Image Retrival) et CBIR (Content Based Image Retrival).

# <span id="page-32-0"></span>2.2 Indexation et recherche d'images basées sur les annotations :

La plupart des systèmes de recherche d'images accessibles au grand public se basent sur des informations provenant d'annotations de l'image, et sont totalement indépendants du contenu de celles-ci.

La popularité de ce type de systèmes par leur facilité d'utilisation. La fiabilité de ce genre de système dépend de la fiabilité d'annotions, et l'évidence de ces annotations pour l'utilisateur, deux problèmes majeurs se posent dans cette approche (21). Le premier concerne la difficulté de l'annotation des collections d'images particulièrement quand la taille de ces dernières est grande. Le second est lié à la richesse du contenu sémantique des images (rien ne garantit que les annotations de l'image soient sémantiquement proches du contenu de l'image), et à la subjectivité de la description. La qualité du système est donc entièrement dépendante de la qualité des annotations.

On a deux types d'indexation textuelle, manuelle et automatique.

### <span id="page-32-1"></span>2.2.1 Indexation textuelle manuelle :

Elle est souvent réalisée par un documentaliste appelé iconographe, son rôle est de classer et indexer les images, en les associant à des catégories et des groupes de mots (22). Ce travail peut être utile dans des petites bases de données tel que : agence de presse, photographie personnelle ... mais quasiment impossible de l'effectuer sur des grandes bases d'images.

De plus, l'indexation manuelle est subjective. Les iconographes comme les utilisateurs rencontrent différents problèmes d'indexation des images (23), le principal est le choix du terme le plus représentable et indiquant, moins de 20% d'individus différents ont choisi le même terme pour décrire une même image (24) (25).

## <span id="page-33-0"></span>2.2.2 Indexation textuelle automatique :

L'indexation textuelle automatique d'images consiste à associer des mots à une image au moyen d'un système informatique sans aucune intervention humaine. Il existe deux approches : l'indexation textuelle automatique à partir du texte associé à l'image, et l'indexation textuelle automatique à partir du contenu visuel de l'image (22).

La première est utilisée lorsque les images sont illustrées, ou bien associées à un texte, c'est le cas des encyclopédies par exemple, la deuxième combine l'information visuelle avec des classes de mots pour apprendre à prédire des mots sur de nouvelles images, seulement 40% de bons indexations sont apportés par une indexation automatique, et l'un des problèmes qui cause ce taux faible est que le texte qui entoure l'image n'indique pas forcément le contenu.

### <span id="page-33-1"></span>2.2.3 Modèles classiques de recherche textuelle :

Les images sont prêtes à être recherchées dès qu'elles sont indexées, plusieurs modèles de recherche textuelle sont développés dans les années 70, tel que le modèle booléen (26), modèle probabiliste (27).

### *Modèle booléen :*

Basant sur l'algèbre de Boole, Cooper a conçu ce modèle en 1970. Un document est représenté par un ensemble de termes, la requête est exprimée par une expression booléenne de mots assemblés par les opérateurs logiques : ET, OU, NON.

Un processus d'évaluation est employé pour déterminer la correspondance RSV (d, q) entre un document d et une requête q.

Ce modèle possède un inconvénient majeur, c'est que la sélection des documents est basée sur une décision binaire, donc ce modèle ne permet pas de retrouver des documents qui ne correspondent que partiellement à la requête.

#### *Modèle probabiliste :*

Ce modèle tente d'estimer la probabilité qu'un document d soit pertinent pour une requête q, notons :

P (pert /d, q)

On distingue deux classes de documents pour une requête : les pertinents (Pert) et les non pertinents (Npert), ainsi deux mesures de probabilité seront calculées :

-P (Pertq/ d) : probabilité que d soit dans la classe des Pert.

-P (Npertq/ d) : probabilité que d soit dans la classe des Npert.

Un document sera sélectionné si P (pert /d) > P (N pert /d), ce qui est équivalent à ordonner les documents par rapport à un degré de vraisemblance.

<span id="page-34-0"></span>2.2.4 Avantages et limites de la recherche textuelle :

**Avantages :** l'utilisateur peut poser des requêtes dans un langage de haut niveau lui permettant ainsi d'exprimer son besoin d'information facilement (Rodden & Wood, 2003).

**Inconvénients :** L'annotation textuelle manuelle est couteuse et subjective, et l'annotation textuelle automatique est peu performante.

# <span id="page-34-1"></span>2.3 Indexation et recherche d'images basées sur le contenu visuel :

Un système d'indexation et de recherche d'images par le contenu visuel est un système qui permet de rechercher des images similaires à une requête dans une base d'images en se basant sur les caractéristiques visuelles propres aux images. Ces caractéristiques, encore appelées caractéristiques de bas niveau comme les couleurs, les textures, les formes, ainsi que d'autres caractéristiques (28).

L'architecture d'un système de recherche d'images par contenu visuel est représentée sur la figure suivante.

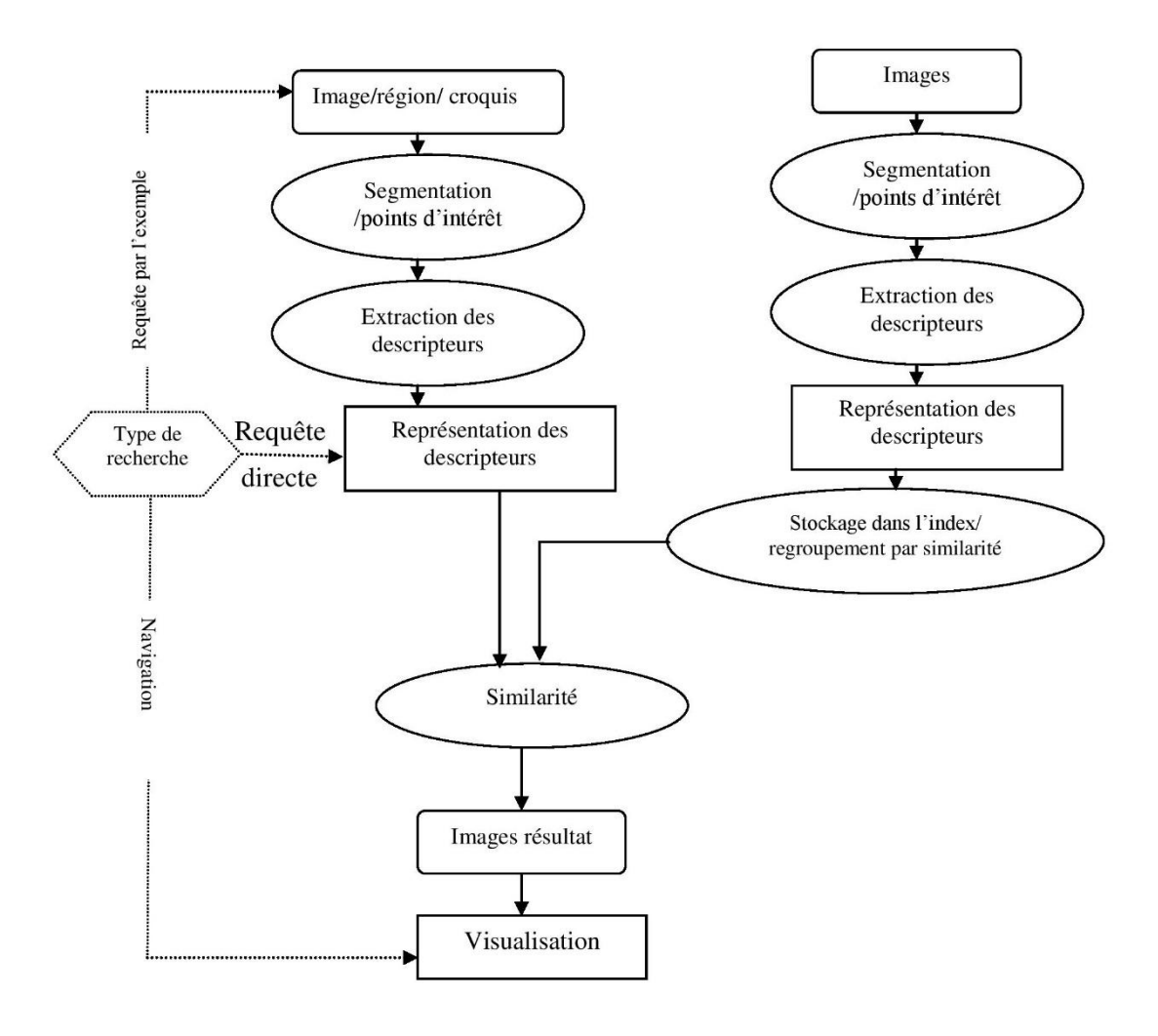

*Figure 8 - système classique de recherche d'image par contenu visuel*

<span id="page-35-0"></span>Ce système s'exécute suivant le type de la requête, l'utilisateur peut envoyer sa requête de trois manières différentes :

-Soit l'utilisateur fournit un exemple qui peut être : une image complète, une région extraite de l'image, ou bien un croquis approximatif dessiné par lui-même, on parle dans ce cas des *requêtes par exemple*.

-Soit il définit les caractéristiques visuelles de l'image souhaitée, par exemple 30% de rouge, 35% de vert, 35% de bleu, on parle dans ce cas des *requêtes directes*.

-Soit par la navigation dans les images.

Des études (29) qui comparent ces trois manières différentes de recherche montrent que lorsque l'utilisateur n'a pas un objectif précis il utilise la navigation dans la
classification hiérarchique, de plus le choix d'outil de recherche dépend au premier lieu à la facilité de l'utilisation.

#### 2.3.1 Extraction des informations visuelles :

Les pixels d'une image ou d'une région d'images ne peuvent pas être exploitées directement, c'est pourquoi on extrait à l'aide d'algorithmes des descripteurs visuels afin d'obtenir une représentation plus facile à utiliser. L'extraction des informations visuelles des images doit être effectuée aussi bien pour les images de la base que pour la requête. Elle est généralement constituée de trois étapes :

• D'abord, le système extrait des parties de l'image (région, zones d'intérêt, point d'intérêt…) choisies en fonction de l'information qu'elles contiennent.

• Ensuite, le système extrait les descripteurs visuels, c'est-à-dire les caractéristiques de couleurs, de textures, de formes… de chacune des parties (phase de caractérisation).

• Enfin, une représentation (appelée parfois signature ou index) est parfois nécessaire pour mesurer les descripteurs visuels en une forme encore plus exploitable par le système (phase d'indexation).

#### 2.3.2 Segmentation et détection de points d'intérêt :

L'extraction de descripteurs visuels sur l'image entière (descripteurs globaux) permet de réduire le nombre de calculs nécessaires, la taille de la base de données ainsi que le coût des recherches des images les plus similaires. Cependant, l'approche globale ne permet pas une recherche efficace d'objets (au sens large) dans l'image. A l'inverse, les descripteurs extraits d'une partie de l'image (descripteurs locaux) sont efficaces mais coûteux, les descripteurs locaux peuvent être :

- Des régions de l'image obtenue par segmentation de l'image entière

- Des points d'intérêt.

#### *La segmentation :*

La segmentation d'image consiste à séparer en régions homogènes les divers composants visibles dans une image. L'humain sait naturellement séparer des objets dans une image. Pour cela, il se base notamment sur des connaissances de haut niveau qui lui permettent de détecter ce qui l'intéresse dans l'image. En traitement du signal, on caractérise une région comme étant un ensemble de points (pixels) ayant des propriétés communes d'intensités, de texture, de couleurs …, qui la différencient des régions voisines. On distingue deux grandes familles d'algorithmes :

**- La segmentation par approche « contour » ou « frontière » (edge-based segmentation) :** Un contour est une frontière entre deux milieux différents (2 couleurs différentes, 2 niveaux de blanc...). On utilise souvent l'image dérivée pour mettre en évidence les variations de niveau. Quand il y a une forte variation, cela est souvent dû à un changement de teinte, d'éclairement ou de texture, et de façon générale à un changement de région. Un algorithme classique d'extraction de contour est l'algorithme de (35).

**- La segmentation par approche « région » (w)** : Le principe est de trouver les régions en regroupant les pixels ayant des caractéristiques similaires et en séparant ceux qui sont différents.

Une des difficultés de la segmentation est de savoir en combien de régions doit être découpée une image, car certaines images peuvent être segmentée en peu de régions (par exemple, un portrait sur fond uniforme), alors que d'autres nécessitent plus de régions.

Il existe également des approches par segmentation où les régions d'images sont déterminées a priori. Elles supposent par exemple que l'objet intéressant est présent au centre de l'image ou au contraire impose une grille où toutes les régions de l'image ont la même aire.

#### *Points d'intérêt :*

Les points d'intérêt d'une image sont les points qui seront trouvés similaires dans les images similaires. Une manière de les déterminer est de prendre en compte les zones où le signal change. Par exemple, les points d'intérêt peuvent être les coins, les jonctions en T ou les points de fortes variations de texture.

On distingue trois types d'approche pour l'extraction de points d'intérêt :

**- approches contours :** les contours d'une image sont d'abords détectés, puis les points d'intérêt sont extraits le long des contours en considérant les points de courbures maximales ainsi que les intersections de contours.

**- approches intensité :** la fonction d'intensité est utilisée pour extraire directement des images les points de discontinuité.

**- approche à base de modèle :** les points d'intérêt sont identifiés dans l'image par mise en correspondance de la fonction d'intensité avec un modèle théorique.

Les approches intensité sont les plus utilisées, car elles sont indépendantes des contours et du type de points d'intérêt. On peut citer au moins deux avantages des points d'intérêt par rapport aux régions qu'ils ne nécessitent pas de chaînages pour détecter les contours des régions, et on peut les extraire efficacement de la plupart des images.

#### 2.3.3 Descripteurs visuels :

Les systèmes CBIR utilisent une combinaison de plusieurs descripteurs visuels pour mieux s'adapter aux exigences des requêtes émises par l'utilisateur, ces descripteurs sont :

#### *La couleur :*

La couleur est très souvent le premier descripteur qui est employé pour la recherche d'images par contenu visuel, car elle correspond à un des éléments fondamentaux de la perception visuelle humaine. La propriété de couleur est en générale définie par un triplé numérique permettant de coder l'intensité de chacune des composantes du système de couleur (36).

Parmi les systèmes les plus utilisés on distingue l'espace RGB.

**L'espace RGB 3 :** défini par la compagnie internationale de l'éclairage (C.I.E) en 1931. Le système RGB (Red, Green, Blue) est le plus utilisé. Chaque couleur est représentée par trois composantes : le rouge (R), le vert (G) et le bleu (B).

Il associe à chaque couleur trois composants ou canaux, qui correspondent aux intensités respectives des trois couleurs primaires, le blanc correspond à la valeur maximale pour chaque canal, alors que le noir correspond aux trois composantes nulles.

En pratique, les valeurs de chaque canal sont des entiers compris entre 0 et NR pour le canal rouge, entre 0 et NG pour le canal vert et entre 0 et NB pour le canal bleu. Ainsi, chaque couleur appartient à un parallélépipède.

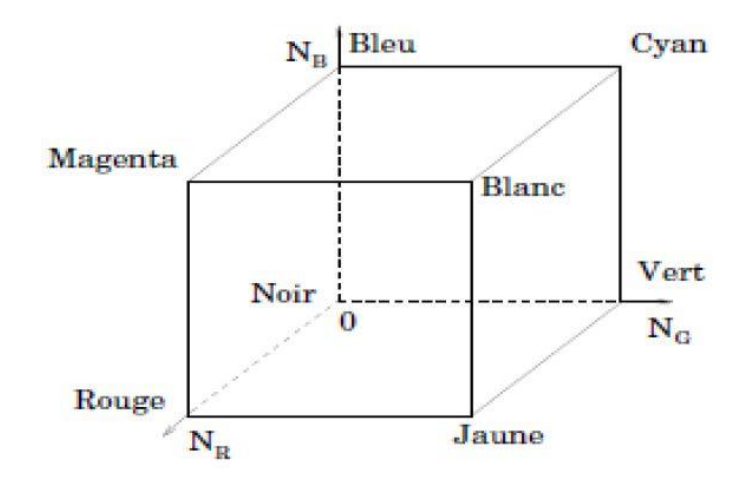

*Figure 9 - Espace de couleurs RGB*

Le codage le plus couramment utilisé consiste à prendre  $NR = NG = NB = 255$ , ce qui permet de stocker chaque composante sur un octet.

#### *La texture*

Il n'existe pas de définition satisfaisante de la texture, elle est cependant modélisée comme " la répétition d'éléments de base construits à partir de pixels qui respectent un certain ordre ". Par exemple : le sable, la peau, l'eau, l'herbe, etc. On peut distinguer deux types de textures (36) :

**-Les textures régulières :** dans lesquelles la périodicité du motif est évidente : grilles, murs, tissus, etc. Elles peuvent être décrites par des approches fréquentielles comme la transformée de fourrier et les filtres de Gabor.

**-Les textures aléatoires :** pour lesquelles la distribution des intensités n'est l'objet d'aucune régularité apparente : sable, nuages, herbe, foule, etc. Elles peuvent être décrites par des méthodes statistiques sur les distributions, ces méthodes s'appuient sur la construction de matrices de cooccurrences ou d'autocorrélation représentant les distributions spatiales des intensités de l'image.

#### *La forme :*

Les attributs de forme sont utilisés pour caractériser les objets dans les images. Ils sont intéressants pour retrouver certains concepts qui ne peuvent l'être autrement, c'est une information discriminante qui peut être utile pour réduire le fossé sémantique.

Nous distinguons deux catégories de descripteurs de formes :

**Les descripteurs basés régions :** Leurs but est de caractériser l'intégralité de la forme d'une région à travers des moments invariants (37). Ces attributs sont robustes aux transformations géométriques comme la translation, la rotation et le changement d'échelle.

**Les descripteurs basés frontières :** fait référence aux descripteurs de Fourier (38) et porte sur une caractérisation des contours de la forme.

#### 2.3.4 Les réseaux de neurones convolutifs (ConvNets ou CNN) :

Une catégorie de réseaux de neurones qui a prouvé leur efficacité dans plusieurs domaines y compris la classification d'images. Les ConvNets ont la capacité d'identifier les visages, les objets et les panneaux de signalisation, en plus d'alimenter la vision des robots et des voitures autonomes (55). La figure suivante montre un exemple de ConvNets utilisé pour reconnaître des scènes.

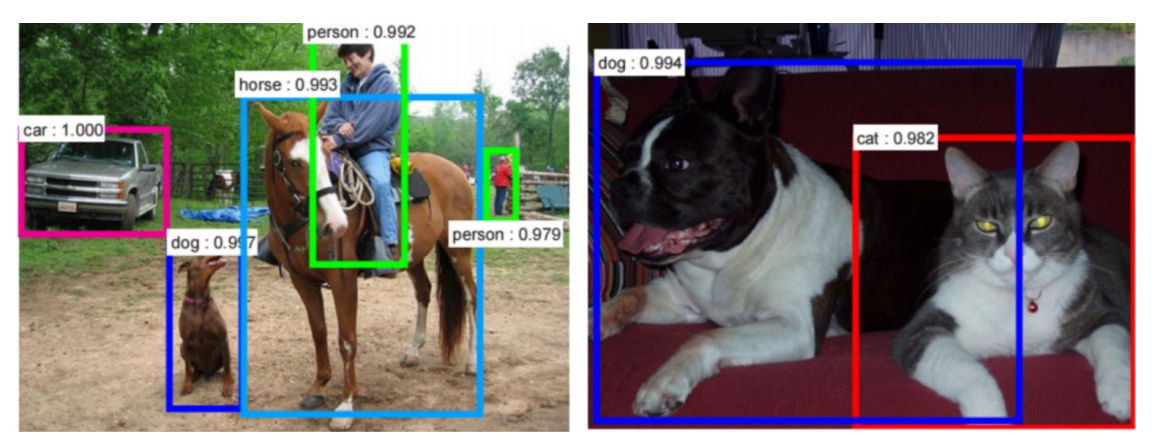

*Figure 29 : La reconnaissance des objets et des visages*

Il y a quatre opérations principales dans le ConvNet illustrées dans la figure suivante :

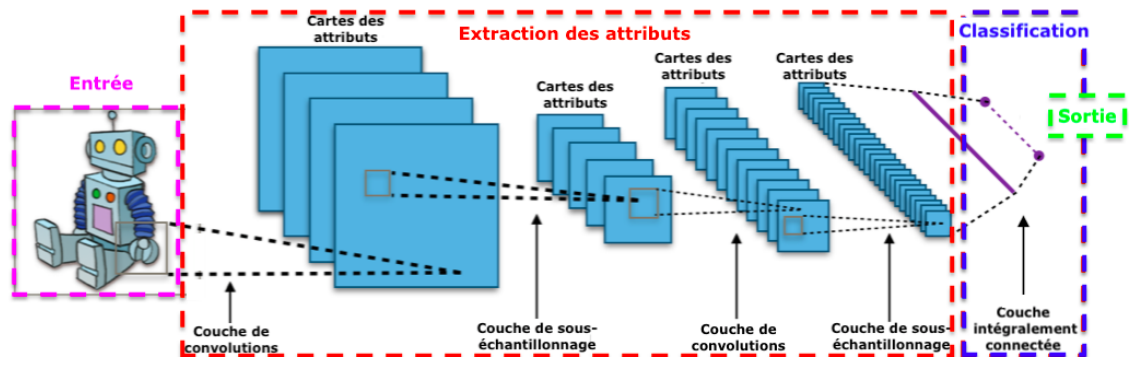

*Figure 10: Architecture standard d'un réseau à convolutions*

#### $2.3.4.1$ *Convolution :*

Consiste à extraire les caractéristiques de l'image d'entrée. Dans le tableau ci-dessous, on peut voir les effets de convolution d'une image avec différents filtres qui permettent la détection des contours, la netteté et le flou simplement en modifiant les valeurs numériques de notre matrice de filtre avant l'opération de convolution (56)

| Operation                               | Filter                                                                              | Convolved<br>Image |
|-----------------------------------------|-------------------------------------------------------------------------------------|--------------------|
| <b>Identity</b>                         | $\begin{bmatrix} 0 & 0 & 0 \\ 0 & 1 & 0 \\ 0 & 0 & 0 \end{bmatrix}$                 |                    |
| <b>Edge detection</b>                   | $\left[ \begin{array}{ccc} 1 & 0 & -1 \ 0 & 0 & 0 \ -1 & 0 & 1 \end{array} \right]$ |                    |
|                                         | $\begin{bmatrix} 0 & 1 & 0 \\ 1 & -4 & 1 \\ 0 & 1 & 0 \end{bmatrix}$                |                    |
|                                         | $\begin{bmatrix} -1 & -1 & -1 \\ -1 & 8 & -1 \\ -1 & -1 & -1 \end{bmatrix}$         |                    |
| Sharpen                                 | $\begin{bmatrix} 0 & -1 & 0 \\ -1 & 5 & -1 \\ 0 & -1 & 0 \end{bmatrix}$             |                    |
| <b>Box blur</b><br>(normalized)         | $\frac{1}{9} \begin{bmatrix} 1 & 1 & 1 \\ 1 & 1 & 1 \\ 1 & 1 & 1 \end{bmatrix}$     |                    |
| <b>Gaussian blur</b><br>(approximation) | $\frac{1}{16}$ $\begin{bmatrix} 1 & 2 & 1 \\ 2 & 4 & 2 \\ 1 & 2 & 1 \end{bmatrix}$  |                    |

*Figure 11: les effets de convolution d'une image avec différents filtres*

#### *L'unité linéaire rectifiée (ReLU) :*

ReLU est une fonction d'activation très utilisée. Acronyme de Rectified Linear Unit (unité linéaire rectifiée), elle permet tout simplement de remplacer les résultats négatifs par zéro (57)

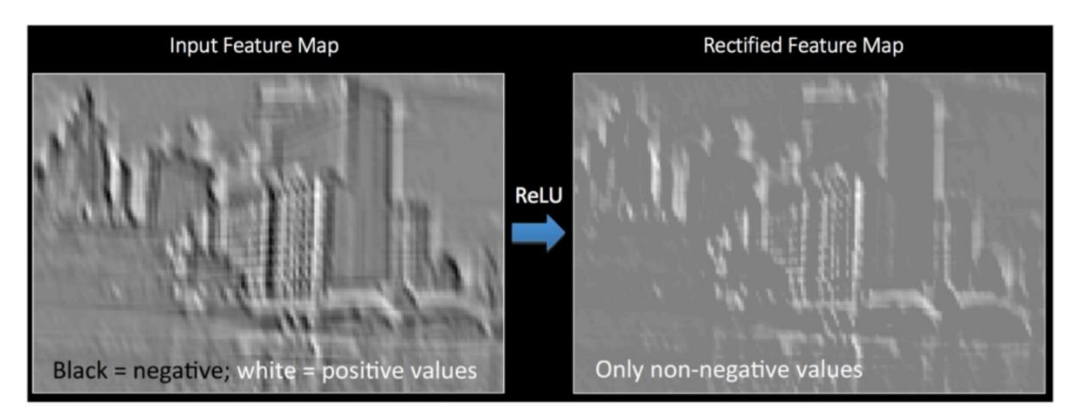

*Figure 12: L'unité linéaire rectifiée (ReLU)*

#### *Regroupement ou sous-échantillonnage (pooling) :*

La couche de regroupement réduit la dimension caractéristique de la sortie de couche de convolution (58) tout en conservant les informations les plus importantes. Ils existent différents types de pooling : Max, moyen, Min…etc.

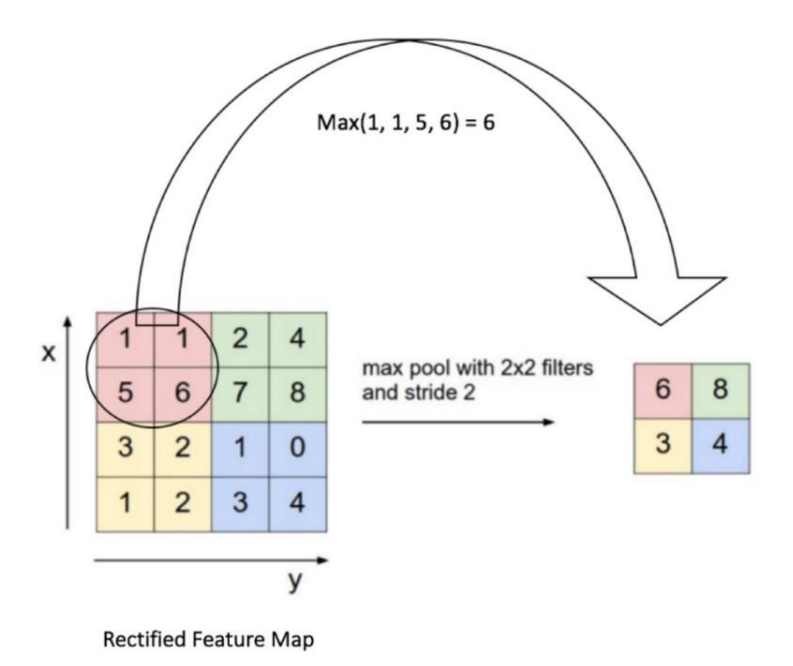

*Figure 13: Application d'une fonction Relu Max*

Dans le réseau, l'opération de regroupement est appliquée séparément à chaque carte de caractéristiques.

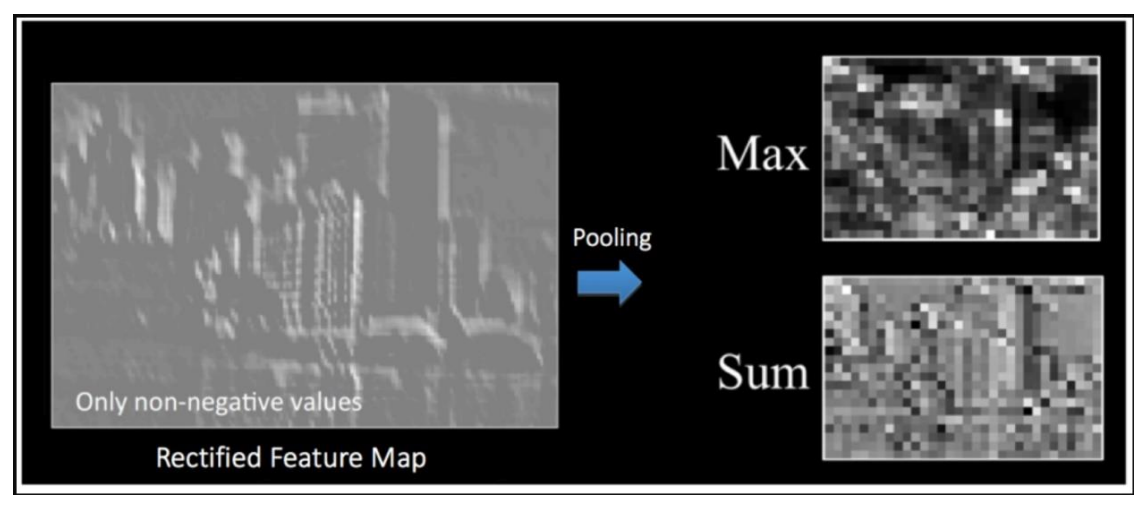

*Figure 14: Résultat d'une fonction Relu Max et Somme*

#### 2.3.4.4 *Classification (couche entièrement connectée) :*

Une couche entièrement connectée se forme lorsque la matrice aplatie de la couche de regroupement est utilisée comme entrée, ce qui permet de classer et d'identifier les images.

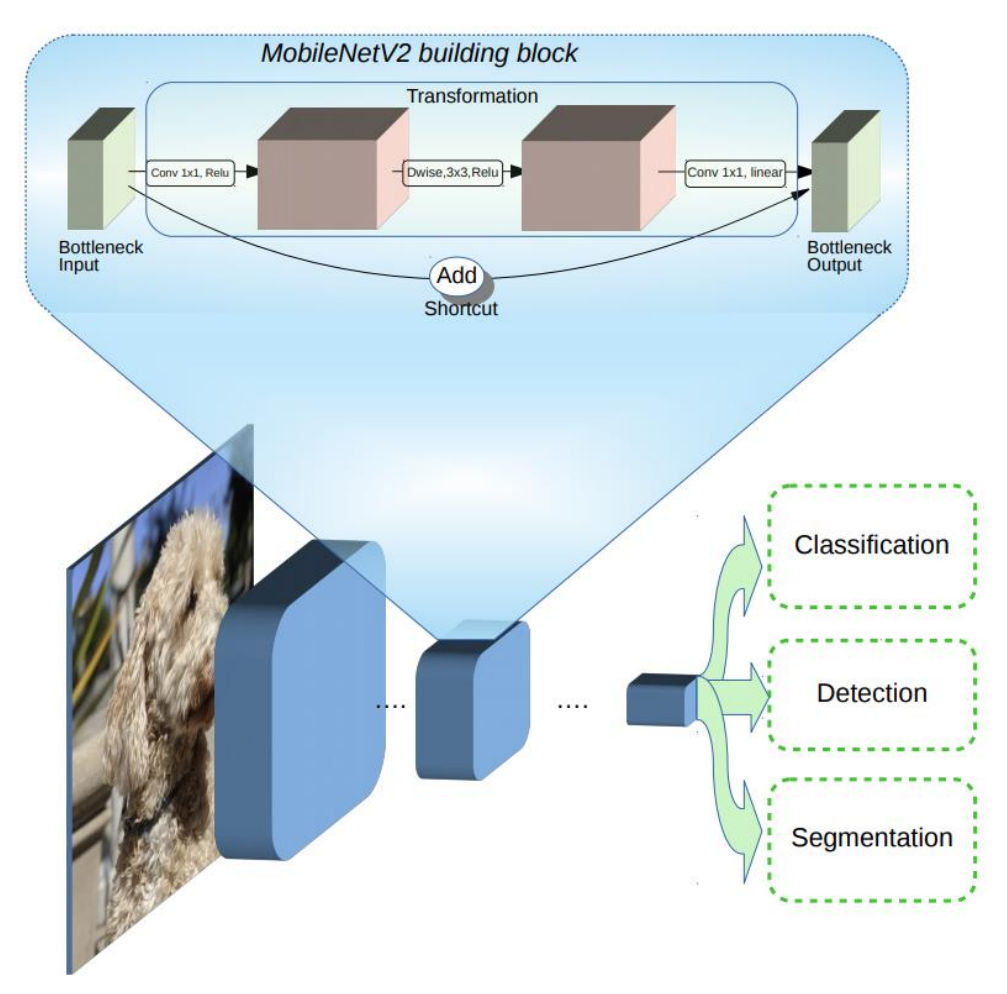

*Figure 15 MobileNetV2*

#### 2.3.5 Mesures de similarité :

Pour rechercher les images les plus similaires à une image exemple, il faut pouvoir mesurer la similarité ou la dissimilarité des images. Ces mesures sont utilisées dans le cadre de la recherche d'images similaires, et ils sont également utilisables pour la recherche de régions similaires, et dans le cas de la classification supervisée ou nonsupervisée d'images (ou de données au sens général). D'ailleurs, d'après (39) « tout système ayant pour but d'analyser ou d'organiser automatiquement un ensemble de données ou de connaissances doit utiliser, sous une forme ou une autre, un opérateur de similarité dont le but est d'établir les ressemblances ou les relations qui existent entre les informations manipulées ».

Considérons deux images  $I_1$  (image requête) et  $I_2$  (Image cible) indexées par des vecteurs dans  $\mathsf{R}^\text{N}\!:\!\mathrm{I}_1\!\!=\!\!\{\mathrm{I}_1\!(\mathrm{i}),\,1\leq \mathrm{i} \leq \mathrm{N}\}$  et  $\mathrm{I}_{2\!=\!\{\mathrm{I}_2\!(\mathrm{i}),\,1\leq \mathrm{i} \leq \mathrm{N}\}}$ .

Le calcul de similarité entre  $I_1$  et  $I_2$  passe par une mesure de proximité entre les signatures  $I_1$  et  $I_2$ . Dans ce contexte, toute mesure entre vecteurs de RN est utilisable et nous appliquons à citer les plus couramment employées pour la recherche d'images par le contenu.

#### *Distances géométriques :*

Le premier type de mesures de dissimilarité correspond aux distances géométriques entre vecteurs. Dans ce cas, on parle de distances car ces mesures ont la propriété de respecter les axiomes des espaces métriques.

**Espaces métriques :** Un espace métrique *E* est définit comme un ensemble non vide doté d'une application *d*, appelée distance, de *E* ´ *E* dans *R*+ vérifiant les axiomes suivants :

∀*x*, *y*, *z* <sup>∈</sup> *E*

1. *d* (*x*, *y*) = 0⇔ *x* = *y* (*Identité*)

2. *d* (*x*, *y*) = *d* (*y*, *x*) (*Symétrie*)

 $\frac{3. d(x, y) + d(y, z)^3 d(x, z)}{h^2}$  (*Inégalité triangulaire*)

Les métriques de Minkowski (ou normes *Lp*) sont les distances géométriques les plus courantes. Leur forme générale est la suivante :

#### $\mathrm{d}_{\text{Mink}}(\mathrm{I}_1,\mathrm{I}_2) = [\ \sum_{i=1}^{N} (I_{\text{1}}(i) - I_{\text{2}}(i)) ]$  $i=1$  $\frac{P}{}_{\text{I}}$ <sup>1/p</sup>.

#### *Intersection d'histogrammes :*

Les histogrammes constituent une approximation de la densité de probabilité associée à l'image, vue comme une variable aléatoire. Ils sont très utilisés en recherche par le contenu.

Si les images sont indexées par des histogrammes, les distances géométriques s'appliquent. Cependant, il est possible de définir des mesures de similarité propres à cette représentation.

Ainsi, l'intersection d'histogramme est une des plus anciennes techniques développées pour la comparaison d'histogrammes. Elle a été proposée par Swain et Ballard (40) dans le cadre de l'indexation couleur :

$$
\text{Intersec}(I_1, I_2) = \frac{\sum_{i=1}^{N} \min(I_1(i), I_2(i))}{\sum_{i=1}^{N} I_2(i)}
$$

#### *Distances entre distributions :*

L'image peut être considérée comme une variable aléatoire dont les vecteurs d'attributs des pixels sont les réalisations. Le problème de mesure de similarité se ramène alors à déterminer si les réalisations correspondant aux deux images sont issues de la même distribution de probabilités. Nous parlons alors d'approche statistique de la mesure de similarité.

Issue de la théorie de l'information, la divergence de Kullback-Leibler (41) permet de mesurer la dissimilarité (entropie mutuelle) de deux distributions de probabilités :

$$
d_{\text{Kull}}(I_1,I_2) = K(I_1/I_2) = \sum_{i=1}^{N} I1(i)log \frac{I1(i)}{I2(i)}
$$

#### *Distances entre distributions cumulées :*

Afin de rendre l'appariement des histogrammes plus robuste vis-à-vis de faibles Transformations qui peuvent l'affecter, Stricker et Orengo (42) proposent l'utilisation des métriques de Minkowski sur les distributions cumulées des images :

$$
d_{\text{Mink}}(C_1, C_2) = [\ \sum_{i=1}^N (C_i(i) - C_i(i))^p]^{1/p}.
$$

Avec:

#### $C_1 = \{C_1(i), 1 \le i \le N\}$  où  $C_1(i) = \sum_{i=1}^{i} I_1(i)$  $\frac{l}{j=1}I1(j).$

Et:

#### $C_2 = \{C_2(i), 1 \le i \le N\}$  où  $C_2(i) = \sum_{i=1}^{i} I2(j)$  $i_{j=1}^{l} I2(j).$

#### *Distance quadratique généralisée :*

La prise en compte de la corrélation des classes d'attributs de la distribution statistique est une solution permettant d'augmenter la robustesse de l'appariement des images. La distance quadratique généralisée prend en compte ces corrélations par l'introduction d'une matrice de pondération  $A = [a_{ii}]$  sur les différentes classes :

$$
d_Q(I1 - I2) = \sqrt{(I1 - I2)A^T(I1 - I2)}.
$$

Le terme *aij* est interprété comme une similarité entre les deux classes d'attributs indicées par i et j. Pour des histogrammes couleur, la matrice A peut être construite de telle sorte que les similarités interclasses se rapprochent de la perception humaine des couleurs. Par exemple, Hafner et al. [Hafner & al. 1995] utilisent :

$$
a_{ij=1} - \frac{dij}{max\,ij(dij)}
$$

Où *ij d* est la distance euclidienne entre les classes de couleurs.

#### 2.3.6 Voisin le plus proche approximatif :

L'une des solutions les plus fiable pour calculer le voisin le plus proche est l'algorithme Annoy, qui est une amélioration sur un algorithme précèdent qui s'appelle K nearest neighbor. Annoy est l'abréviation de "Approximative Nearest Neighbor Oh Yeah". Son but est au lieu de trouver les voisins les plus similaires, on cherchera à trouver les voisins approximativement similaires, avec un processus qui minimise massivement le temps et les ressources de recherche.

Dans Annoy, afin de construire l'index, nous créons une forêt (c'est-à-dire de nombreux arbres). D'abord on choisit deux points au hasard et on divise l'espace en deux par leur hyperplan. Ensuite, on continue à diviser les sous-espaces de manière récursive jusqu'à ce que les points associés à un nœud soient suffisamment petits.

Nous continuons à faire cela jusqu'à ce qu'il reste au plus K éléments dans chaque nœud.

L'image suivante démontre le processus pour un K=10. C'est-à-dire chaque nœud a 10 points ou moins.

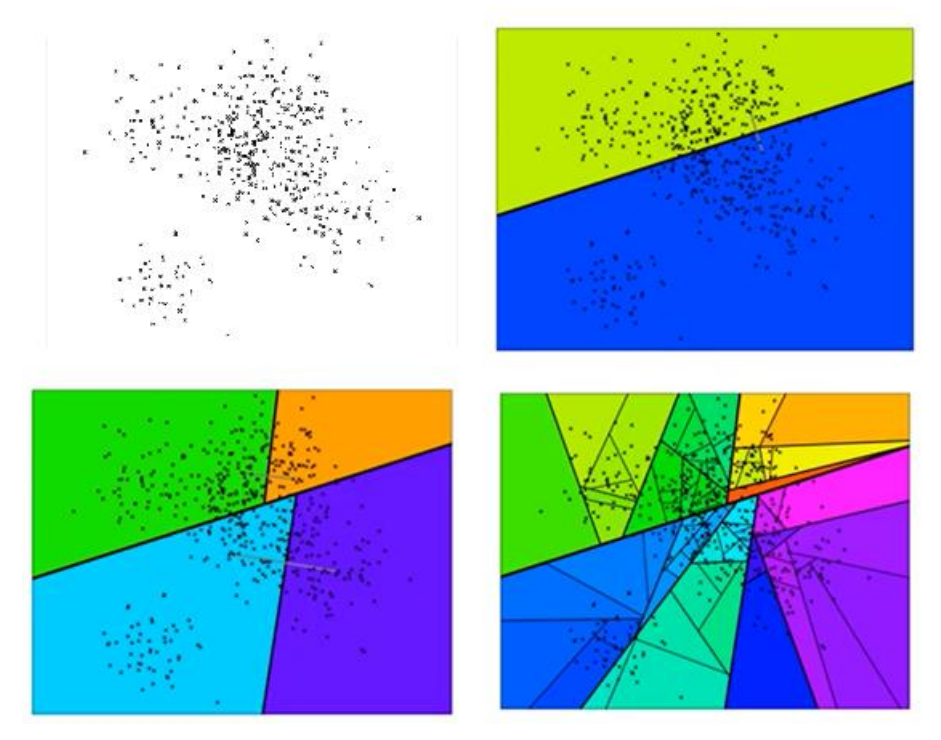

*Figure 16: construite un arbre*

On se retrouve à la fin avec un arbre binaire qui partitionne l'espace. L'avantage est que les points qui sont proches les uns des autres dans l'espace sont plus susceptibles d'être proches les uns des autres dans l'arbre. En d'autres termes, si deux points sont proches l'un de l'autre dans l'espace, il est peu probable qu'un hyperplan les sépare

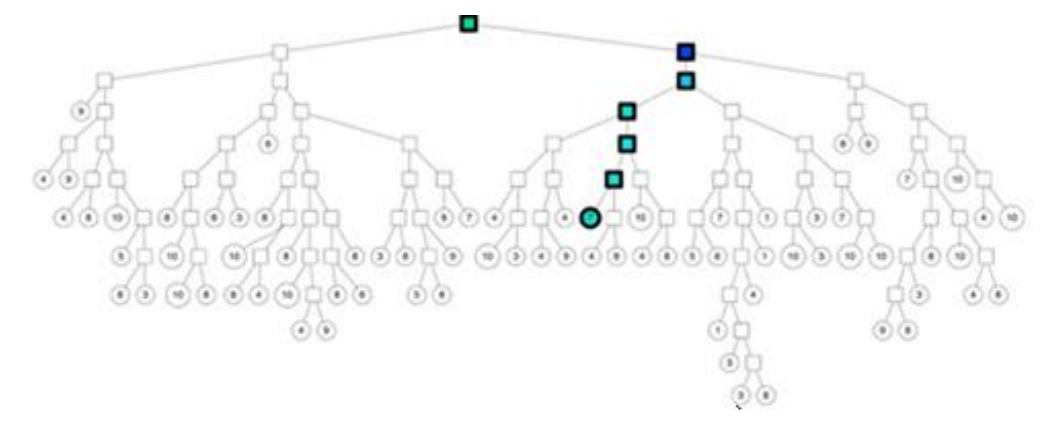

*Figure 17: parcours d'un arbre construit*

Cela dit pour augmenter la chance d'avoir le voisin le plus proche, On construit plusieurs arbres, et on les superpose l'un sur l'autre, et au lieu de rechercher les voisins les plus similaire dans un seul nœud, on cherche les voisins le plus similaire dans l'intersection des nœuds des arbres construits d'où il appartient.

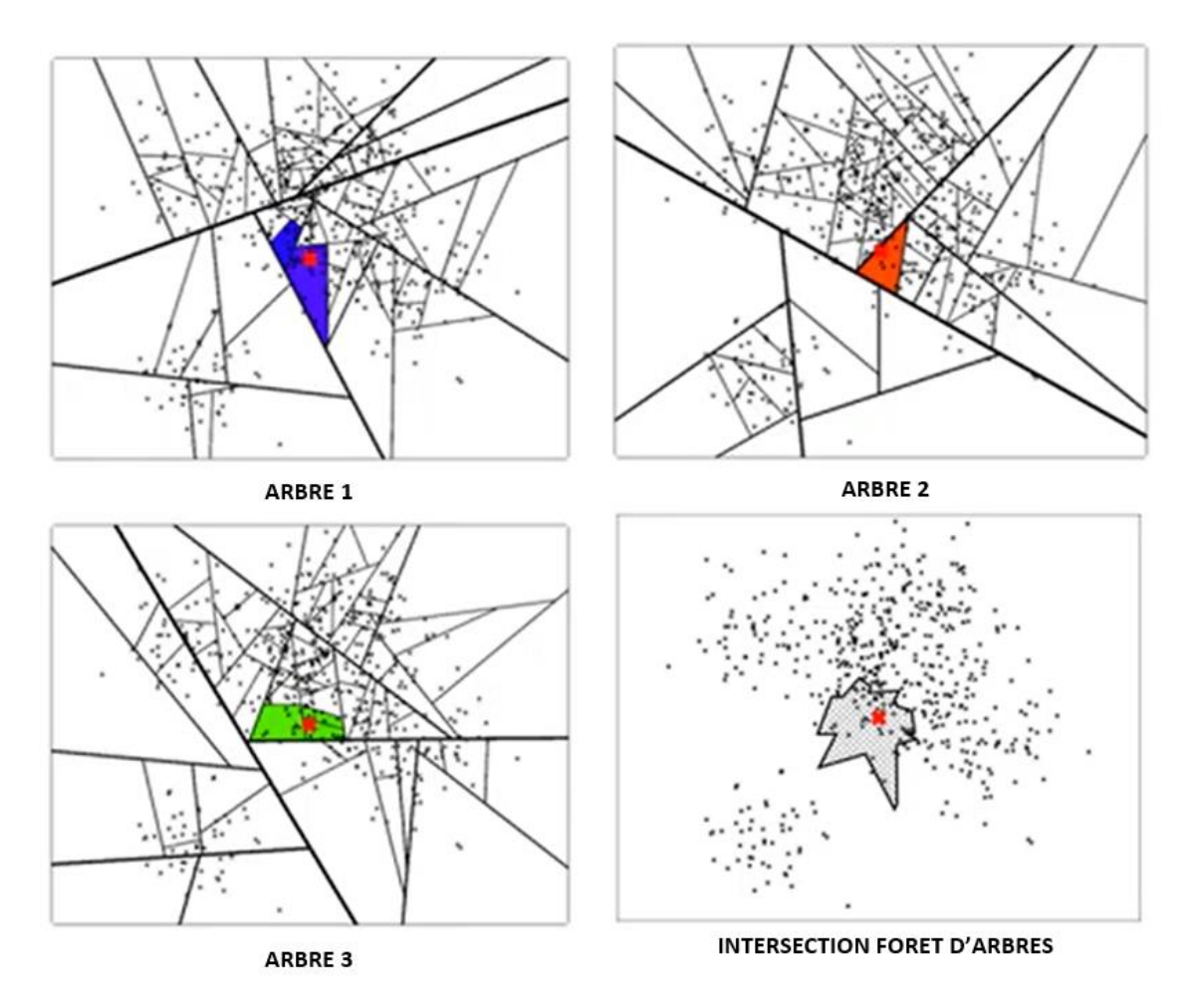

*Figure 18: une forêt construite de plusieurs arbres*

Dans ce projet, pour la recherche des images similaires on utilisera cet algorithme en combinaison avec les informations textuelles.

## 2.4 Indexation et recherche des images par croisement d'informations textuelle et visuelle :

#### 2.4.1 Le fossé sémantique :

C'est le manque de la concordance entre les informations que les machines peuvent extraire depuis le document numérique, et les interprétations que les humains font.

Pour mieux comprendre le fossé sémantique prenons l'exemple de la figure suivante.

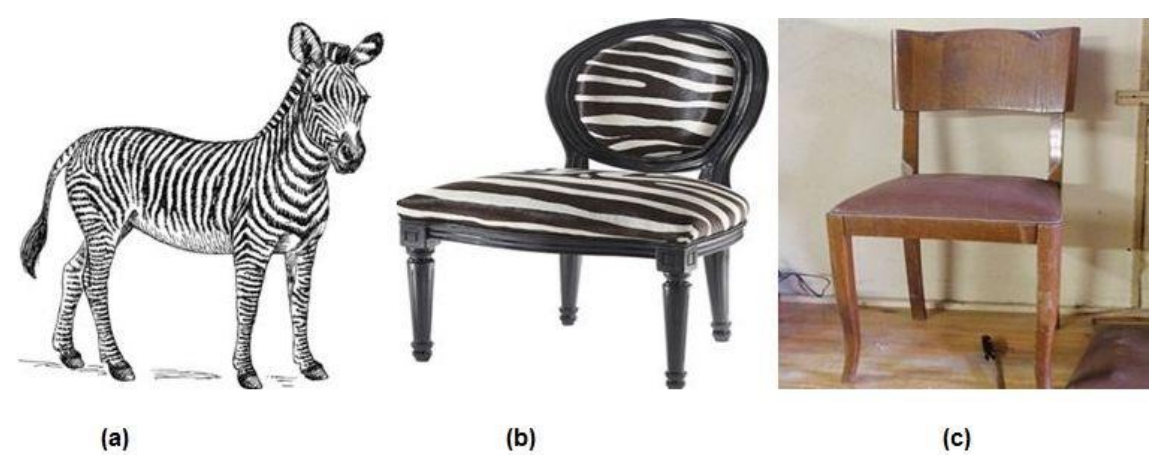

*Figure 19 - fossé sémantique*

Les images (a) et (b) possèdent des histogrammes de couleurs très proches alors qu'elles n'ont aucun rapport sémantique. Cependant, les images (b) et (c), qui sont sémantiquement similaires (elles contiennent toutes les deux une chaise), possèdent des histogrammes de couleurs très différents. D'autres descripteurs visuels peuvent permettre de reconnaître une certaine similarité entre les images (b) et (c). Par exemple, les quatre pieds. Cependant, sur des bases généralistes, le système ne peut pas savoir que dans le cas des images (b) et (c) la forme est plus importante à prendre en compte que les autres descripteurs de couleurs et de textures, tandis que pour l'image (a) la texture permet de mieux caractériser les rayures d'un zèbre.

Si on effectue une recherche sur un zèbre basant sur le contenu textuel, on peut tomber sur une chaise qui a un tissu du zèbre, comme on peut tomber sur une chaise marron si on fait notre requête visuellement en donnant une chaise de couleurs du zèbre.

#### 2.4.2 Les systèmes de recherche d'images combinant information textuelle et visuelle :

Des systèmes qui combinent l'information textuelle et visuelle sont apparus, pour résoudre le problème de fossé sémantique. Leur structure générale est schématisée dans la figure suivante.

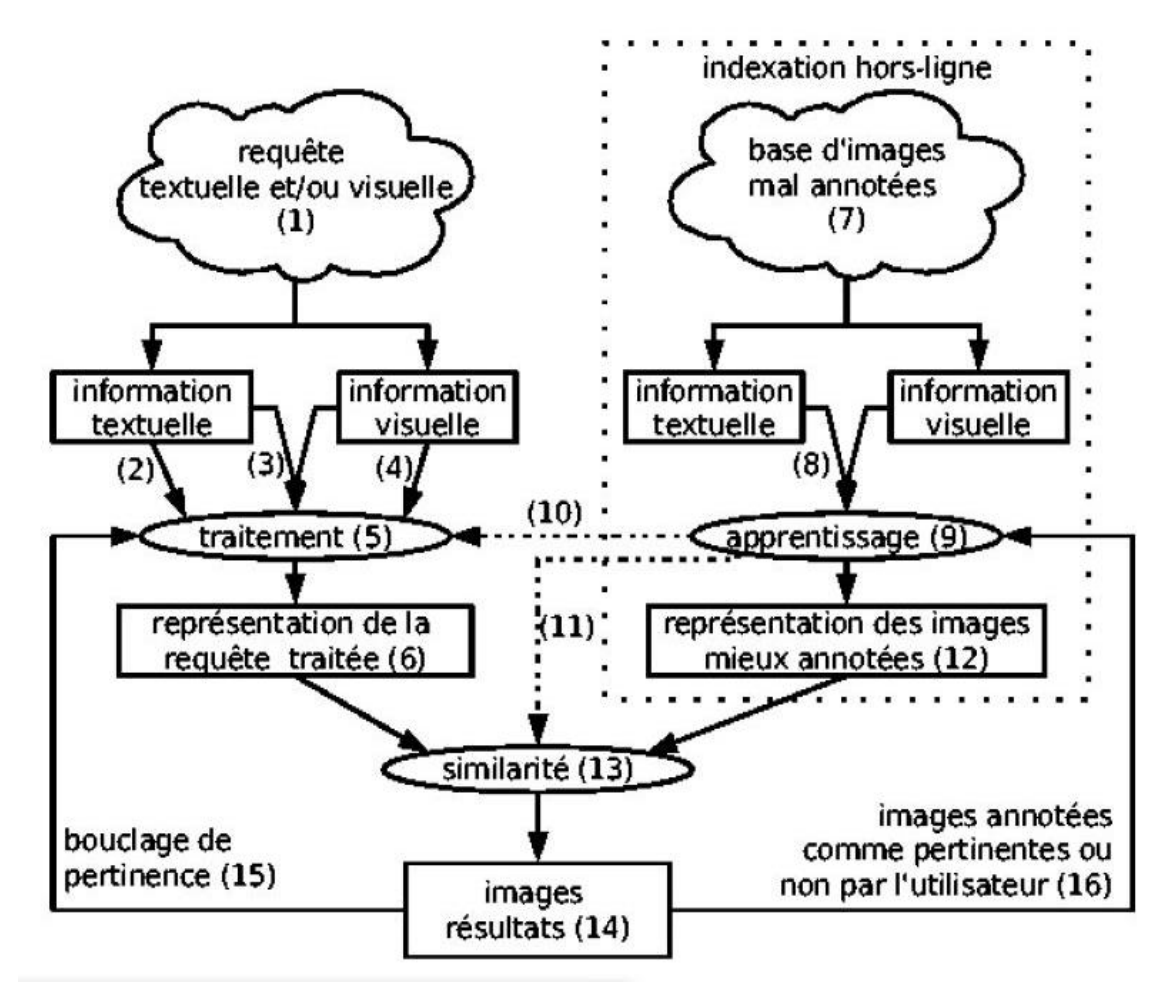

*Figure 20 - architecture générale d'un système de recherche d'image par croisement d'informations textuelles et visuelles.*

La base de documents (7) contient des images annotées automatiquement à partir du texte associé à l'image et provenant des pages du web, d'encyclopédies ou de revues. Ce texte n'est donc pas forcément pertinent pour l'image : les images sont mal annotées.

Dans la phase d'indexation, les informations visuelles et textuelles peuvent être combinées (8) afin d'utiliser des techniques de fouilles d'images ou d'apprentissage (9) pour trouver des liens (motifs fréquents, zones visuelles caractéristiques d'un mot...) entre information textuelle et visuelle. Ces liens permettent ensuite d'améliorer

l'indexation textuelle et visuelle des images (12), mais également de trouver des correspondances caractéristiques entre les informations contenues dans les requêtes de l'utilisateur (10) ou bien encore d'apprendre les descripteurs visuels pertinents pour un certain concept (11). La représentation (12) des documents obtenus après l'apprentissage peut-être de type textuel (filtrage ou auto-annotation), visuel ou les deux.

Dans la phase de recherche, trois types de requêtes (1) peuvent être exprimées :

1- l'utilisateur fournit une requête visuelle (4) (par exemple, une image requête). Dans ce cas-là, le système peut soit rechercher les images similaires visuellement comme dans les systèmes classiques CBIR et éventuellement, récupérer les mots-clés associés aux images similaires pour annoter l'image, soit annoter l'image avec des mots-clés grâce aux liens appris par apprentissage (auto-annotation), puis rechercher les images qui sont annotées avec les mêmes mots.

2- l'utilisateur fournit une requête textuelle (2) (par exemple, un ensemble de mots-clés). Le système recherche les images qui ont été annotées avec les mêmes mots-clés comme dans les systèmes textuels classiques de recherche d'images. Éventuellement, le système présente les images résultats sous forme de groupe présentant certaines caractéristiques visuelles et sémantiques communes apprises lors de la phase d'apprentissage par combinaison des informations textuelles et visuelles.

3- l'utilisateur fournit un ou plusieurs mots-clés ainsi qu'une requête visuelle (3). Le système peut alors rechercher des images qui possèdent le même genre de caractéristiques sémantiques et visuelles. Par exemple, en réalisant la similarité entre des vecteurs représentant les images concaténant les espaces textuels et visuels. Il peut également rechercher les images similaires seulement sur les dimensions visuelles qui sont les plus discriminantes pour les concepts représentés par les motsclés de la requête, en fonction de ce qu'il a appris lors de la phase d'apprentissage.

Éventuellement, dans la phase de bouclage de pertinence, les informations textuelles et/ou visuelles fournies par l'utilisateur sont prises en compte pour améliorer la requête (15), ainsi que comme données entrantes de la partie apprentissage (16) (par exemple, les images sélectionnées par l'utilisateur sont annotées avec les mots de la requête de l'utilisateur).

#### 2.4.3 Exemple des systèmes de recherche d'images par croisement d'informations textuelles et visuelles :

#### **\*PICTION (Shihari, 1995, Shihari & burhans 1994) :** Le système

PICTION semble être le premier système à vraiment proposer de combiner texte et information visuelle. Le texte est extrait de la légende associée aux images d'articles de presse. Une hiérarchie visuelle combinant à la fois des informations de structures textuelles extraites de WordNet (48) et à la fois des informations de couleur, de texture et de forme est également proposée.

**\*IMAGEROVER** (49) (50)**:** Le système IMAGEROVER a pour objectif de combiner les informations textuelles d'une page web avec le contenu visuel des images. Dans ce système, chaque image est indexée par un vecteur global concaténant les vecteurs visuels et textuels.

**\*Le système PICHUNTER** (51) **:** est un système qui utilise les probabilités bayésiennes pour prédire quel est l'objectif des utilisateurs en fonction de leurs actions. Pour la phase de bouclage de pertinence, l'algorithme essaye de maximiser l'information (au sens de l'entropie) obtenu par l'utilisateur à chaque itération. Les résultats obtenus sont comparés à ceux obtenus par des expériences de psychovision. Le système utilise des annotations « cachées » pour améliorer les résultats. Le principe est que le texte associé aux images est utilisé pour améliorer les résultats renvoyés, mais il n'est pas proposé à l'utilisateur de faire des recherches textuelles.

#### **\*Le système A-LIP (***Automatic Linguistic Indexing of Pictures***)** (52)**:**

est un module du système SIMPLICITY. Il propose d'annoter les images à l'aide de modèles de Markov cachés. A partir des descripteurs des images d'apprentissage correspondant à un certain concept, le système construit des modèles des images sur plusieurs niveaux de résolution. Les modèles ainsi construits pour chaque concept forment un dictionnaire de concepts. Lorsqu'une nouvelle image doit être annotée, la vraisemblance entre les descripteurs (multi résolution) de l'image et le modèle est calculée. Les mots associés aux concepts les plus significatifs sont associés à l'image pour permettre une recherche textuelle ultérieure.

#### 2.5 Conclusion :

Dans ce chapitre nous avons présenté les défis du domaine de la philatélie en Algérie, et la possibilité de les dépasser par la mise en place d'un système de recherche d'informations, ainsi que les différents types des systèmes de recherche d'images par contenu textuelle, par contenu visuel, et par fusion des deux informations textuelles et visuelles.

Les systèmes textuels de recherche d'images sont peu efficaces, car ils effectuent leurs recherches sur le texte associé aux images où les mots clés peuvent être ambigus. D'un autre côté, Les méthodes de recherche d'images basées seulement sur les descripteurs visuels ne sont pas efficaces car elles présentent encore un certain nombre de faiblesses, notamment le fossé sémantique qui existe entre les propriétés visuelles extraites et les concepts utilisateurs.

L'information fournie par le niveau numérique (descripteurs visuels) et celle fournie par le niveau sémantique (mots-clés) apportent toutes les deux une information complémentaire. L'information visuelle indique le contenu de l'image, l'information textuelle indique les sens possibles pour ce contenu, donc les meilleurs résultats de recherche d'images sont les résultats basant sur la combinaison des deux informations.

# Chapitre III

ANALYSE ET CONCEPTION

## **3 Chapitre III : ANALYSE ET CONCEPTION**

#### 3.1 Introduction :

Ce chapitre consiste à représenter la structure globale et l'architecture détaillé de système en détaillant son fonctionnement à l'aide des diagrammes UML (UML cas d'utilisation, UML diagramme de séquence).

#### 3.2 Analyse de problème :

D'après des consultations de nombreuse de plateforme de E-commerce en Algérie, et les sites et les forums consacrés aux amateurs de la philatélie. J'ai constaté que les collectionneurs font face à des difficultés qui réduisent la circulation des timbres entre eux. Le processus d'accueillir qui commence par la recherche est long et couteux.

Une application spécialisée dans la philatélie, qui se base sur le croisement des systèmes de recherche d'informations textuelle et visuelle va garantir une circulation meilleure des timbres entres collectionneurs, car ils peuvent chercher facilement et rapidement les timbres qu'ils leurs manquent selon des attributs bien précis, et selon leurs budgets, et minimise la fraude car une estimation de prix approximatif et moyen est attribué automatiquement à chaque requête de recherche.

#### 3.3 Analyse de conception :

#### 3.3.1 Architecture globale

La figure suivante représente l'architecture globale de système.

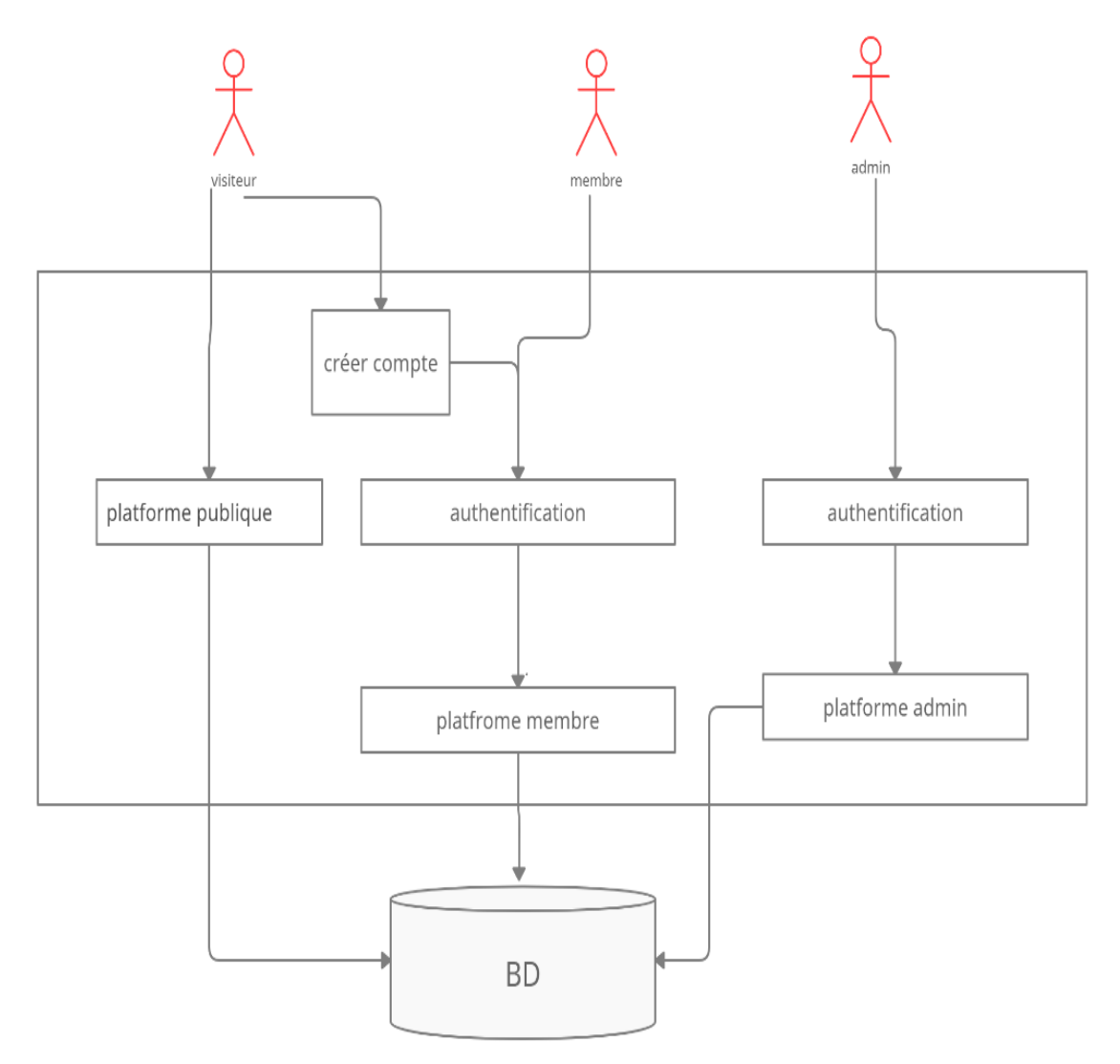

*Figure 21 - Architecture globale de système*

L'architecture globale est représentée par les deux plateformes de l'application, une plateforme administrateur, et une plateforme membre.

#### 3.3.2 Architecture détaillée

La figure suivante représente l'architecture détaillée de système.

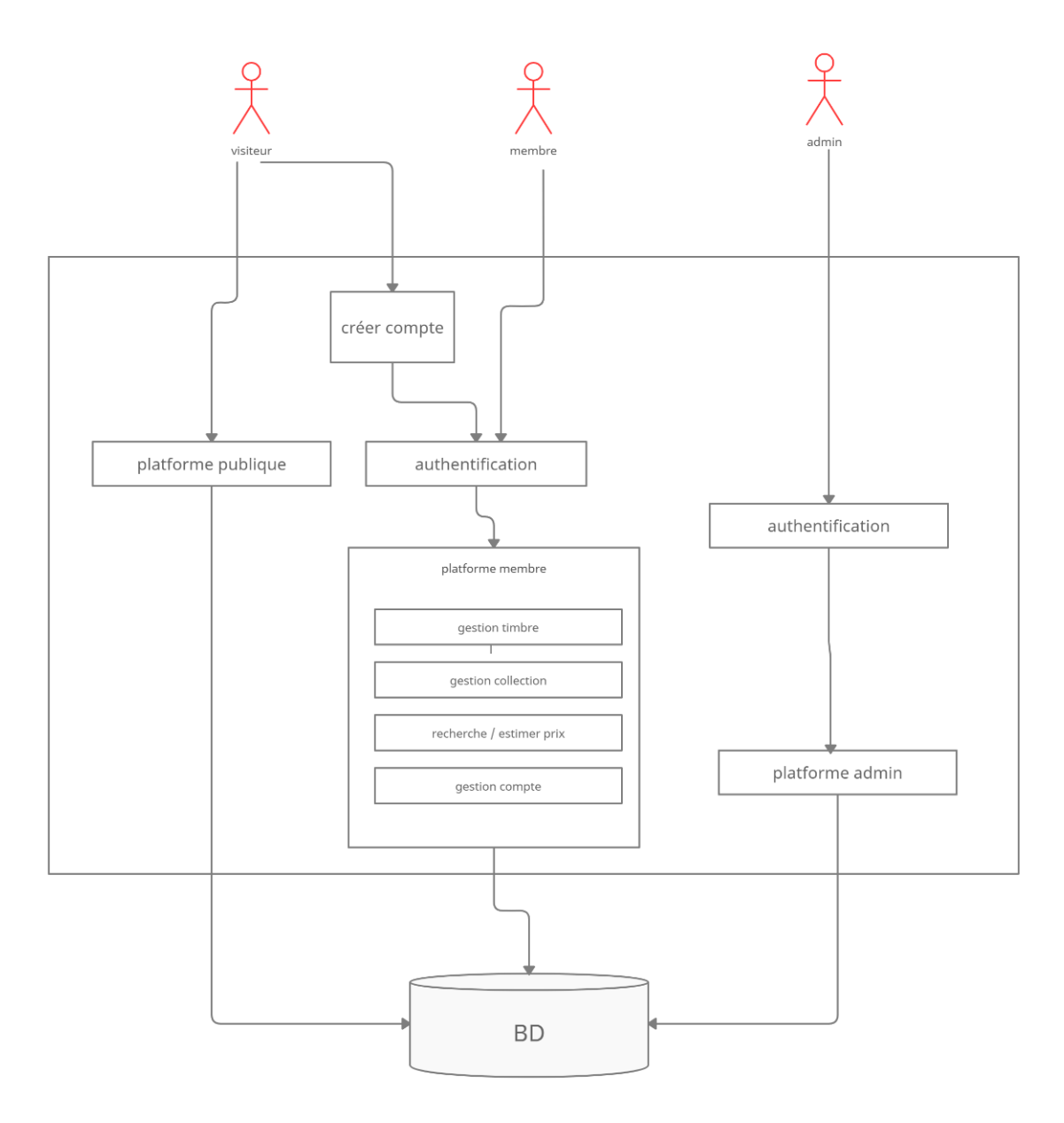

*Figure 22 - Architecture détaillée de système*

L'architecture globale est représentée par les deux plateformes de l'application, une plateforme administrateur qui représente les modules : gestion des membres, gestion de contenu. Et plateforme utilisateur qui représente les modules : gestion timbre, gestion de collections, recherche, gestion de compte.

#### 3.4 Diagramme de cas d'utilisation

#### 3.4.1 Définition :

Les rôles des diagrammes de cas d'utilisation sont de recueillir, d'analyser et d'organiser les besoins, ainsi que de recenser les grandes fonctionnalités d'un système. Il s'agit donc de la première étape UML pour la conception d'un système. Le diagramme de cas se compose de trois éléments principaux :

**Un Acteur :** c'est l'idéalisation d'un rôle joué par une personne externe, un processus ou une chose qui interagit avec un système. Il se représente par un petit bonhomme avec son nom inscrit dessous.

**Un cas d'utilisation :** c'est une unité cohérente représentant une fonctionnalité visible de l'extérieur. Il réalise un service de bout en bout, avec un déclenchement, un déroulement et une fin, pour l'acteur qui l'initie.

Les relations : Trois types de relations sont pris en charge par la norme UML et sont graphiquement représentées par des types particuliers de ces relations. Les relations indiquent que le cas d'utilisation source présente les mêmes conditions d'exécution que le cas issu. Une relation simple entre un acteur et une utilisation est un trait simple.

#### 3.4.2 Diagramme de cas d'utilisation de mon application

#### *Membre :*

Un membre peut faire toutes les tâches suivantes :

- Créer un compte.
- Authentification.
- Ajouter un timbre.
- Supprimer un timbre.
- Modifier un timbre.
- Rechercher / Estimer prix d'un timbre

La figure suivante représente le diagramme de cas d'utilisation d'un membre.

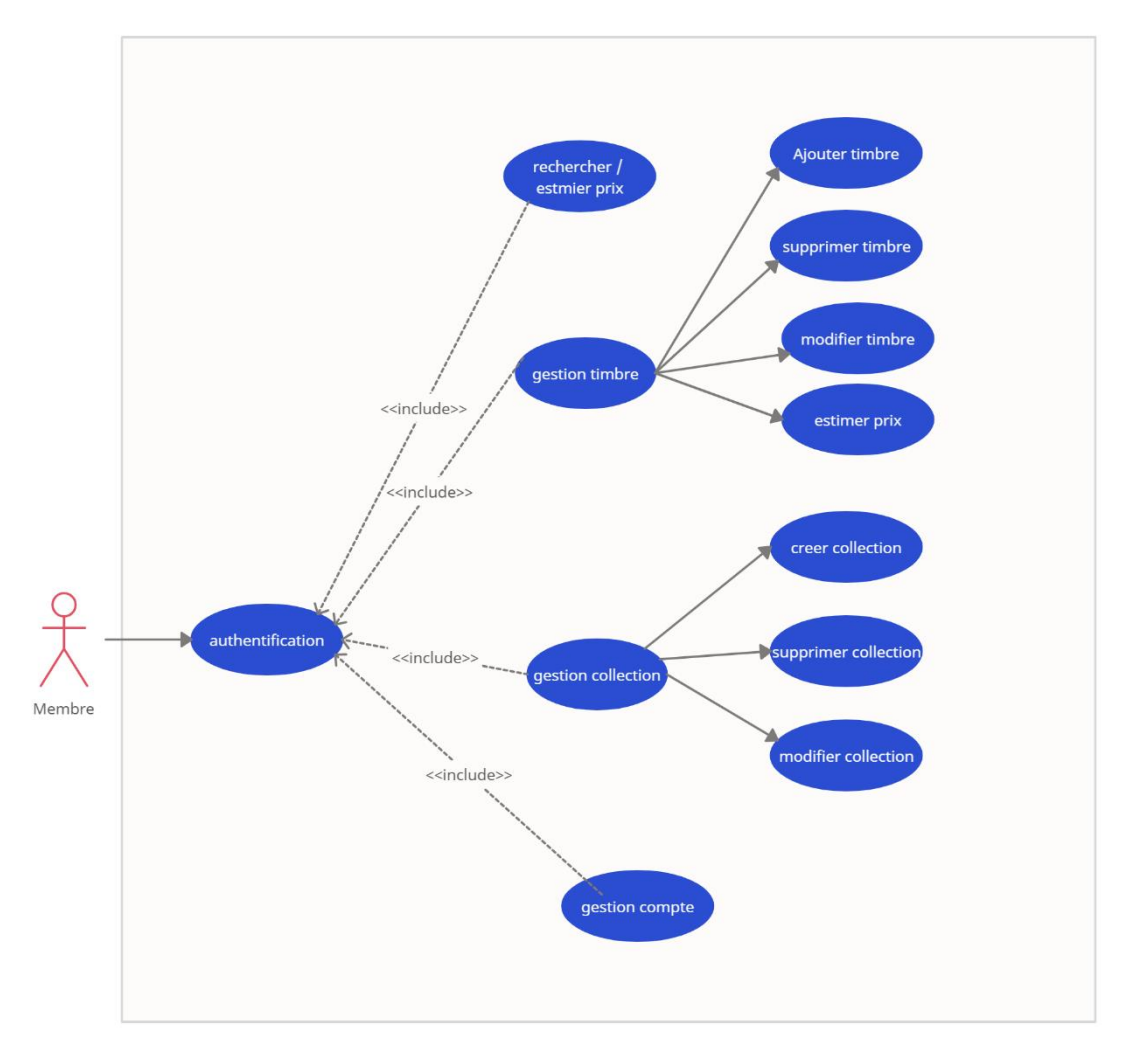

*Figure 23 - diagramme de cas d'utilisation d'un membre*

#### *Administrateurs :*

Un administrateur peut faire toutes les tâches suivantes :

- Authentification.
- Bloquer un compte.
- Débloquer un compte.
- Ajouter un timbre.
- Supprimer un timbre.
- Modifier un timbre.
- Rechercher / Estimer prix d'un timbre

Un administrateur a toutes les fonctionnalités membre, plus un avantage de gestions des membres de site. La figure suivante représente le diagramme de cas d'utilisation d'un administrateur.

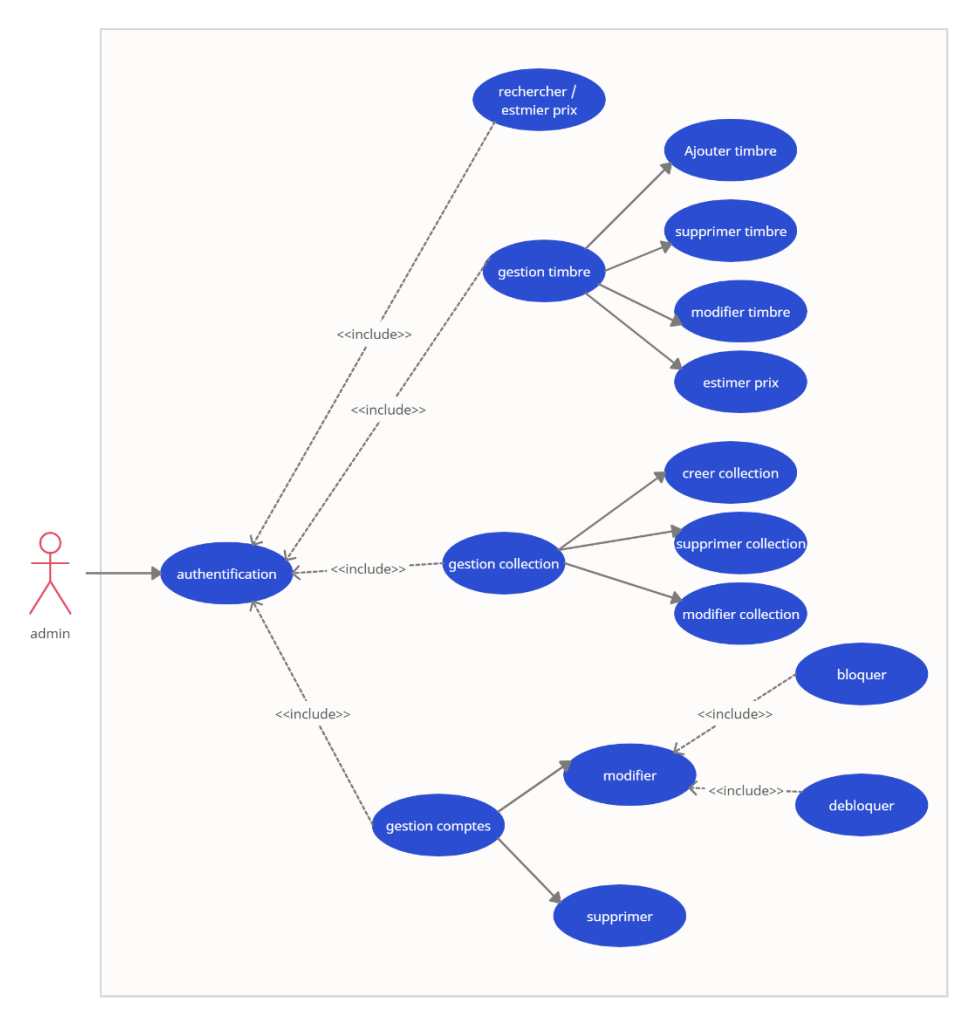

*Figure 24 - diagramme de cas d'utilisation d'un administrateur*

## 3.5 Les diagrammes de séquences :

#### 3.5.1 Définition :

Les diagrammes de séquence sont la représentation graphique des interactions entre les acteurs et le système selon un ordre chronologique dans la formulation *Unifined Modeling Language*. Un diagramme de séquences est un diagramme d'interaction qui expose en détail la façon dont les opérations sont effectuées : quels messages sont envoyés et quand ils le sont.

En ce qui suit, nous présenterons quelques diagrammes de séquences relatifs aux cas d'utilisations présentés.

#### 3.5.2 Les diagrammes de séquences de mon application :

#### *Ajouter un timbre*

La figure suivante représente le diagramme de séquence de l'ajout d'un timbre

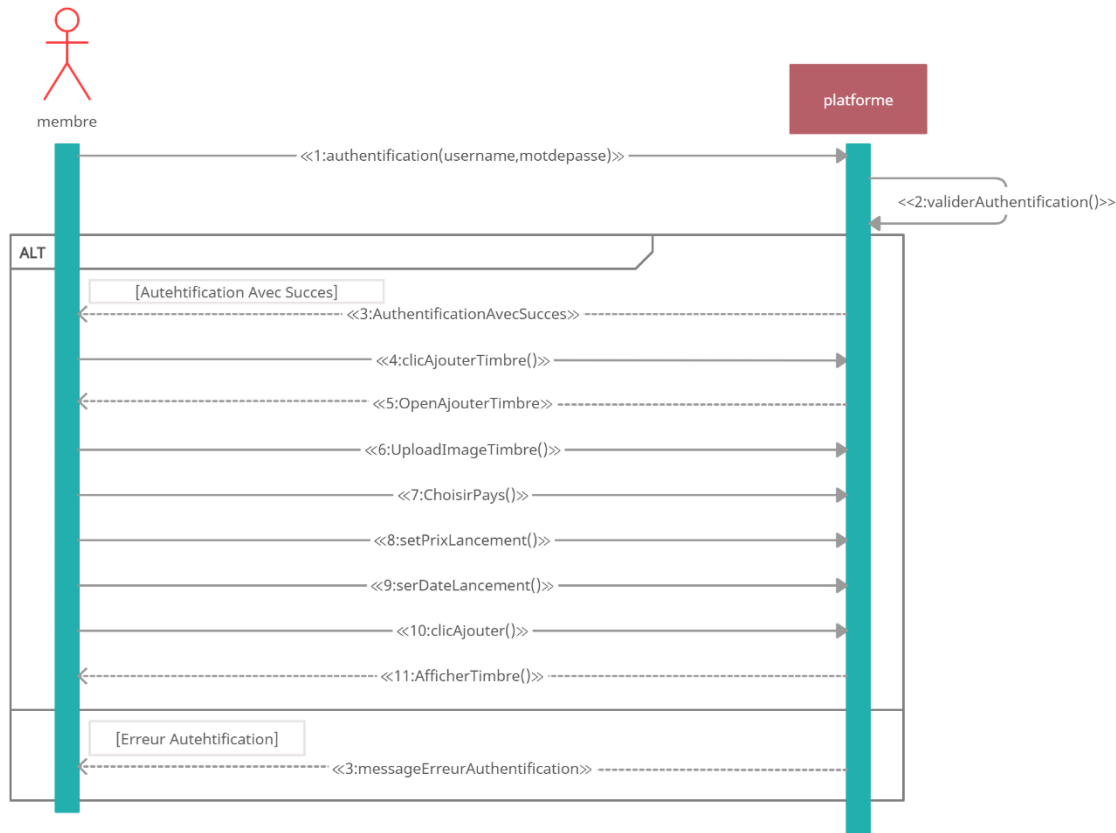

*Figure 25 - diagramme de séquence de l'ajout d'un timbre*

#### *Supprimer un timbre*

La figure suivante représente le diagramme de séquence de la suppression d'un timbre.

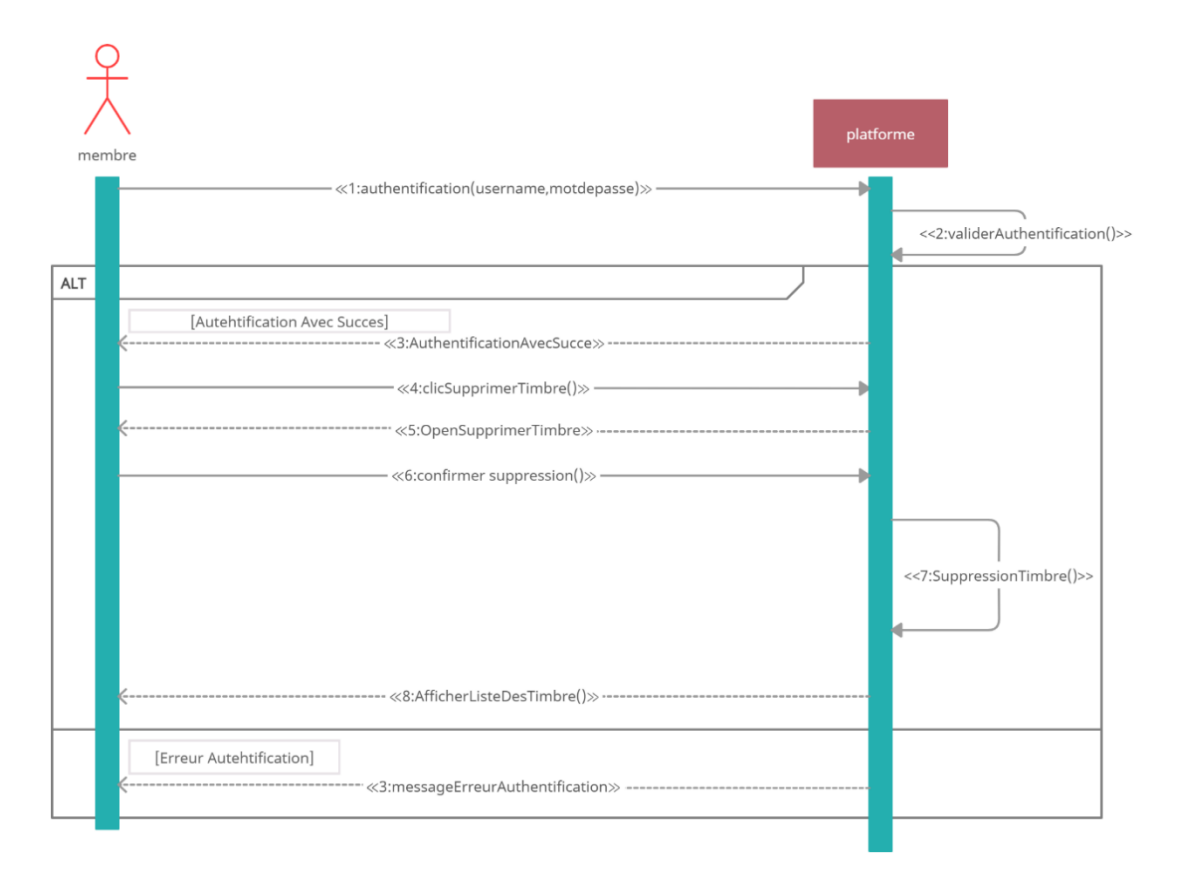

*Figure 26 - diagramme de séquence de la suppression d'un timbre*

#### *Modifier un timbre*

La figure suivante représente le diagramme de séquence modification d'un timbre.

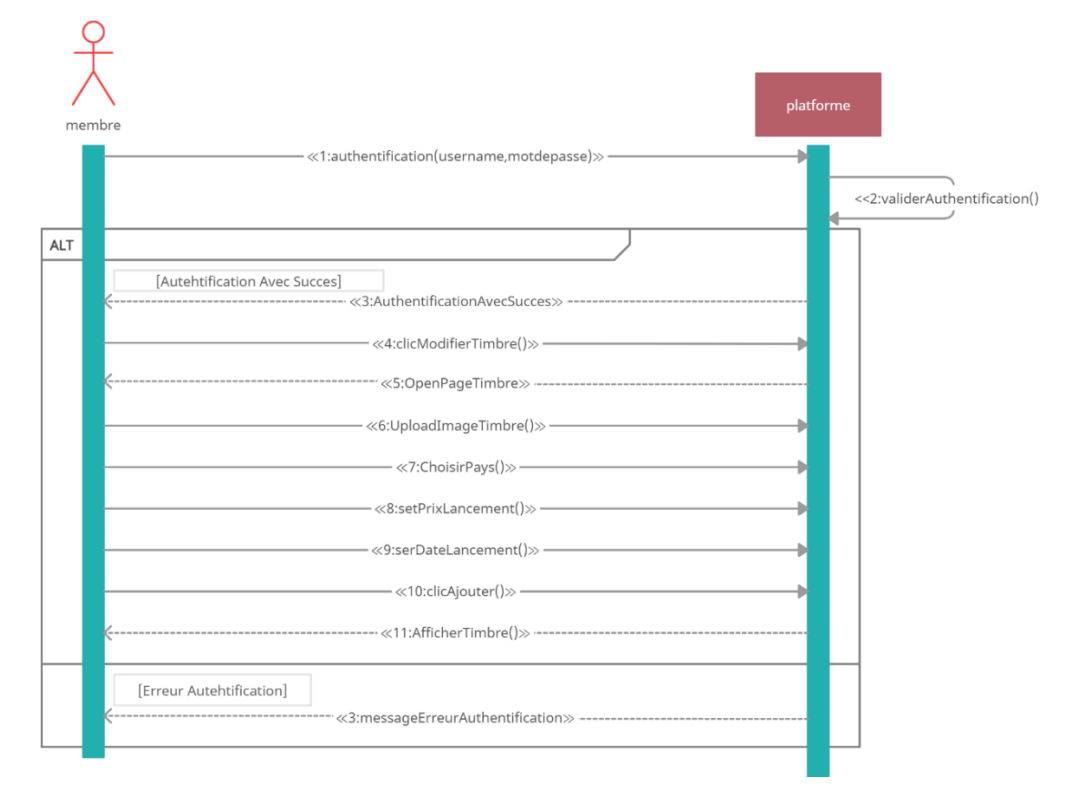

*Figure 27 - diagramme de séquence de la modification d'un timbre*

#### *Rechercher / Estimer prix d'un timbre*

La figure suivante représente le diagramme de séquence de la recherche des timbres similaires et l'estimation du prix.

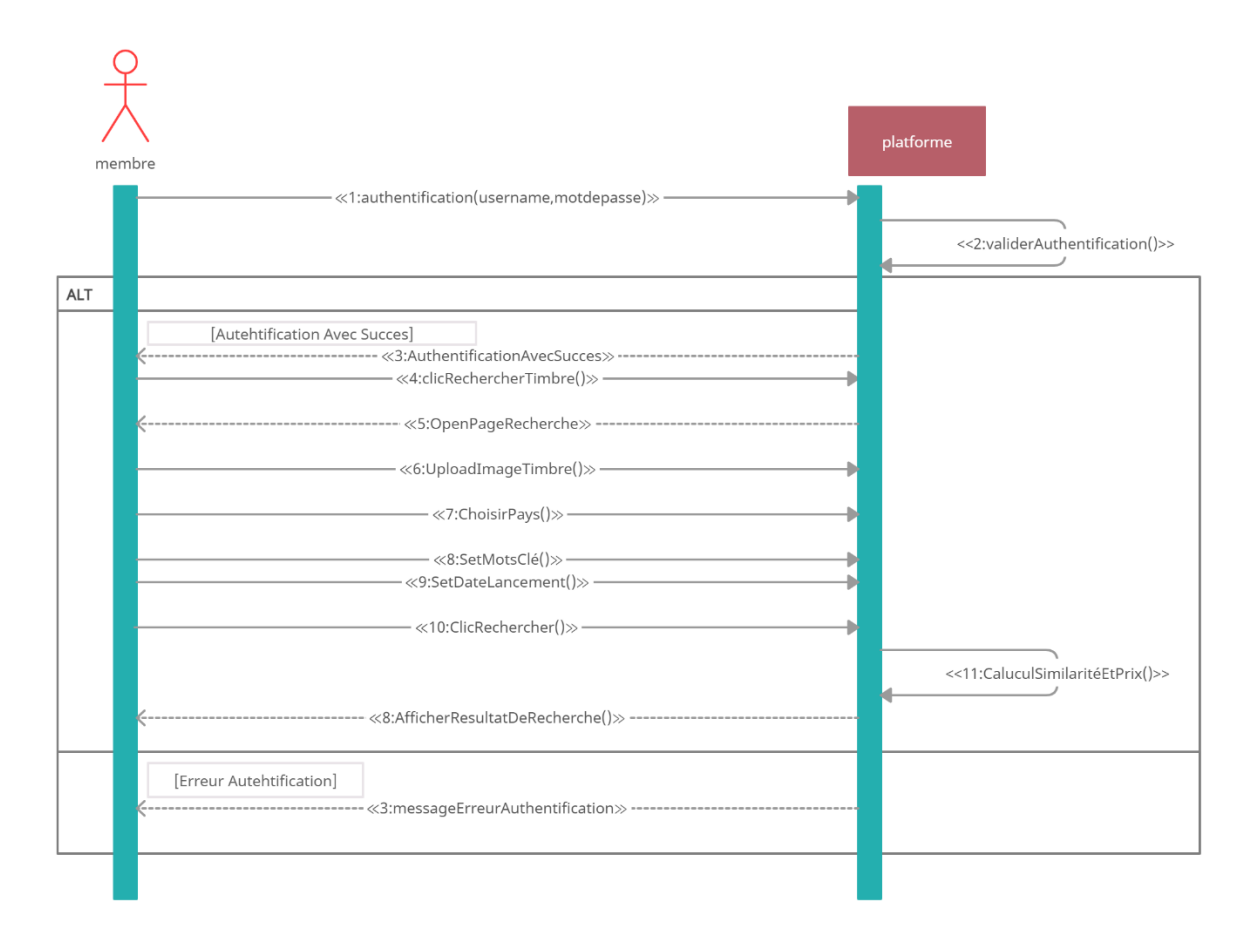

*Figure 28 - diagramme de séquence de la recherche et l'estimation du prix d'un timbre*

#### 3.6 Les digrammes de classes

#### 3.6.1 Définition :

Un diagramme de classes UML décrit les structures d'objets et d'informations utilisées sur mon site web, à la fois en interne et en communication avec ses utilisateurs. Il décrit les informations sans faire référence à une implémentation particulière. Ses classes et relations peuvent être implémentées de nombreuses manières, comme les tables de bases de données.

#### 3.6.2 Diagramme de classe de l'application :

La figure suivante représente le diagramme de classe, pour démontrer la structure des tables utilisées dans la base de données et les relations entre eux.

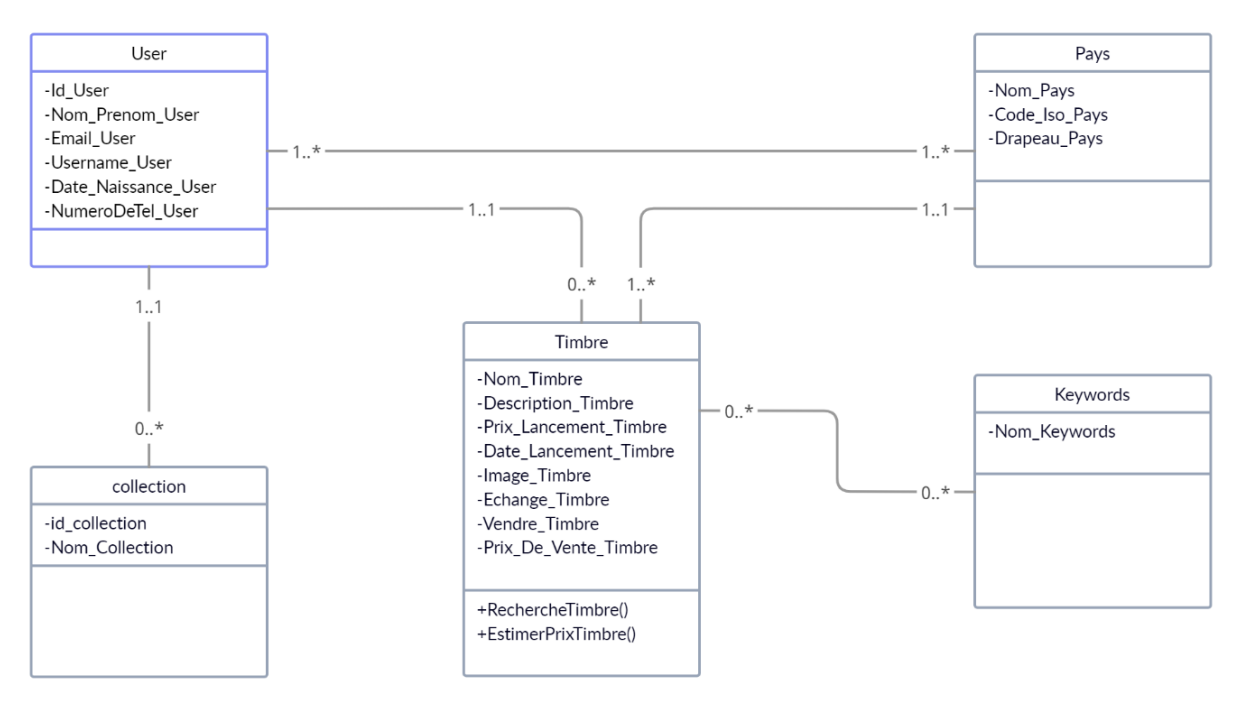

*Figure 29 - Diagramme de classes*

#### 3.7 Conclusion

Dans ce chapitre j'ai présenté la conception de mon projet. J'ai fourni au premier lieu une architecture globale, puis détaillée du système. Ensuite La conception détaillée de mon application à travers des diagrammes UML. Ces étapes sont les plus importantes dans la préparation de développement de l'application.

# **CHAPITRE VI** IMPLEMENTATION

## **4 Chapitre IV : IMPLEMENTATION**

#### 4.1 Les outils de développement

#### 4.1.1 PhpStorm

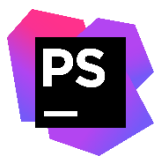

**PhpStorm** est un IDE pour les langages Web (PHP, HTML, CSS et JavaScript), développé par l'entreprise JetBrains et basé sur la plateforme IntelliJ IDEA.

#### 4.1.2 Laragon

**Laragon** est un ensemble de logiciels permettant de mettre en place Laragon facilement un serveur Web local, un serveur FTP et un serveur de messagerie électronique. Il s'agit d'une distribution de logiciels libres **(Apache, MariaDB, PHP …)** qui offre une souplesse d'utilisation, réputée pour son installation simple et rapide.

#### 4.1.3 MySQL

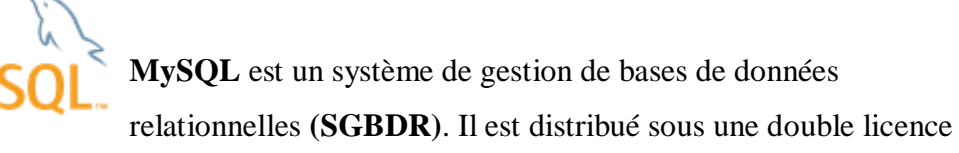

GPL et propriétaire. Il fait partie des logiciels de gestion de base de données les plus utilisés au monde, autant par le grand public (applications web principalement) que par des professionnels, en concurrence avec Oracle, Informix et Microsoft SQL Server.

#### 4.1.4 Joomla

**Joomla!** Joomla! est un système de gestion de contenu (content management system CMS) libre, open source et gratuit. Il est écrit en PHP et utilise

une base de données MySQL. Joomla! inclut des fonctionnalités telles que des flux RSS, des news, une version imprimable des pages, des blogs, des sondages, des recherches…

#### 4.1.5 Navicat

# Navicat

**Navicat** est une suite logicielle graphique de gestion et de développement de bases de données produits par PremiumSoft CyberTech Ltd pour MySQL, MariaDB, Oracle, SQLite, PostgreSQL et Microsoft SQL Server. Son interface utilisateur graphique est similaire à celle d'Explorer et il supporte des connexions multiples vers des bases de données locales et distantes. Il est conçu pour répondre aux besoins d'un public diversifié allant de programmeurs et administrateurs de bases de données à des entreprises de tous types qui servent des clients et partagent des informations avec des partenaires.

#### 4.1.6 Tensorflow

TensorFlow est une plateforme Open Source de bout en bout dédiée au machine learning. Elle propose un écosystème complet et flexible d'outils, de bibliothèques et de ressources communautaires permettant aux chercheurs d'avancer dans le domaine du machine learning, et aux développeurs

de créer et de déployer facilement des applications qui exploitent cette technologie.

#### 4.1.7 Tensorflow-hub

TensorFlow Hub est une bibliothèque conçue pour favoriser la publication, la

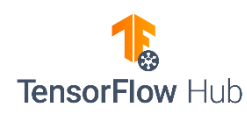

découverte et l'exploitation des parties réutilisables de modèles de machine learning. Un module est un élément autonome d'un graphe TensorFlow, comprenant ses pondérations et ses

ressources, qui peut être réutilisé pour différentes tâches d'un processus connu sous le nom d'apprentissage par transfert. L'apprentissage par transfert permet :

- D'entraîner un modèle avec un ensemble de données plus petit,
- D'améliorer la généralisation,
- D'accélérer l'entraînement.

### 4.2 Interface de l'application :

Dans ce qui suit, nous allons présenter quelques interfaces de l'application "Philatélie".

#### 4.2.1 Page d'Accueil :

Cette page va permettre à tous les visiteurs du site d'accéder fonctionnalités limitées, tel que la visualisation des timbres disponibles sur la plateforme. Elle permet aussi d'inscrire de nouveaux membres, et accéder à son compte pour les adhérents.

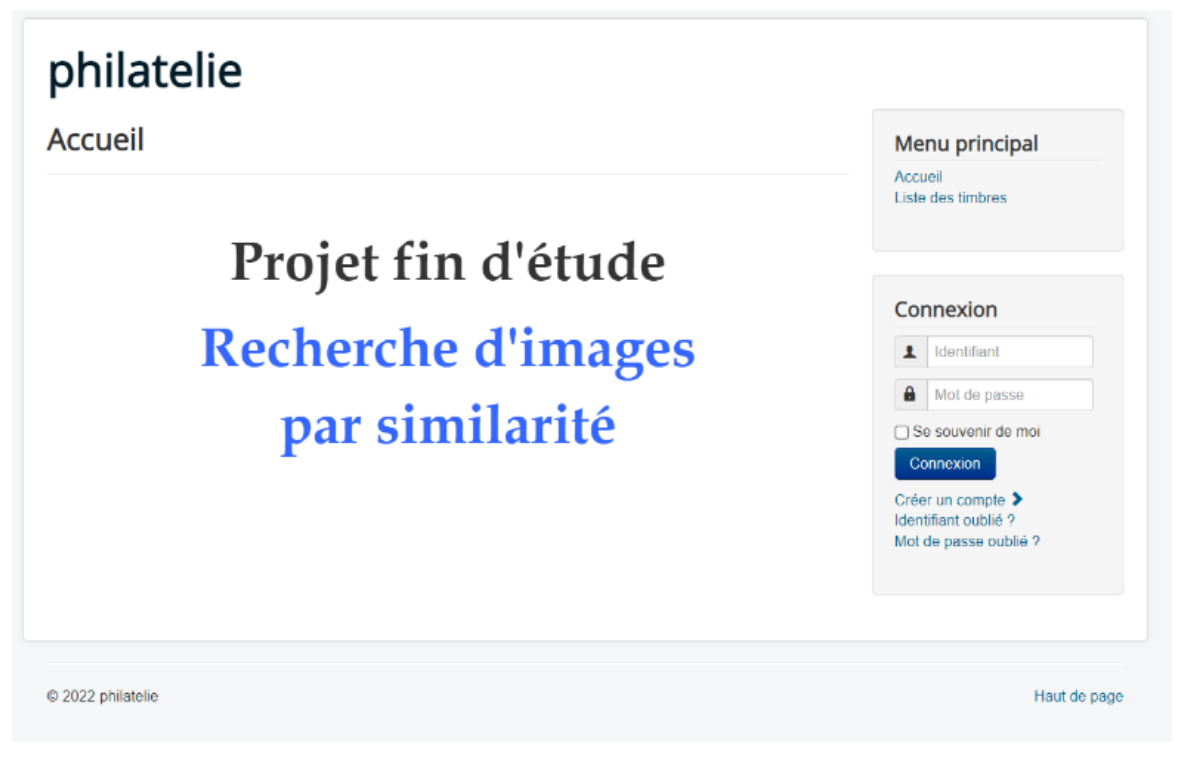

*Figure 30 - Fenêtre d'Accueil*

#### 4.2.2 Créer un compte :

Afin d'avoir accès aux fonctionnalités intégrales du site, et surtout la capacité d'effectuer des recherches des timbres, le visiteur doit s'inscrire comme un membre. Les étapes pour créer un compte sont décrites dans l'image suivante :

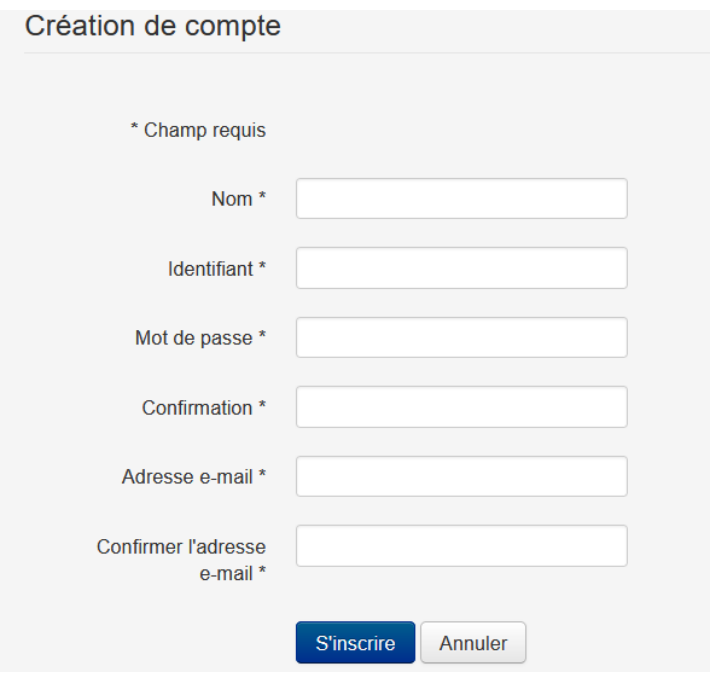

*Figure 31 - créer un compte*

#### 4.2.3 Connexion :

Pour um membre inscrits l'identification est nécessaire pour accéder à son compte, et bénéficier des fonctionnalités intégrales du site. L'identification se faite en tapant le pseudo et le mot de passe correct.

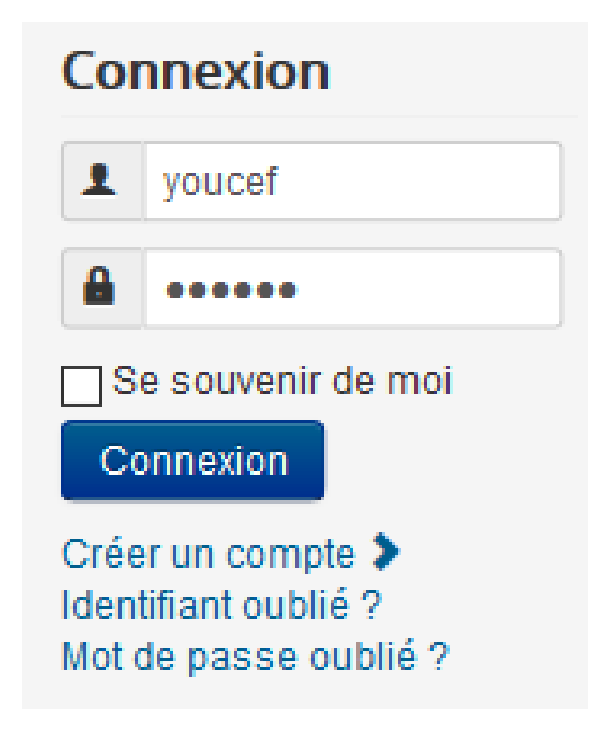

*Figure 32 - connexion*

En cliquant connexion le nom du membre va s'afficher comme indiquer dans la figure suivante, et les fonctionnalités exclusives aux membres seront accessible qui sont :

recherche par timbre, mes timbres, ajouter un timbre, mes collections, ajouter une collection.

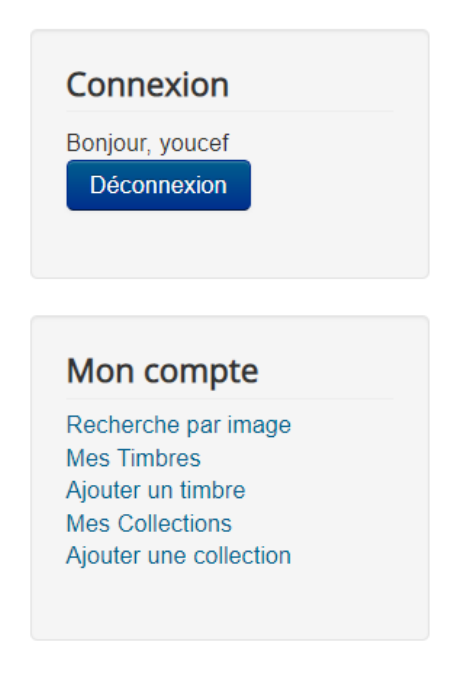

*Figure 33 - identification membre*

#### 4.2.4 Mes timbres :

Chaque membre peut afficher l'intégralité des timbres ajoutés auparavant à son compte. L'affichage est démontré dans la figure suivante.

## philatelie

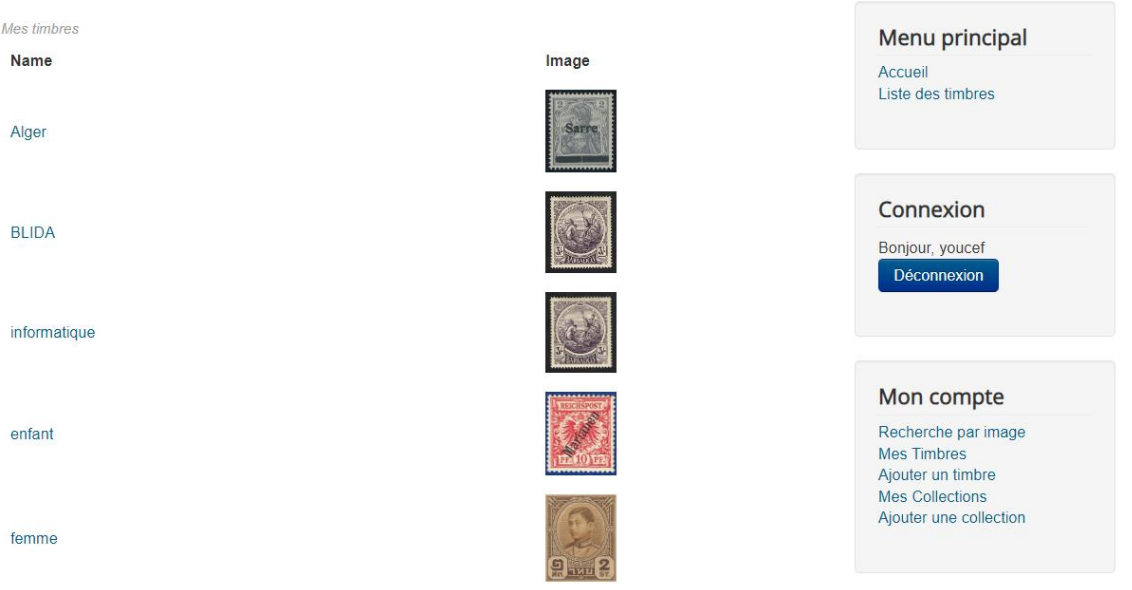

*Figure 34 - liste des timbres d'un utilisateur*

#### 4.2.5 Ajouter timbre :

Chaque membre peut ajouter un timbre à son compte. En cliquant sur ajouter un timbre une fenêtre qui permette l'ajout s'ouvre et la tâche sera accomplie en spécifiant quelques informations nécessaires à l'identification du timbre comme le pays, le prix et la date de lancement et la plus importante information qui est l'image du timbre. À la fin de remplissage d'informations, le membre clique sur le bouton « Save » pour sauvegarder et ajouter le timbre a la base de données. Durant l'ajout l'algorithme de segmentation basé sur MobileNetV2 est appliqué sur l'image du timbre.

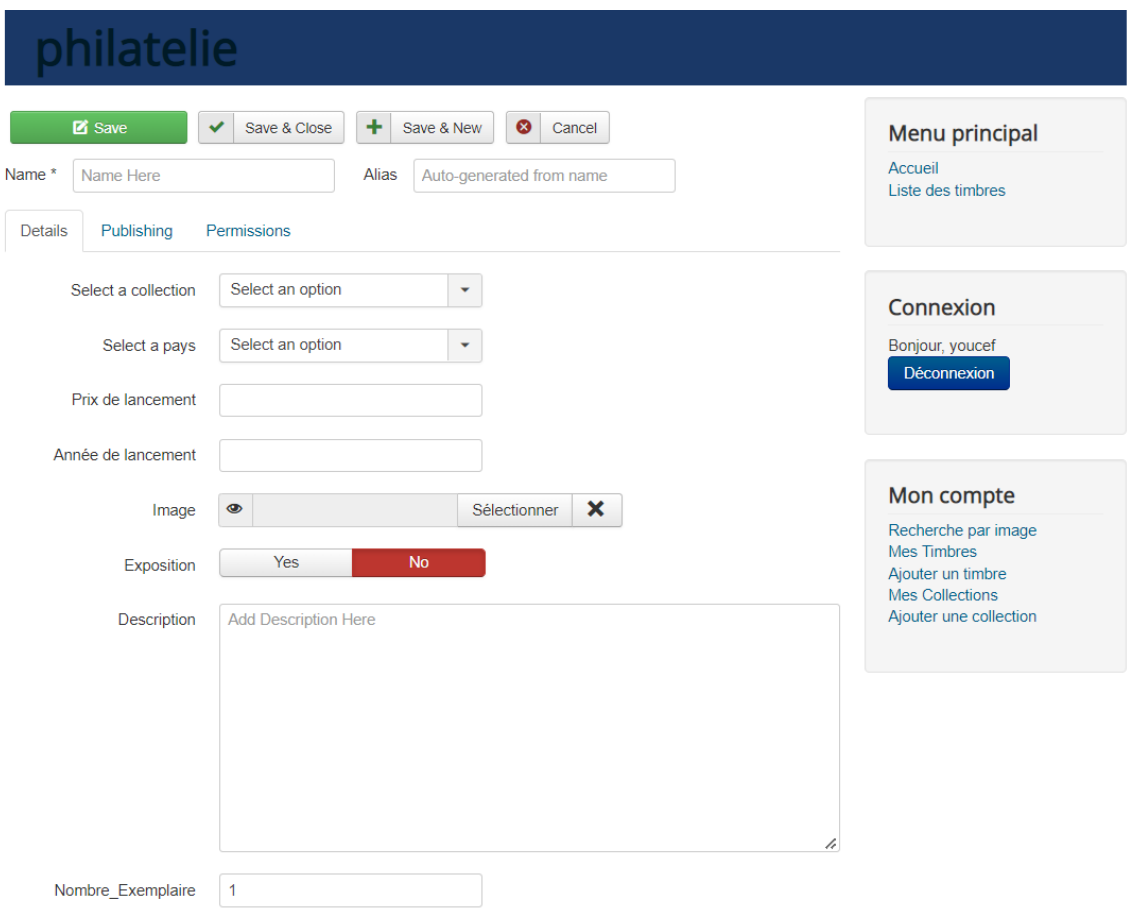

*Figure 35 - ajouter un timbre*

#### 4.2.6 Modifier timbre :

Chaque membre peut à tout moment modifier un timbre qui a déjà ajouté à son compte. Il choisit le timbre et puis il modifie les informations, et à la fin de modification le membre clique sur le bouton « Save » pour sauvegarder le timbre a la base de données. Durant la sauvegarde l'algorithme de segmentation basé sur MobileNetV2 est appliqué sur l'image si l'image est modifiée.
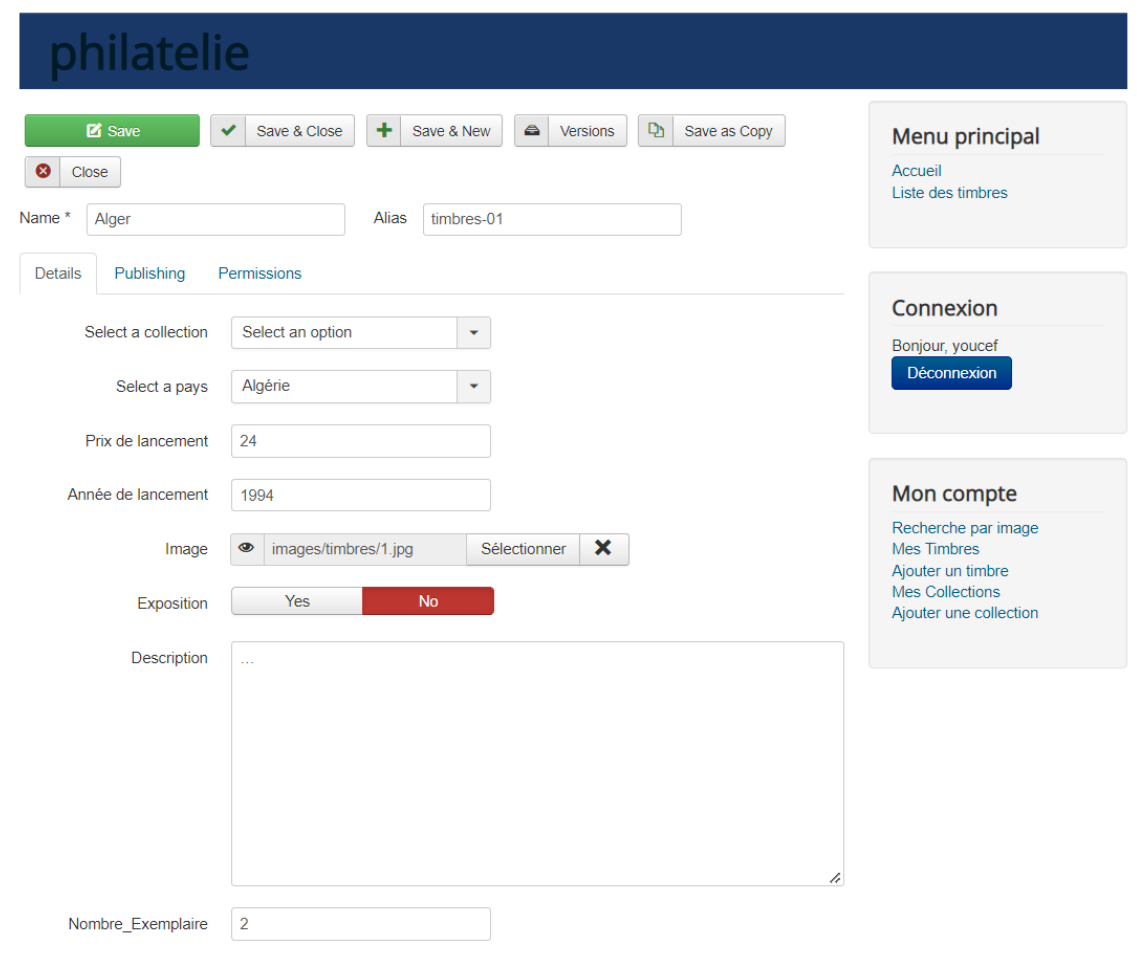

*Figure 36 - modifier un timbre*

## 4.2.7 Mes collections :

Chaque membre peut afficher l'intégralité de ses collections déjà crées par lui. L'affichage est démontré dans la figure suivante.

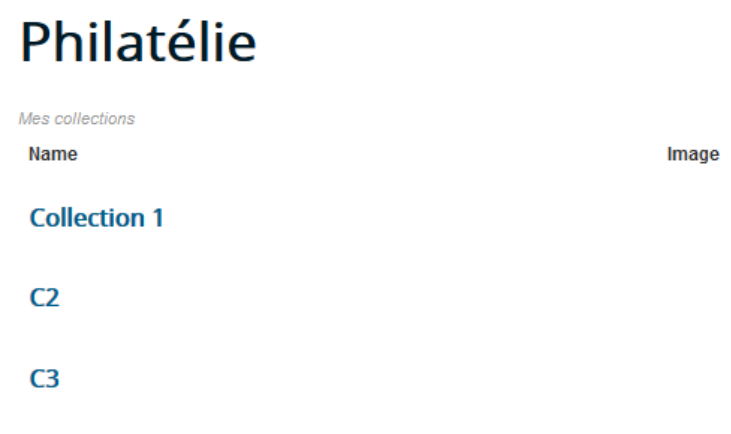

*Figure 37 - affichage des collections d'un membre*

## 4.2.8 Ajouter collection :

Chaque membre peut créer une ou plusieurs collections composées des timbres ajoutés à son compte. En cliquant sur ajouter un collection une fenêtre s'ouvre et l'utilisateur n'a que fournir le nom choisi pour la collection et cliquer sur « Save » pour sauvegarder. La collection est maintenant prête à être enrichir par des timbres de son choix.

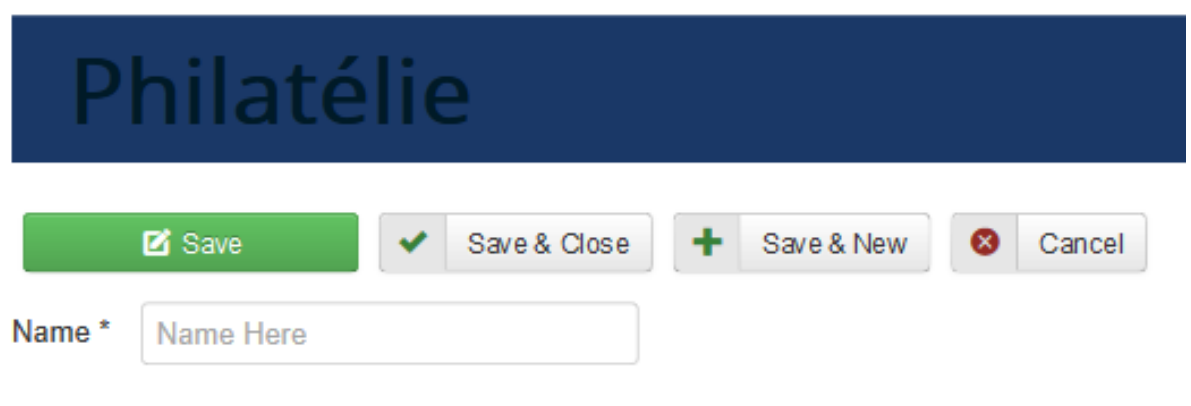

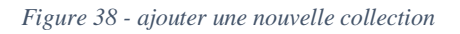

### 4.2.9 Modifier collection :

Chaque membre peut modifier une ou plusieurs collections composées des timbres ajoutés à son compte. En cliquant sur modifier une collection une fenêtre s'ouvre et l'utilisateur n'a que changer son nom choisi pour la collection et cliquer sur « Save » pour sauvegarder.

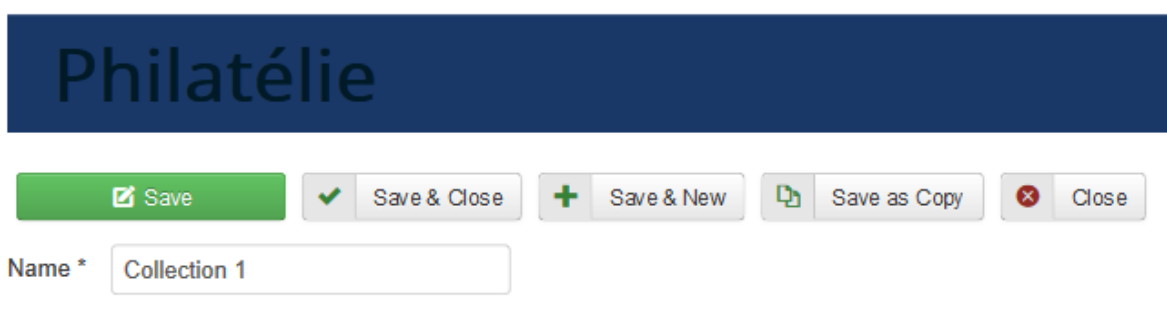

*Figure 39 - modifier une nouvelle collection*

## 4.2.10 Liste des timbres :

Cette page permet à tous les visiteurs de site de visualiser tous les timbres disponibles sur la plateforme, avec un aperçu qui permette d'avoir les informations nécessaires sur chaque timbre.

Liste des timbres

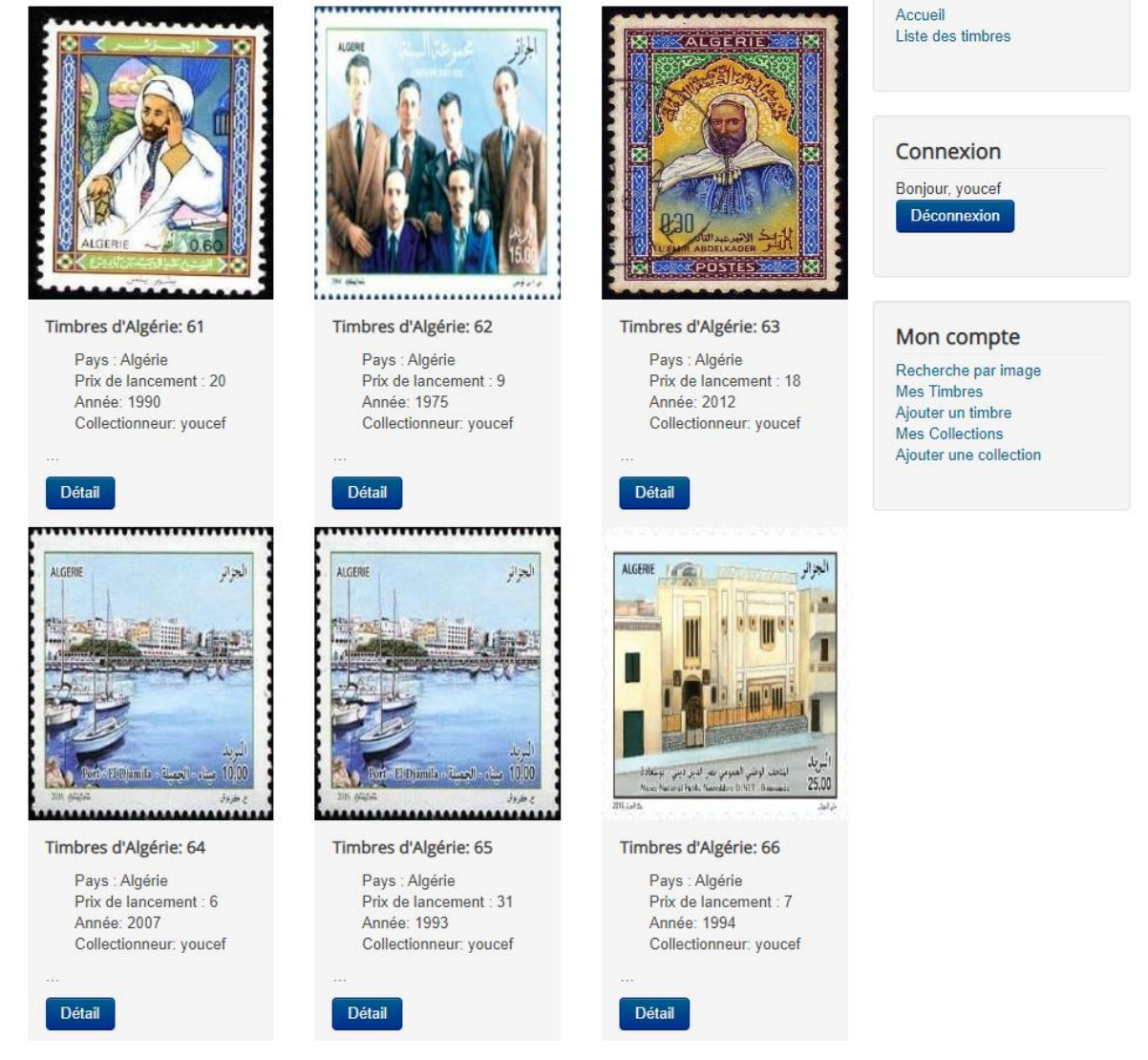

*Figure 40 - Liste des timbres*

## 4.2.11Afficher timbre :

En cliquant le bouton détail en dessous de chaque timbre, une nouvelle fenêtre va afficher les informations détaillées sur le timbre, y compris le collectionneur.

Menu principal

# philatelie

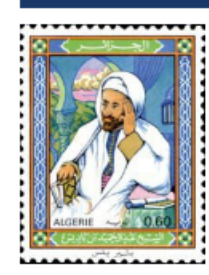

## Timbres d'Algérie: Ibn badis

Pays : Algérie **Prix de lancement: 0.6** Année de lancement: 1979 A vendre: Oui Accepte l'échange: Oui Prix de vente: 700 **Collectionneur: youcef** Nombre d'examplaire: 1

Description: ibn badis personalité algérienne

*Figure 41 - Afficher timbre*

## 4.2.12 Rechercher / Estimer prix d'un timbre :

C'est la fonction la plus importante dans la plateforme, et elle est accessible exclusivement pour les membres inscrits dans le site. Après l'authentification avec nom d'utilisateur et mot de passe, le membre peut accéder à la page de recherche ou il importe une image de son ordinateur comme décrit dans la figure suivante.

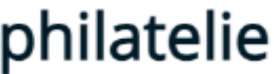

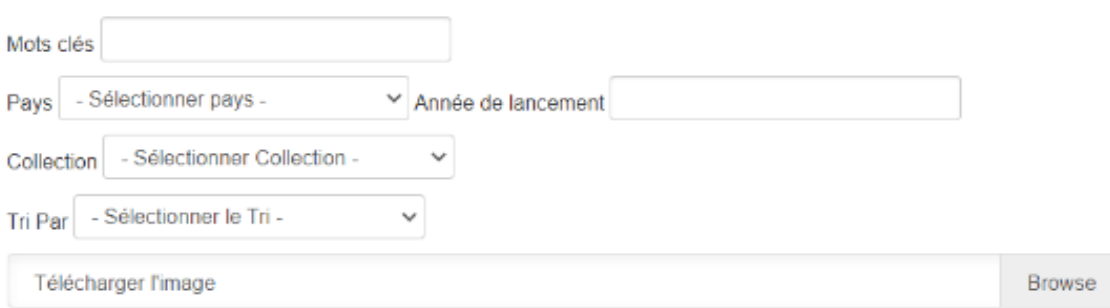

*Figure 42 - Import image pour la recherche*

La recherche se faite en deux étapes. L'indexation puis la mesure de similarité.

J'ai opté à utiliser un réseau de neurones convolutif pour la phase de l'indexation, a fin de vectoriser les images des timbres fournis par l'utilisateur, soit lors de l'ajout d'un nouveau timbre, ou bien à la recherche des timbres similaires. J'ai utilisé le réseau de neurones MobileNetV2 pour l'étape de segmentation des images. On peut avoir la représentation vectorielle des images en modifiant légèrement le script de classification. Au lieu d'appeler la dernière couche softmax du réseau de neurones pour la classification des images, on s'arrête à la couche penultimate pour obtenir un vecteur de représentation de l'image. Cela va nous permettre d'effectuer une analyse traditionnelle des vecteurs.

Un entrainement de model est une tache couteuse en matière de temps, énergie et ressource. C'est pour cela j'ai opté à utiliser la plateforme TensorFlow, qui fournit un modèle déjà entrainé prêt à être utilisé.

Ensuite, on utilisera l'algorithme de mesure de similarité pour comparer les images.

Dans mon application j'ai choisi l'algorithme Voisin le plus proche approximatif (Approximative Nearest Neighbor) pour effectuer la recherche des images, et cela en faisant la comparaison entre le vecteur de l'image de timbre fourni par l'utilisateur avec les vecteurs de tous les timbres disponibles dans la plateforme.

Dès que le téléchargement de l'image est fini, l'algorithme de segmentation basé sur MobileNetV2 est appliqué sur l'image du timbre recherché et le vecteur résultat sera comparé avec les vecteurs affectés à chaque timbre disponible dans la base de données.

Le script est une fonction python permet de réaliser les prétraitements sur une image afin de pouvoir obtenir une segmentation de cette image.

Les images que nous voulons traiter doivent être de taille normalisée à savoir 224×224. Ensuite on récupère le résultat de la segmentation réalisée avec la fonction précédente pour appliquer l'algorithme Annoy entre l'ensemble des photos qui existent dans le system et la photo recherchée.

Le requête http envoyée de la page de recherche par l'utilisateur est traitée par le script PHP en automatisant le processus de vectorisation et de recherche des voisins les plus proche et renvoi le résultat à la fin.

En calculant la distance entre ces images et l'image recherchée, la fonction renvoi la liste par ordre décroissant de similarité, en commençant par le plus similaire jusqu'à le moins similaire. Il y a trois facteurs qui contrôlent les résultats. La taille de la forêt (nombre d'arbres), le nombre maximal de résultats affichés, et le score minimal de similarité. Après plusieurs tests j'ai constaté qu'un nombre d'arbres de 10000 n'affecte pas la rapidité de la recherche et donne de bons résultats, et j'ai fixé le nombre des timbres affiché comme résultat de recherche par précaution a un nombre très élevé qui est 100 timbres. Ensuite j'ai commencé à tester le paramètre le plus déterminant qui est le score de similarité. Les figures suivantes représentent les diffèrent résultat des tests qu'on a fait sur une base de données des timbres de plus de 1300 timbre annoté aléatoirement.

On a commencé par un score de similarité de 0.85, et j'ai testé avec des différents timbres qui contient des scènes, des personnalités, des objets… pour arriver à un constat ou les résultats commence à diverger par rapport à la requête.

Dans la figure suivante le timbre requête contient un paysage des villes Algériennes. Le résultat de mon test commence à diverger à partir d'un score de similarité de 0.89, soit le timbre classé 7eme sur 19 timbres comme retour à ma requête.

#### 19 timbres similaires sont disponible à des prix variant entre "92,00 DZD" et "976,00 DZD". le prix moyen est de 575,53 DZD

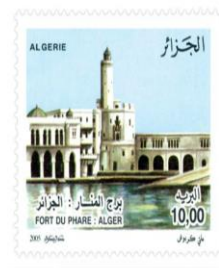

Timbres d'Algérie<br>57431352ccfb0: 01

A vandre: Oui

Score: 1

Détail

5.00

201 4636

Timbres d'Algérie<br>57431861f2df6: 01

Prix de lancement : 15<br>Année de lancement: 1966

A vanue: Our<br>Accepte l'échange: Our<br>Prix de vente: 555

Nombre d'examplaire: 1

الحزازي

15,00

وطرادق

Collectionneur: youcef

Timbres d'Algérie<br>57431108c2528: 01

Prix de lancement : 14

Accepte l'échange: Oui

Nombre d'examplaire: 1 Collectionneur: youcef

Prix de vente: 501

Année de lancement: 1962

Pays : Algérie

A vandre: Oui

Détail

Pays : Algérie

A vandre: Oui

Score: 0.9166

Détail

ALGERI

Pays : Algérie<br>Prix de lancement : 20

Accepte l'échange: Oui

Prix de vente: 287<br>Nombre d'examplaire: 1

Collectionneur: youcet

Année de lancement: 1996

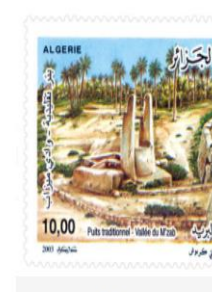

## Timbres d'Algérie<br>5744243c39f44: 01

Pays : Algérie<br>Prix de lancement : 22 Année de lancement: 2015 A vandre: Oui Accepte l'échange: Oui Prix de vente: 92<br>Nombre d'examplaire: 1 Collectionneur: youcef Score: 0.9272

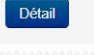

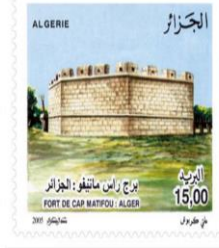

Timbres d'Algérie<br>57431398beb4f: 01 Pays : Algérie Prix de lancement : 12<br>Année de lancement: 1993 A vandre: Oui A vandre: Odi<br>Accepte l'échange: Oui<br>Prix de vente: 602 Nombre d'examplaire: 1 Collectionneur: youcef Score: 0.9041 Détail

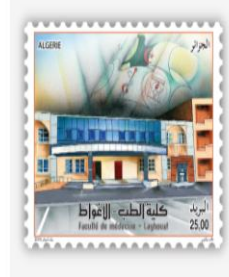

Timbres d'Algérie<br>57d91322a1795: 01

Pays : Algérie Prix de lancement : 15 Année de lancement: 1981 A vandre: Oui Accepte l'échange: Oui Prix de vente: 100 Nombre d'examplaire: 1 Collectionneur: youcef Détail

Figure 43: Résultat de recherche - test 1

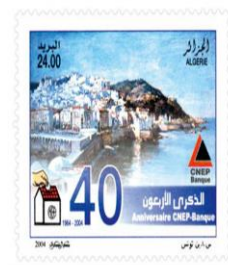

Timbres d'Algérie<br>57431c3b64f39: 01

Pays : Algérie<br>Prix de lancement : 26 Année de lancement: 2015 A vandre: Oui Accepte l'échange: Oui Prix de vente: 514<br>Nombre d'examplaire: 1 Collectionneur: youcef Score: 0.9247 Détail

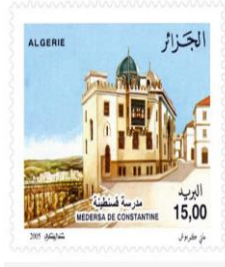

Timbres d'Algérie<br>57430d84157fe: 01 Pays : Algérie Prix de lancement : 26<br>Année de lancement: 1994 A vandre: Oui Accepte l'échange: Oui Prix de vente: 505 Nombre d'examplaire: 1 Collectionneur: youcef Score: 0.8971 Détail

كزار 3.30 ALGERIE السكة الحديدية فيي الهضاب العليا

Timbres d'Algérie<br>57b97ff125592: 01

Pays : Algérie Prix de lancement : 6 Année de lancement: 2020 A vandre: Oui Accepte l'échange: Oui Prix de vente: 232 Nombre d'examplaire: 1 Collectionneur: youcef Détail

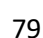

Dans la figure suivante le timbre requête contient une personnalité de la guerre d'indépendance, Les résultats de mon test commence à diverger à partir d'un score de similarité de 0.86, soit le timbre classé 4eme sur 6 timbres comme retour à ma requête.

6 timbres similaires sont disponible à des prix variant entre "15,00 DZD" et "769,00 DZD". le prix moyen est de 363,83 DZD

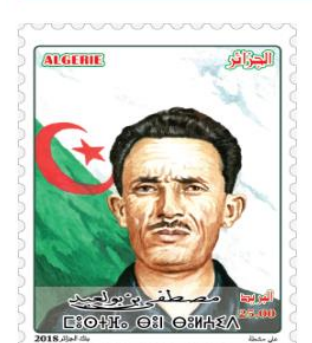

Timbres d'Algérie<br>5bd9c7c90f947365613916:  $01$ 

Pays : Algérie Prix de lancement : 13 Année de lancement: 1977 A vandre: Oui Accepte l'échange: Oui Prix de vente: 449 Nombre d'examplaire: 1 Collectionneur: youcef Score: 1

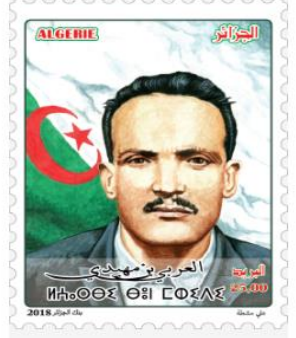

Timbres d'Algérie<br>5bd9c927bda93526771607  $: 01$ 

Pays : Algérie Prix de lancement : 23 Année de lancement: 1987 A vandre: Oui Accepte l'échange: Oui Prix de vente: 15 Nombre d'examplaire: 1 Collectionneur: youcef Score: 0.9266 Détail

**ALGERIE** 

رومينا ديكولاتا

Timbres d'Algérie<br>5744260c681f5: 01

Prix de lancement : 4

Accepte l'échange: Oui

Nombre d'examplaire: 1

Collectionneur: youcef

Prix de vente: 295

Année de lancement: 1967

Pays : Algérie

A vandre: Oui

**Score: 0.854** 

Détail

الحذائر

 $5,00$ 

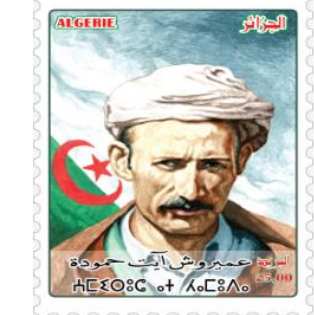

Timbres d'Algérie<br>5bd9c94437e3c443650508:  $\overline{01}$ 

Pays : Algérie Prix de lancement : 12 Année de lancement: 2010 A vandre: Oui Accepte l'échange: Oui Prix de vente: 769 Nombre d'examplaire: 1 Collectionneur: youcef Score: 0.8729 Détail

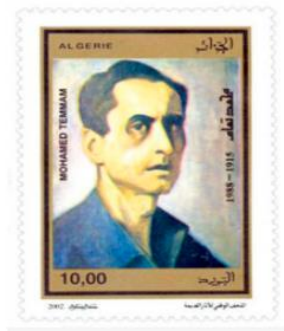

Timbres d'Algérie<br>5745ab07e76a2: 01

Pays : Algérie Prix de lancement : 8 Année de lancement: 2010 A vandre: Oui Accepte l'échange: Oui Prix de vente: 144 Nombre d'examplaire: 1 Collectionneur: youcef Score: 0.8516 Détail

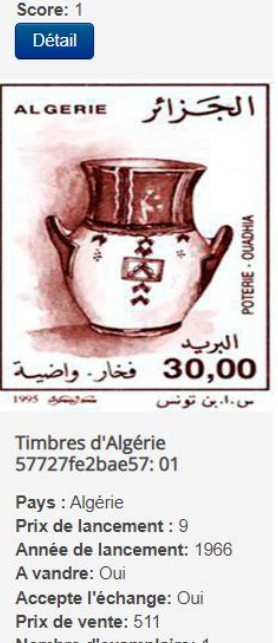

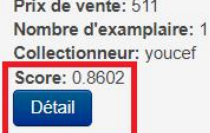

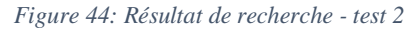

On a répété ce test plusieurs fois jusqu'à l'arrivé à un score de similarité optimal de 0.90, qui a pour retour des résultats de recherche très similaire à ma requête.

> 19 timbres similaires sont disponible à des prix variant entre "13,00 DZD" et "998,00 DZD". le prix moyen est de 571,16 DZD

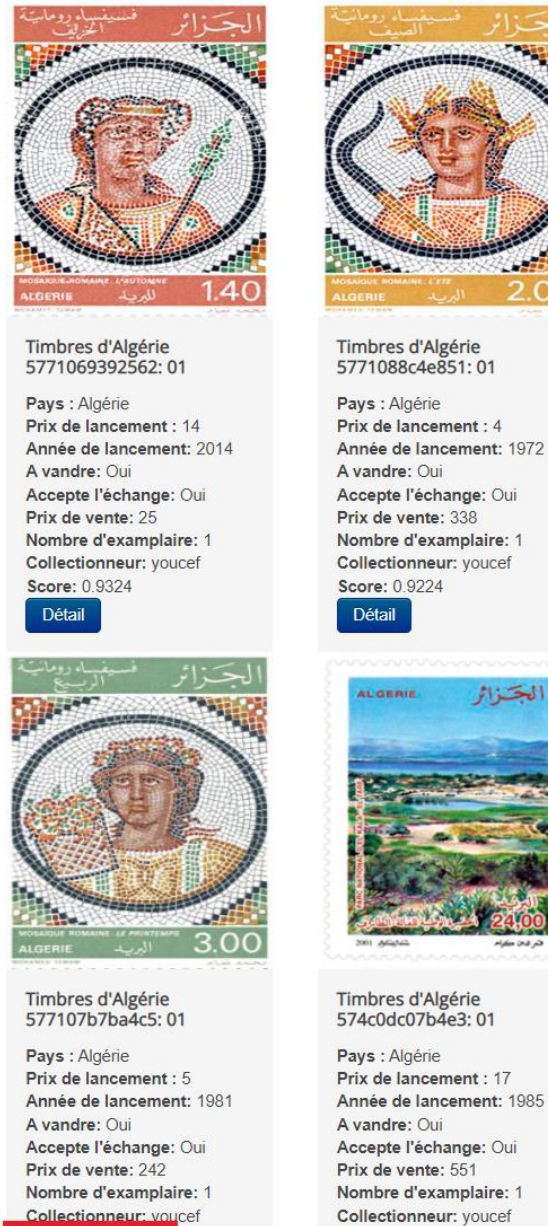

Score: 0.9169

Détail

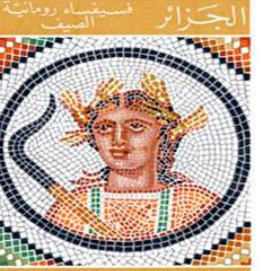

لجسراتر

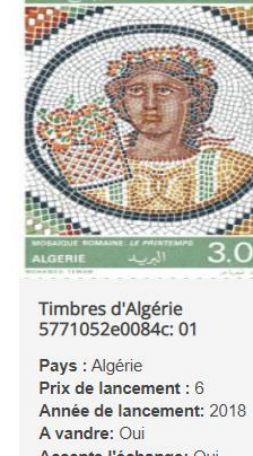

Accepte l'échange: Oui Prix de vente: 13 Nombre d'examplaire: 1 Collectionneur: youcef Score: 0.9169

Détail

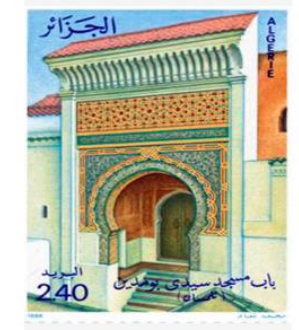

Timbres d'Algérie 57750666c1d4b: 01

Pays : Algérie Prix de lancement : 16 Année de lancement: 1969 A vandre: Oui Accepte l'échange: Oui Prix de vente: 592 Nombre d'examplaire: 1 Collectionneur: youcef Score: 0.8999 Détail

*Figure 45: Résultat de recherche - test 3*

Score: 0.9022

Détail

Quant au prix des timbres, j'ai opté à calculer la moyenne des prix des timbres similaires, tout en donnant les prix minimal et maximal pour que l'utilisateur puisse avoir une idée sur les offres sur la plateforme, et encore plus il peut trier le résultat par prix pour choisir les timbres qui conviennent à son budget.

La fonction estimer est calculer automatiquement lors de la recherche des timbres similaires, car elle est primordiale pour la majorité des collectionneurs qui veulent certainement dépenser moins pour acquérir le maximum des timbres, et comme mentionné auparavant, le prix est volatile et peu de collectionneurs ont la capacité à estimer le prix correct, donc cet outil va les orienter vers une direction meilleure afin de les protéger contre les prix excessifs et la fraude. Par exemple, si un timbre est beaucoup moins cher que les autres timbres similaires il est peut-être trafiqué, ou bien dans un état abimé. La figure suivante montre le résultat de la même requête précédente après avoir fixé le score de similarité a 0.90. Le résultat est de 5 timbres dont 4 sont très similaires au lieu de 19 dont 15 sont loin d'être similaires au timbre recherché.

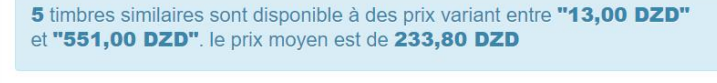

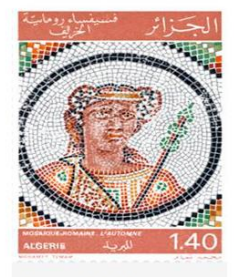

Timbres d'Algérie<br>5771069392562: 01

Pays : Algérie<br>Prix de lancement : 14 Année de lancement: 2014 A vandre: Oui Accepte l'échange: Oui Prix de vente: 25 Nombre d'examplaire: 1 Collectionneur: youcef Score: 0.9324 Détail

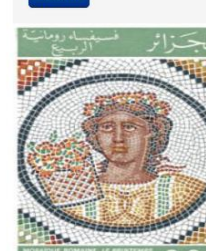

Timbres d'Algérie 577107b7ba4c5: 01

Pays : Algérie Prix de lancement : 5<br>Année de lancement : 1981 A vandre: Oui Accepte l'échange: Oui Prix de vente: 242 Nombre d'examplaire: 1 Collectionneur: youcef **Score: 0.9169** Défail

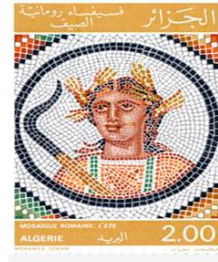

## Timbres d'Algérie<br>5771088c4e851: 01

Pays : Algérie Prix de lancement : 4 Année de lancement: 1972 A vandre: Oui Accepte l'échange: Oui Prix de vente: 338 Nombre d'examplaire: 1 Collectionneur: youcef Détail

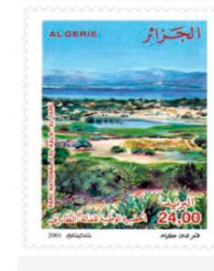

Timbres d'Algérie 574c0dc07b4e3: 01

Pays : Algérie Prix de lancement : 17 Année de lancement: 1985 A vandre: Oui<br>Accepte l'échange: Oui Prix de vente: 551 Nombre d'examplaire: 1 Collectionneur: youcef Score: 0.9022 Détail

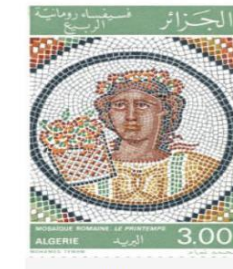

## Timbres d'Algérie<br>5771052e0084c: 01

Pays : Algérie Prix de lancement : 6 Année de lancement: 2018 A vandre: Oui Accepte l'échange: Oui Prix de vente: 13 Nombre d'examplaire: 1 Collectionneur: youcef Score: 0.9169 Détail

Figure 46: test avec un score de similarité de  $+0.90$ 

## 4.3 Conclusion

Ce dernier chapitre de mon projet décrit la phase de réalisation. J'ai précisé en particulier les outils de développement utilisés pour l'application "Philatélie". Ensuite j'ai présenté les interfaces les plus importantes dans mon application, avec les différents tests effectués afin de déterminer les paramètres optimaux pour des résultats de recherche meilleurs.

# CONCLUSION GENERALE

## **5 CONCLUSION GENERALE**

Une plateforme spécialisée dans la philatélie, qui se base sur un croisement des systèmes de recherche d'informations textuelle et visuelle va permettre aux collectionneurs d'élargir le taux d'échange, car ils peuvent chercher facilement et rapidement les timbres qu'ils leurs manquent selon des attributs bien précis. Et permet aussi aux utilisateurs d'estimer les prix des timbres automatiquement lors de la recherche, et cela minimise l'exagération des prix, et aussi la fraude avec la comparaison des prix offerts sur la plateforme du même timbre.

Après une étude de l'état de l'art sur la recherche textuelle et visuelle, j'ai sélectionné deux algorithmes qui permettent d'implémenter ce type de recherche. L'algorithme MobileNetV2 qui permette à faire la segmentation, qui sera utilisé lors d'un ajout d'un nouveau timbre, et lorsque l'utilisateur recherche un timbre. Le but d'utiliser MobileNetV2 est de vectoriser les images des timbres, pour les comparer lors de la mesure de similarité qui est faite par l'algorithme Annoy qui fasse la comparaison entre le vecteur de timbre fourni, et l'ensemble des vecteurs des timbres qui existent déjà dans la base de données. Et à la fin j'ai présenté un system croisé de recherche textuelle et visuelle implémenté dans la plateforme.

En bénéficiant des fonctionnalités qui sont offert par le CMS Joomla, j'ai développé un composant qui répond aux spécificités de la plateforme. Le développement m'a permis à travailler avec un outil très avancé dans le domaine d'apprentissage automatique (TensorFlow) avec un modèle déjà entrainé pour économiser les ressources, car un entrainement de model est une tache couteuse en matière de temps, énergie et ressources, et j'ai réussi à faire l'intégration dans une plateforme web qui répond aux soucis majeurs présentés dans la problématique, qui sont la difficulté de la recherche des timbres et l'estimation de leurs prix, après avoir testé la fiabilité de système, et choisir le score de similarité optimal pour des résultats meilleurs.

Pour que ce projet atteint son potentiel maximum, il est préférable dans le futur de dupliquer les fonctionnalités pour d'autres types de collections pour avoir un portail destination a tous les amateurs du monde de collection comme la collection d'œuvres d'art, les pièces de monnaie, les figurines...etc. Ce qui va permettre de créer une communauté forte, et attire de nouveau adhérant et amateur de loisir et métier.

# **6 BIBLIOGRAPHIE**

1. Collection (activité). *Wikipédia.* [Online] https://fr.wikipedia.org/wiki/Collection\_(activit%C3%A9).

2. Philatélie. *wikipedia.org.* [Online] https://fr.wikipedia.org/wiki/Philat%C3%A9lie.

3. *larousse.fr.* [Online] https://www.larousse.fr.

4. Philatélie : origine du mot philatélie. *timbreposte.free.fr.* [Online] http://timbreposte.free.fr/mag-timbre/philatelie.html.

5. Herpin, G. *Le Collectionneur de timbres-poste.* s.l. : Arthur Maury, 1864.

6. *Dictionnaire Universel Francophone.* s.l. : Hachette, 1997.

7. Dictionnaire philatélique & postal de l'Académie de philatélie. *academiedephilatelie.org.*  [Online]

8. Premier timbre au monde : le One penny black. *multicollection.fr.* [Online] https://www.multicollection.fr/Premier-timbre-au-monde-le-One.

9. Histoire de timbre poste. *Belgian Post Group.* [Online] https://www.bpost.be/site/fr/residential/stamps/actions/missie\_3\_lesfiche\_fr.pdf.

10. L'histoire du timbre. *info-collection.fr.* [Online] http://www.info-collection.fr/timbrehistoire.html?width=1920.

11. Historique des timbres. *Algerie Poste.* [Online] https://www.poste.dz/philately/history/.

12. Histoire du Timbre-poste Algérien. *Ministère de la Poste et des Télécommunications .*  [Online] https://www.mpt.gov.dz/fr/content/philat%C3%A9lie.

13. Salton, G., & McGill. *M. Introduction to Modern Information Retrieval.* 1983.

14. Ingwersen, Peter. *From Information Retrieval to Information Interaction.* 1992.

15. Belew. *Finding Out About: A Cognitive Perspective on Search Engine Technology and the WWW.* 2008.

16. Croft, N. J. Belkin and W. *Information filtering and information retrieval: Two sides of the same coin?* s.l. : Communications of the ACM, 1992.

17. Porter. *An algorithm for suffix stripping, Program.* 1980.

18. Adamson, George W. and Boreham, Jillian. *The Use of an Association Measure Based on Character Structure to Identify Semantically Related Pairs of Words and Document Titles.*  1974.

19. Zipf, G. K. *Human behavior and the principle of least effort.* 1949.

20. Ali Fakeri-Tabrizi, Sabrina Tollari, Nicolas Usunier, Patrick Gallinari,. *Improving Image Annotation in Imbalanced Classification Problems with Ranking SVM.* 2010.

21. *On the need for annotation-based image retrieval.* Inoue, M. s.l. : Workshop on Information Retrieval in Context, 2004.

22. Tollari, Sabrina. *Indexation et recherche d'images par fusion d'informations textuelles et visuelles (Image indexing and retrieval by combining textual and visual informations).* 2006.

23. *Survol du monde de l'indexation des images.* Vézina, Kumiko. 1998.

24. *The vocabulary problem in human-system communication.* G. W. Furnas, T. K. Landauer,L. M. Gomez,S. T. Dumais. 1987.

25. *Une mesure de similarité sémantique utilisant des résultats de psychologie.* Ventresque, Anthony. 2006.

26. *The Potential Usefulness of Catalog Access Points Other Than Author, Title, and Subiect.*  Cooper, William S. s.l. : Journal of the .4merican Society for Information Science, 1970.

27. S. E. Robertson, K. Sparck Jones. *Relevance weighting of search terms.* 1987.

28. Alain Boucher, Thi-Lan Le. *Comment Extraire La Sémantique D'une Image ?* 2005.

29. *Evaluating a Content Based Image Retrieval System.* Sharon McDonald, John Tait. 2001.

30. Canny, J. *A Computational Approach to Edge Detection.* s.l. : IEEE Transactions on Pattern Analysis and Machine Intelligence, 1986.

31. Bloch, I., Gousseau, Y., Maître, H., Iviatignon, D., Pesquet-Popescu, B.,Schmitt, F., Sigelle, M., & Tupin, F. 2. *Traitement des images.* 2004.

32. Derrode (S.), Mezhoud (R.) et Ghorbel (F.). *Reconnaissance de formes par invariants complets et convergents : Application \_a l'indexation de bases d'objets a niveaux de gris.* s.l. : GRETSI'99, 1999.

33. Rui (Y.), She (A.C.) et Huang (T.S.). *Modified fourier descriptors for shape representation a pratical approach.* s.l. : Proc. of First International Workshop on Image Databases and Multi Media Search, 1996.

34. *Faster R-CNN: Towards Real-Time Object Detection with Region Proposal Networks.*  Shaoqing Ren, Kaiming He, Ross Girshick, and Jian Sun. 2015.

35. *A guide to convolution arithmetic for deep.* Vincent Dumoulin, Francesco Visin. 2016.

36. *Deep Learning.* Ian Goodfellow, Yoshua Bengio and Aaron Courville. 2016.

37. *—.*Ian Goodfellow, Yoshua Bengio and Aaron Courville. 2016.

38. Bisson, G. *La similarité une notion symbolique numérique. Chap. XX of Apprentissage symbolique-numérique (tome 2).* s.l. : Editions CEPADUES, 2000.

39. Philippe Bolon, Jean-Marc Chassery, Jean-Pierre Cocquerez, Didier Demigny,. *Analyse d'images : Filtrage et segmentation.* s.l. : MASSON, 1995.

40. (C.), Winter (A.) et Nastar. *Differential feature distribution maps for image segmentation and region queries in image databases.* s.l. : IEEE Conference on Computer Vision and Pattern Recognition., 1999.

41. Boujemaa (N.), Nastar (C.) et Malki (J.). *Requêtes partielles sans segmentation pour la recherche d'images par le contenu.* s.l. : RFIA'2000, 2000.

42. (G.)., Pauwels (E.J.) et Frederix. *Finding salient regions in images: Non-parametric clustering for image segmentation and grouping. Journal of Computer Vision and Image Understanding.* 1999.

43. Carson (C.), Thomas (M.), Belongie (S.), Hellerstein (J.M.) et Malik (J.).Blobworld. *A system for region-based image indexing and retrieval. Third Int. Conf. on Visual Information Systems.* 1999.

44. (D.H.)., Swain (M.J.) et Ballard. *Color indexing. International Journal of Computer Vision,.*  1991.

45. Puzicha (J.), Hofmann (T.) et Buhmann (J.). *Non-parametric similarity measures for unsupervised texture segmentation and image retrieval. IEEE Conference on Computer Vision and Pattern Recognition.* 1997.

46. A., M. Stricker and. *Dimai. Color indexing with weak spatial constraints.* s.l. : SPIE Proc, 1996.

47. Tong, S., & Koller, D. *Support vector machine active learning with application to text classification.* s.l. : Journal of Machine Learning Research, 2001.

48. Chang, E., Li, B. T., Wu, G., & Goh, K. *Statistical learning for effective visual information retrieval. .* s.l. : IEEE International Conference on Image Processing. Barcelona, Spain, 2003.

49. Rui, Y., Huang, T., Mehrotra, S., & Ortega, M. *A relevance feedback architecture for content-based multimedia information retrieval systems.* s.l. : IEEE Workshop on Content-Based Access of Image and Video Libraries, 2000.

50. Rubner, Y. *Perceptual metrics for image database navigation.* s.l. : Doctoral dissertation, Stanford University, 1999.

51. Caenen, G., Frederix, G., Kuijk, A., Pauwels, E., & Schouten, B. *Show me what you mean ! PARISS : A CBIR-interface that learns by example.* s.l. : International Conference on Visual Information Systems (Visual'2000), 2000.

52. Fellbaum, C. & Miller, G, (1998),. *WordNet: An Electronic Lexical Database.* s.l. : the MIT Press, 1998.

53. Sclaroff, S., Taycher, L., & Cascia, M. La. *ImageRover A Content-Based Image Browser for the World Wide Web.* s.l. : Proceedings of IEEE Workshop on Contentbased Access of Image and Video Libraries, 1997.

54. La Cascia, M., Sethi, S., & Sclaroff, 5. *Combining Textual and Visual Cues for Contentbased Image Retrieval on the World Wide Web.* s.l. : IEEE Worshop on Content-based access of Image and Video Librairies, 1998.

55. Cox, I., Miller, M., Minka, T., Papathomas, T., & Yianilos, P. *The bayesian image retrieval system, PicHunter : Theory, implementation and psychophysical experiments.* s.l. : IEEE Transactions on Image Processing, 2000.

56. MobileNetV2: The Next Generation of On-Device Computer Vision Networks . *Google AI Blog.* [Online] https://ai.googleblog.com/2018/04/mobilenetv2-next-generation-of-on.html. 57. *Inverted Residuals and Linear Bottlenecks: Mobile Networks for Classification, Detection and Segmentation.* Howard, Menglong Zhu, Andrey Zhmoginov, Liang-Chieh Chen. 2018.

58. *An Optimal Algorithm for Approximate Nearest.* Arya, S., et al. 1998.

59. *Automatic Linguistic Indexing of Pictures by a statistical modeling approach.* Li, Jia and Wang, J.Z. IEEE : s.n., 2003.